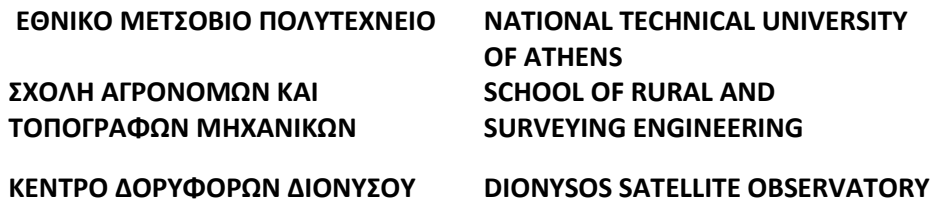

 ΠΑΡΑΚΟΛΟΥΘΗΣΗ ΚΑΤΟΛΙΣΘΗΣΕΩΝ ΜΕ ΔΟΡΥΦΟΡΙΚΕΣ ΓΕΩΔΑΙΤΙΚΕΣ ΜΕΘΟΔΟΥΣ

ΔΙΠΛΩΜΑΤΙΚΗ ΕΡΓΑΣΙΑ

ΜΗΤΣΕΛΟΣ ΝΙΚΟΛΑΟΣ

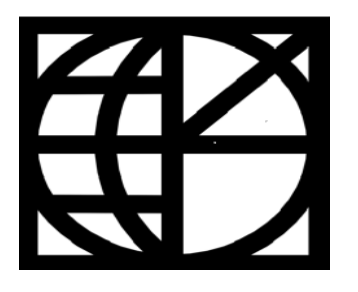

ΖΩΓΡΑΦΟΥ, ΟΚΤΩΒΡΙΟΣ 2016

# **Πρόλογος**

Με την εργασία αυτή ολοκληρώνεται ένα σπουδαίο κεφάλαιο στη ζωή μου, μια σημαντική περίοδος, με δυσκολίες, απαιτήσεις και προσδοκίες για την ανάπτυξη και απόκτηση γνώσεων στα πλαίσια απόκτησης του διπλώματος του Αγρονόμου και Τοπογράφου Μηχανικού.

Κατ' αρχάς θέλω να ευχαριστήσω τον καθηγητή Ανώτερης Γεωδαισίας της σχολής Αγρονόμων και Τοπογράφων Μηχανικών του Ε.Μ.Π. κ. Παραδείση Δημήτριο, για την ευκαιρία που μου έδωσε να εμπλουτίσω τις γνώσεις μου μέσα από την ανάθεση της διπλωματικής εργασίας.

Ευχαριστώ τους υποψήφιους διδάκτορες Παπανικολάου Ξάνθο και Δημήτριο Αναστασίου που ήταν πρόθυμοι να μου λύσουν οποιαδήποτε απορία στην διπλωματική εργασία και γενικότερα όλα τα μέλη του Κέντρου Δορυφόρου Διονύσου που συνεργάστηκα όλον αυτό τον καιρό.

Οφείλω ένα μεγάλο ευχαριστώ στον κ. Βαγγέλη Ζαχαρή, μέλος ΕΤΕΠ, για την πολύτιμη βοήθειά του, την επίβλεψη και υποστήριξη του καθ' όλη την διάρκεια εκπόνησης της διπλωματικής εργασίας.

Τέλος έχω την ανάγκη να ευχαριστήσω την οικογένειά μου για την στήριξή τους όλα αυτά τα χρόνια, καθώς χωρίς την βοήθειά τους δεν θα τα είχα καταφέρει.

 *Στον αδερφό μου, Γιώργο*

# Περιεχόμενα

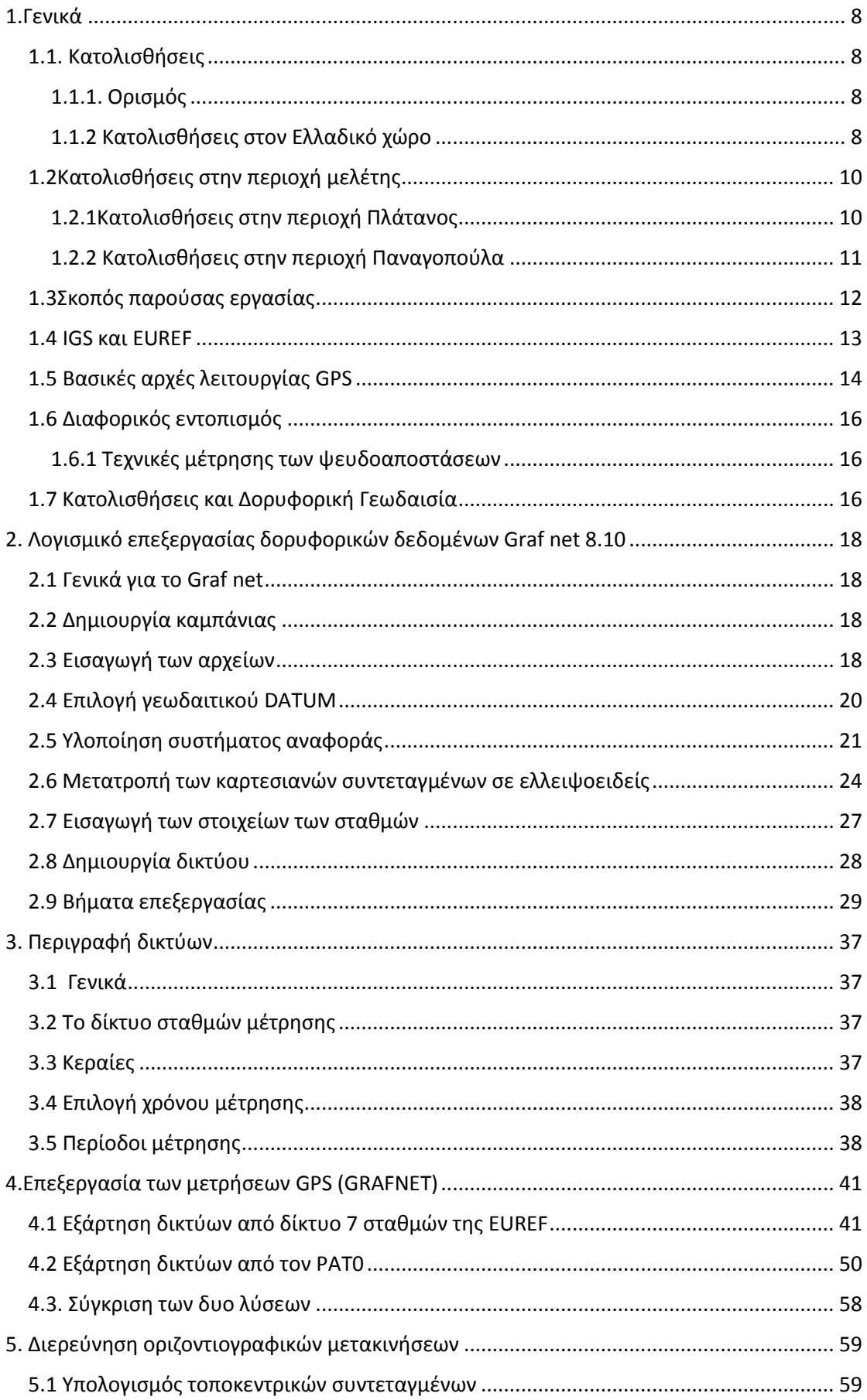

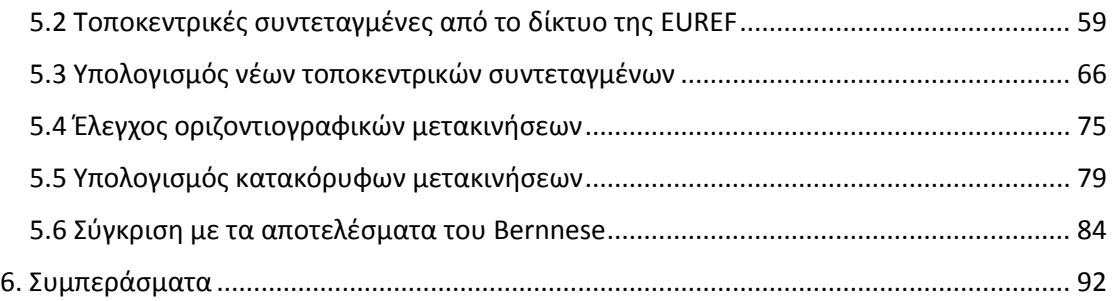

#### Περίληψη

Η παρούσα διπλωματική εργασία αφορά στον προσδιορισμό των μετατοπίσεων των κορυφών δυο δικτύων παρακολούθησης κατολισθητικών φαινομένων που εντοπίζονται στην περιοχή του Πλατάνου Κορινθίας και της Παναγοπούλας Αχαΐας.

Στα πλαίσια του έργου πραγματοποιήθηκε η ίδρυση και η εγκατάσταση δύο δικτύων μη μόνιμων σταθμών. Αυτό της Παναγοπούλας αποτελείται από 7 σταθμούς και αυτό του Πλατάνου από 8 σταθμούς αντίστοιχα. Οι μετρήσεις των κορυφών έγιναν με την χρήση δορυφορικών παρατηρήσεων και στην ουσία δημιουργήθηκαν δυο καμπάνιες μετρήσεων οι οποίες πραγματοποιήθηκαν σε δυο μέρες για το κάθε δίκτυο μέσα σε ένα χρονικό διάστημα 14 μηνών. Η επεξεργασία των διαθέσιμων δεδομένων έγινε στο γεωδαιτικό σύστημα αναφοράς ITRF 2008 με τη χρήση του επιστημονικού πακέτου Grafnet 8.10.

Το πρώτο κεφάλαιο περιλαμβάνει την συχνότητα των κατολισθήσεων που λαμβάνουν χώρα στις περιοχές μελέτης. Επίσης γίνεται αναφορά σε δύο ιδιαιτέρως σημαντικές υπηρεσίες για το GPS, την IGS και την EUREF.

Το δεύτερο κεφάλαιο αναφέρεται στην εισαγωγή των αποτελεσμάτων των μετρήσεων στο Grαfnet 8.10 και την αναλυτική επεξεργασία αυτών μέσω του προγράμματος για την εξαγωγή των τελικών αποτελεσμάτων, ενώ στο τρίτο κεφάλαιο γίνεται αναφορά στις μετρήσεις και τον εξοπλισμό

Στο τέταρτο κεφάλαιο παρουσιάζονται τα αποτελέσματα των επιλύσεων των δικτύων και από τους δύο τρόπους επίλυσης. Ο πρώτος αφορά την εξάρτηση των δικτύων από ένα δίκτυο μόνιμων σταθμών της EUREF και ο δεύτερος την εξάρτηση των δικτύων από μόνο έναν μόνιμο σταθμό τον PAT0.

Tο πέμπτο κεφάλαιο περιλαμβάνει τον υπολογισμό και τον έλεγχο των οριζόντιων και κατακόρυφων μετακινήσεων για τα δυο δίκτυα, εξαρτημένα από τον PAT0. Επίσης παρουσιάζεται και η επίλυση των μετρήσεων μέσω του λογισμικού πακέτου Bernese καθώς και γίνεται σύγκριση των αποτελεσμάτων των επιλύσεων των δυο λογισμικών.

Στο έκτο κεφάλαιο συνοψίζονται τα συμπεράσματα από την επίλυση των δικτύων καθώς και συνεκτιμήθηκαν όλες οι διαθέσιμες πληροφορίες σε μια προσπάθεια εκτίμησης του φαινομένου.

#### Abstract

The objective of this thesis is the study of shifts of two landslides monitoring network established in the regions of Platanos, Korinthia and Panagopoulas, Axaia.

As part of that project accomplished the establishment and installation of two nonpermanents networks GPS stations. The Panagopoulas network is composed by 7 stations and this of Platanos by 8 stations. The measurements of peaks are done using satellite observations and in fact created two campaigns of measurements that's fulfilled in two days for each network over a period of 14 months. The processing of the available data was done in the geodetic reference system ITRF 2008 using the scientific tool Graf net 8.10.

The first chapter includes the frequency of landslides that take place into the study areas. Also two very important GPS services are being presented, namely: IGS and EUREF.

The second chapter refers to insertion and processing the data solutions by Graf net 8.10 for the exportation of results whilst the third chapter refers to measurements and the equipment.

The forth chapter displays the results of networks solutions from both ways of solving. The first mode regards the determination of networks by a permanent network which is part of the EUREF network and the second the determination of networks by the permanent station PATO which is part of the EUREF too.

The fifth chapter includes the computation and control of horizontal and vertical position displacements for both of networks that's there are dependent by PAT0. Also displays the results of measurements by the scientific tool Bernese and comparing the results of these two different scientific tools.

In sixth chapter is perhaps the most important piece of this work, from the networks solutions and all available information as taken into account in an attempt to evaluate the phenomenon.

# <span id="page-7-0"></span>1.Γενικά

Τα κατολισθητικά φαινόμενα είναι πολύ συνήθη στον Ελλαδικό χώρο, καθώς η λιθολογική σύσταση και η σχετικά μικρή ηλικία των περισσοτέρων σχηματισμών, η δράση πρόσφατων τεκτονικών δυνάμεων, η γεωμορφολογική εξέλιξη και οι υψηλές βροχοπτώσεις, δημιουργούν κατάλληλες συνθήκες για την εκδήλωση συχνών αστοχιών πρανών ποικίλης κλίμακας

Το ανάγλυφο της γήινης επιφάνειας, μεταβαλλόμενο και συχνά έντονο, είναι αποτέλεσμα μακροχρόνιων γεωλογικών διεργασιών, ή και ανθρωπογενών επεμβάσεων και παραμένει γενικά σταθερό, εφόσον η διατμητική αντοχή των γεωλογικών είναι μεγαλύτερη από τις διατμητικές τάσεις, που προκαλεί το βάρος τους ή άλλες φορτίσεις. (Κοτσομέρης, 2011)

# <span id="page-7-1"></span>1.1. Κατολισθήσεις

# <span id="page-7-2"></span>1.1.1. Ορισμός

Ο όρος κατολίσθηση (landslide) περιλαμβάνει την έννοια της ολίσθησης, της πτώσης, της ανατροπής και της ροής, αν και ετυμολογικά δεν διακρίνονται όλες οι παραπάνω κατηγορίες. Επιπλέον, το φαινόμενο της κατολίσθησης μπορεί να παρατηρηθεί τόσο στη ξηρά όσο και μέσα σε θάλασσες, λίμνες και ταμιευτήρες (Varnes 1978). Ο Varnes (1978) χρησιμοποιεί τον όρο μετακίνηση μαζών (mass movements), στον οποίο περιλαμβάνει κάθε μετακίνηση τμήματος πρανούς που οφείλεται σε ολίσθηση, κατάπτωση, ανατροπή, ροή και ερπυσμό. Με αυτό τον ορισμό δεν περιλαμβάνονται στις κατολισθήσεις φαινόμενα όπως οι καθιζήσεις, οι χιονοστιβάδες και οι μετακινήσεις πάγου.

Ο όρος "κατολίσθηση (landslide)" αναφέρεται µόνο στις ταχέως εκδηλούμενες κινήσεις εδαφικών µμαζών (όχι τεχνικά δόκιμος), και αφορά περιπτώσεις που "η ελκτική δύναμη της βαρύτητας σε γεωλογικούς σχηματισμούς υπερβαίνει την αντίσταση τριβής για κίνηση προς τα κάτω" (Ρόζος 2007).

# <span id="page-7-3"></span>1.1.2 Κατολισθήσεις στον Ελλαδικό χώρο

Στην Ελλάδα οι κατολισθήσεις είναι συχνότατες, µε σημαντικές κοινωνικοοικονομικές επιπτώσεις, που δεν μπορούν να αποτιμηθούν µε οικονομικά μεγέθη, και όψη μια άλλης πλευράς του ζωτικού προβλήματος της διάβρωσης και της υποβάθμισης των εδαφών της.

Πλείστα είναι τα καταγεγραμμένα καταστροφικά φαινόμενα στην Ελλάδα κατά την διάρκεια των ετών, γεγονός που καθιστά δύσκολο το εγχείρημα της αναφοράς των σημαντικότερων συμβάντων. Πολλά είναι επίσης και τα καταγεγραμμένα συμβάντα τα οποία άλλαξαν την γεωμορφολογία του χώρου που έδρασαν. Στο πρόσφατο παρελθόν σημαντικότερες θεωρούνται η κατολίσθηση της Παναγοπούλας στην εθνική οδό Κορίνθου-Πατρών το 1971, η κατολίσθηση στην εθνική οδό Αθηνών-Λαµίας, στην περιοχή της Μαλακάσας το 1995 µε το κόστος αποκατάστασής της να αποτιμάται σε 17 ποσό άνω του ενός δισεκατομμυρίου δραχμών και τέλος η κατολίσθηση των Τεμπών, οι οποίες προκάλεσαν μεγάλα συγκοινωνιακά προβλήματα και ανθρώπινες απώλειες.

Σε γεωμορφολογικούς, γεωλογικούς και κλιματολογικούς παράγοντες καθώς και στις ανθρωπογενείς επιδράσεις έγκειται η αναζήτηση της πλήρους εξήγησης όσον αφορά τη χρονική και χωρική κατανομή του φαινομένου στον Ελλαδικό χώρο.

Η σημερινή εικόνα του Ελλαδικού χώρου από γεωμορφολογική άποψη, µε τις έντονες πτυχώσεις, το πολυσχιδές ανάγλυφο, τις μεγάλες αντιθέσεις από άποψη υψομέτρου και τις μεγάλες μορφολογικές κλίσεις των πρανών, αποτέλεσμα της αλπικής ορογένεσης, ευνοεί την εμφάνιση γεωλογικών καταστροφικών φαινομένων όπως είναι οι κατολισθήσεις. Ο ορεινός χαρακτήρας της χώρας, καθώς το 65,42% της συνολικής επιφάνειας της χώρας βρίσκεται από άποψη υπερθαλάσσιου ύψους άνω των 200m, µε τις Ελληνικές οροσειρές να καταλαμβάνουν σχεδόν τα 4/5 της έκτασής της (Κωτούλας 2001), σε συνδυασμό µε τα διόλου ευκαταφρόνητα ύψη βροχής που παρατηρούνται επιτείνουν το πρόβλημα. Η µμεγάλη συμμετοχή στη γεωλογική σύνθεση της Ελλάδας πετρωμάτων επιδεκτικών στις ολισθήσεις µε μικρά μεγέθη γεωτεχνικών χαρακτηριστικών ευνοεί την εμφάνιση κατολισθητικών φαινομένων. Γεωλογικοί σχηματισμοί οι οποίοι έχουν υποστεί έντονη τεκτονική καταπόνηση, τεταρτογενείς αποθέσεις, νεογενείς σχηματισμοί και κυρίως ο φλύσχης παρουσιάζουν έντονα κατολισθητικά φαινόμενα (Karagiannis, Stefanidis 1994). Ένας ακόμα παράγοντας που υπεισέρχεται στο εν λόγω πρόβλημα είναι και η υψηλή σεισμική δραστηριότητα του ελλαδικού χώρου που υποβοηθά την εκδήλωση φαινομένων αστάθειας. Τέλος, ο ανθρωπογενής παράγοντας δρα καταλυτικά στην αποσταθεροποίηση οριακά σταθερών πρανών, όπως η κατασκευή ακατάλληλων τεχνικών έργων η αυξανόμενη αστικοποίηση, η οικοδομική δραστηριότητα και η αποψίλωση των δασών. Στις δεκαετίες του 1960 και 1970 µε την επέκταση των οικισμών, την κατασκευή των νέων µμεγάλων εθνικών οδών και οδικών αξόνων καθώς και των µμεγάλων τεχνικών έργων υποδομής, παρατηρήθηκε αύξηση των προβλημάτων λόγω κατολισθήσεων.

Στην Ελλάδα, τα περισσότερα κατολισθητικά φαινόμενα εντοπίζονται στο δυτικό τμήμα της χώρας, όπου παράγοντες όπως: η διαφορετική λιθολογική σύνθεση και το έντονο ανάγλυφο ευνοούν την εκδήλωση τέτοιων φαινομένων σε ευρεία κλίμακα (Sabatakakis et al. 2005). Το πρόβλημα είναι εντονότερο στην Κεντρική και 18 Δυτική Ελλάδα, καθώς επίσης και σε περιοχές όπως η Πιερία, η Ηλεία, η Μαγνησία, η Εύβοια (Μαρίνος 1949). Αντίθετα τα κατολισθητικά φαινόμενα στην Ανατολική Ελλάδα είναι πιο περιορισμένα. Σ' αυτό συντελούν η γεωλογική δομή (παλιά μεταμορφωμένα πετρώματα που αποτελούν τις κρυσταλλοπαγείς μάζες του Ελληνικού χώρου, και εκρηξιγενή πετρώματα), το μικρό ύψος βροχής σε σχέση µε τη Δυτική Ελλάδα καθώς και το ηπιότερο μορφολογικό ανάγλυφο.

- <span id="page-9-0"></span>1.2Κατολισθήσεις στην περιοχή μελέτης
- <span id="page-9-1"></span>1.2.1Κατολισθήσεις στην περιοχή Πλάτανος

Όπως φαίνεται και στον χάρτη που παρατίθενται παρακάτω η περιοχή του Πλατάνου τοποθετείται γεωγραφικά στα βόρια παράλια της Πελοποννήσου, στο νότιο τμήμα του Κορινθιακού Κόλπου.

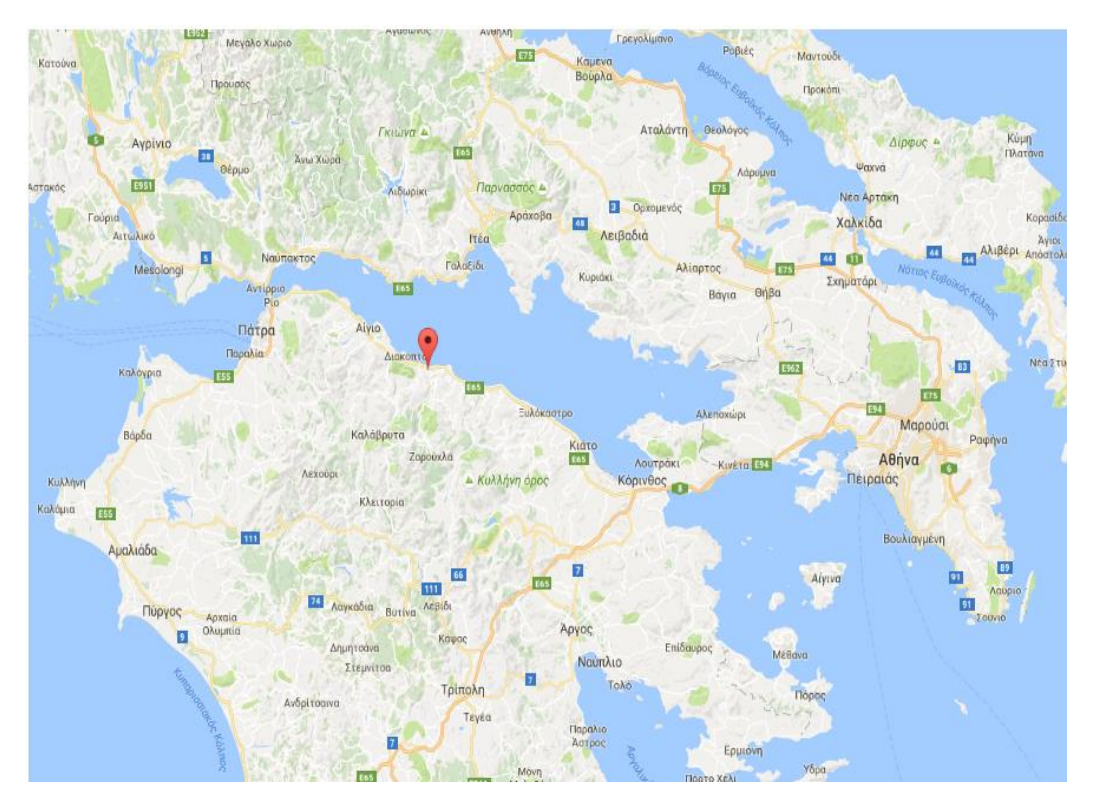

*Εικόνα1. 1*

Είναι μία από τις σημαντικές περιοχές ιδιαίτερου ενδιαφέροντος στη μελέτη κατολισθήσεων του Νομού Αχαΐας. Στην περιοχή αυτή παρατηρούνται σημαντικές επιπτώσεις λόγω του φαινομένου στη λειτουργικότητα του υφιστάμενου βασικού συγκοινωνιακού άξονα προς τη Δυτική Ελλάδα (οδικού και σιδηροδρομικού). Για το λόγο αυτό στα σχέδια του Νέου Αυτοκινητόδρομου «Ελευσίνα - Κόρινθος - Πάτρα - Πύργος - Τσακώνα» τμήμα της Ολύμπιας Οδού, η περιοχή αυτή παρακάμπτεται με την διάνοιξη μιας δίδυμης οδικής σήραγγας. (Τζαφτάνη ,2013)

Στην περιοχή του πλατάνου ιδρύθηκε μόνιμο δίκτυο το οποίο αποτελείται από οχτώ δορυφορικούς σταθμούς, οι οποίοι, μετρήθηκαν δύο φορές σε διάστημα ενός χρόνου με χρήση GPS.

Η ευρύτερη περιοχή του Πλατάνου έχει διαμορφωθεί από την επίδραση παλαιών (μέχρι μερικές χιλιάδες χρόνια) μεγάλης έκτασης και επάλληλων κατολισθητικών φαινομένων, οι οποίες έχουν τοπικά ενεργοποιηθεί . Η περιοχή καλύπτεται από υλικά παλαιότερων κατολισθήσεων, αλλά και πρόσφατων, τα οποία εξαπλώνονται σε σημαντική έκταση ανάντη της Νέα Εθνικής Οδού (Ν.Ε.Ο.) και επεκτείνονται κατάντη μέχρι την παραλιακή ζώνη. Τα κατολισθητικά φαινόμενα (παλαιότερα και νεότερα) εκδηλώνονται συνήθως στους ανώτερους σχηματισμούς, λόγω της χαλαρής δομής της. Τα φαινόμενα κατολισθήσεων ενισχύονται με την τροφοδοσία των γεωλογικών σχηματισμών από υπόγεια νερά, που προέρχονται από την αποστράγγιση των ασβεστόλιθων, καθώς και την επιφανειακή/επιδερμική απορροή.

Επίσης, παράγοντες εκδήλωσης κατολισθήσεων για την περιοχή μπορεί να αποτελούν σεισμικές δονήσεις, τοπικές υποσκαφές, φυσικά ή ανθρωπογενή αίτια.

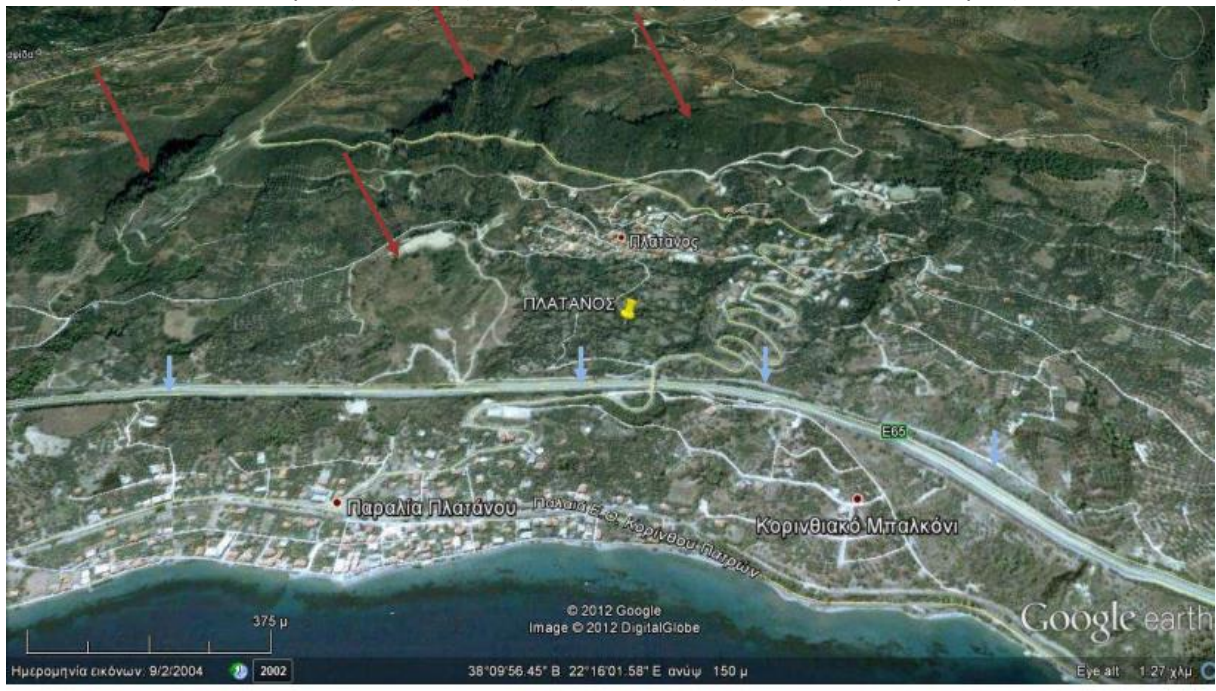

 *Εικόνα 1.2: Στην εικόνα σημειώνονται με κόκκινο χρώμα παλαιές μεγάλες θραύσεις στην περιοχή του Πλατάνου, οι οποίες τροφοδοτούν νέες (Κάβουρα, κατολισθήσεις στον Ν.Αχαϊας,2013)* 

# <span id="page-10-0"></span>1.2.2 Κατολισθήσεις στην περιοχή Παναγοπούλα

Όπως φαίνεται και στον παρακάτω χάρτη η περιοχή της Παναγοπούλας βρίσκεται στα βόρεια παράλια της Πελοποννήσου μεταξύ της Πάτρας και του Αιγίου, στο νοτιοδυτικό τμήμα του Κορινθιακού Κόλπου.

Η περιοχή θεωρείται ως μία από τις πλέον επιρρεπής στην αστάθεια πρανών στο τμήμα του Ε95 αυτοκινητόδρομου που συνδέει την Αθήνα με τη Πάτρα. Η κατολίσθηση της Παναγοπούλας προκάλεσε σοβαρές επιπτώσεις στη λειτουργία του συγκοινωνιακού άξονα, ενώ σήμερα (Σεπτέμβριος, 2016) το φαινόμενο εξελίσσεται περιορισμένα λόγω των διάφορων τεχνικών έργων που κατασκευάστηκαν για τη σταθεροποίηση του.

Η περιοχή της Παναγοπούλας αναπτύσσεται σε ήπιο σχετικά ανάγλυφο με μέση κλίση περίπου 30° και υψόμετρο μέχρι 300 m περίπου. Εκατέρωθεν προς Δύση και Ανατολή οριοθετείται από δύο μορφολογικές ταπεινώσεις. Στην τοποθεσία της περιοχής μελέτης Δυτικά της περιοχής διαμορφώνεται ρέμα γενικής κατεύθυνσης από ΝΑ προς ΒΔ, το οποίο παρουσιάζει σημαντικές λεκάνες απορροής με συνολικό μήκος κύριου κλάδου της τάξης των 2.5 km περίπου. Η κοίτη χαρακτηρίζεται από την διαμόρφωση απότομων κλίσεων και έντονη διάβρωση σε βάθος.

Στην περιοχή της Παναγοπούλας, το αλπικό υπόβαθρο συνίσταται από γεωλογικούς σχηματισμούς που ανήκουν στην γεωτεκτονική ενότητα της Πίνδου. Οι επιφανειακές εμφανίσεις του αλπικού υπόβαθρου εντοπίζονται κυρίως στο Δυτικό τμήμα της περιοχής. (Μισύρη, 2014)

Στην περιοχή της Παναγοπούλας ιδρύθηκε δίκτυο το οποίο αποτελείται από εφτά δορυφορικούς σταθμούς και το οποίο μετρήθηκε δύο φορές σε διάστημα ενός χρόνου.

#### <span id="page-11-0"></span>1.3Σκοπός παρούσας εργασίας

Για την εκπόνηση της διπλωματικής εργασίας πραγματοποιήθηκαν μετρήσεις με δορυφορικές μεθόδους σε δύο περιοχές στον Πλάτανο και στην Παναγοπούλα όπως φαίνονται στις εικόνες που παρατίθενται παρακάτω. Συγκεκριμένα το δίκτυο που ιδρύθηκε στην Παναγοπούλα αποτελείται από 7 κορυφές και το δίκτυο που ιδρύθηκε στον Πλάτανο αποτελείται από 8 κορυφές αντίστοιχα. Τα δίκτυα ,επειδή ήταν ελεύθερα, εξαρτήθηκαν από εφτά σταθμούς της EUREF ώστε να επιτύχουμε καλύτερη ακρίβεια.

Σκοπός αυτής της μελέτης ήταν ο έλεγχος τυχόν μετατοπίσεων των κορυφών του δικτύου μεταξύ των παρατηρήσεων.

Για τον σκοπό αυτό πραγματοποιήθηκαν εργασίες υπαίθρου και στις δύο περιοχές μελέτης και συγκεκριμένα στο δίκτυο των μη μόνιμων σταθμών. Οι μετρήσεις έγιναν δύο φορές σε ένα χρονικό διάστημα περίπου 14 μηνών η μία από την άλλη.

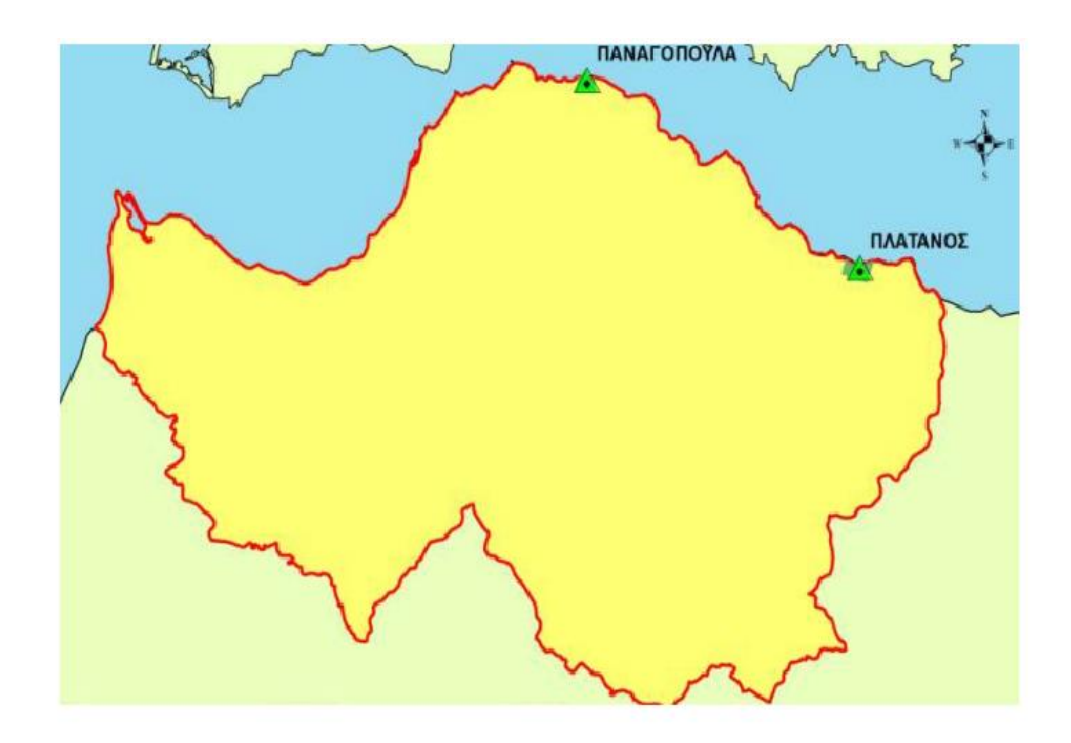

*Εικόνα 1.3*

Η επεξεργασία έγινε στο σύστημα WGS '84 με το επιστημονικό πακέτο Graf Net 8.10. Συγκεκριμένα προσδιορίστηκαν οι θέσεις των κύριων σταθμών των δικτύων PT07 και N000 για τον Πλάτανο και την Παναγοπούλα αντίστοιχα μέσω των μόνιμων σταθμών της EUREF, PAT0, TUC2, NOA1, AUT1, ISTA, NICO, και MATE.

Τα δίκτυα επιλέχθηκε να επιλυθούν εν τέλει από τον μόνιμο σταθμό της EUREF, PAT0. Μέσω των ακριβειών που παρέχουν οι μόνιμοι σταθμοί της EUREF, προσδιορίσθηκαν όπως προαναφέραμε οι μόνιμοι σταθμοί των δικτύων που μέσω αυτών προσδιορίσαμε την θέση των υπόλοιπων κορυφών που αποτελούν τα δύο δίκτυα και στις δύο περιόδους μέτρησης.

#### <span id="page-12-0"></span>1.4 IGS και EUREF

Η εγκατάσταση και λειτουργία μόνιμων σταθμών καταγραφής δεδομένων είναι κυρίως μία ερευνητική δραστηριότητα που τα τελευταία χρόνια αναπτύσσεται με γοργούς ρυθμούς σε όλες τις προηγμένες τεχνολογικά χώρες. Η διεθνής υπηρεσία IGS έχει αναλάβει από το 1994 το σημαντικό ρόλο της διαχείρισης και διάθεσης δεδομένων και προϊόντων GPS τα οποία καταγράφονται από τα διάφορα δίκτυα σταθμών συνεχούς παρακολούθησης των δορυφόρων του συστήματος (πηγή GPS. EUREF Permanent Network)

Στην Ευρώπη το αντίστοιχο δίκτυο μόνιμων σταθμών ονομάζεται EPN (Euref Permanent Network) και το οποίο σε συνεργασία με πλήθος ευρωπαϊκών πανεπιστημίων έχει ιδρύσει περισσότερους από 300 μόνιμους GNSS σταθμούς, δημιουργώντας ένα πυκνό δίκτυο ιδιαιτέρως χρήσιμο σε τοπογραφικές και άλλες εργασίες.

Συγκεκριμένα το 1987 στο Vancouver ιδρύθηκε η πανευρωπαϊκή επιτροπή της IAG, EUREF. Σκοπός της επιτροπής αυτής είναι ο ορισμός, η υλοποίηση και η συντήρηση των ευρωπαϊκών συστημάτων αναφοράς ETRS89 (European Terrestrial Reference System), καθώς και του αντίστοιχου υψομετρικού EVRS (European Vertical Reference System), προκειμένου να υπάρξει συνδεσιμότητα μεταξύ των ευρωπαϊκών χωρών.

Παράλληλα το EUREF είναι υπεύθυνο για την ανάπτυξη και τη συντήρηση ενός δικτύου μόνιμων GNSS (Global Navigation Satellite System) σταθμών, το οποίο στην διεθνή βιβλιογραφία συναντάται με το αρκτικόλεξο EPN όπως προαναφέρθηκε. Η θέση των σταθμών του δικτύου δίνεται από ημερήσιες και από εβδομαδιαίες μετρήσεις με ακρίβεια της τάξης των 0.5-1.5 cm και από ωριαίες μετρήσεις με ακρίβεια 5-10 cm στο ETRS89 και στο ITRS.

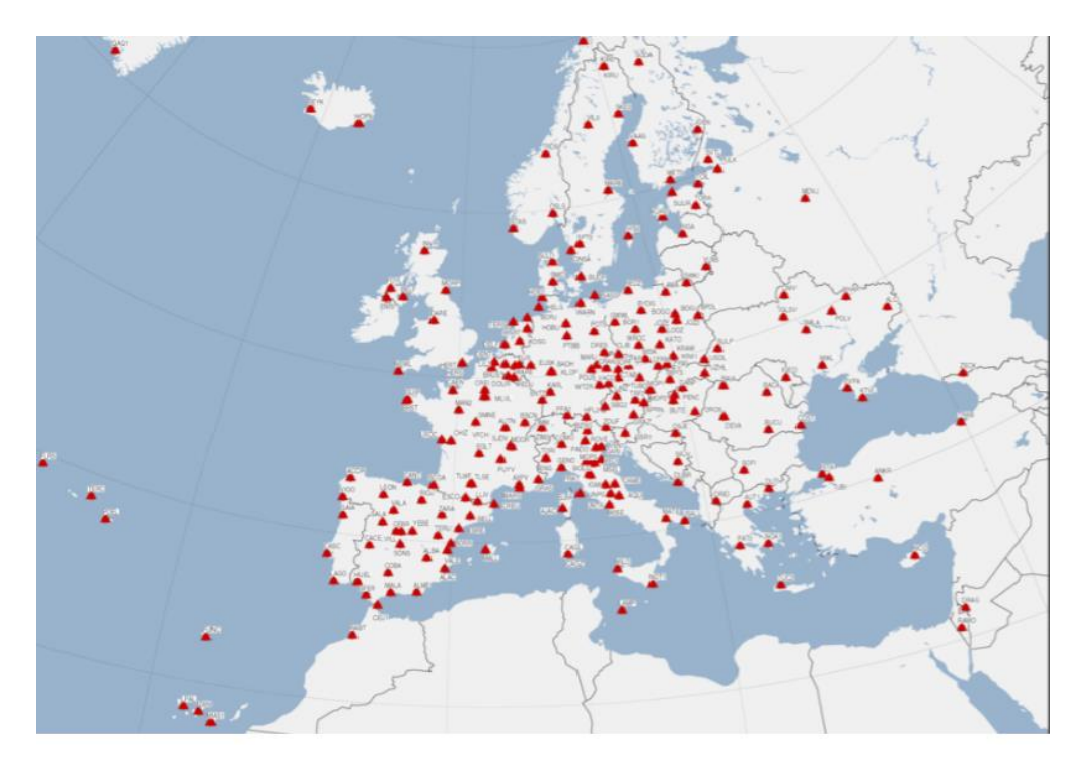

*Εικόνα1.4 Δίκτυο μόνιμων σταθμών παρακολούθησης δορυφόρων του EUREF*

#### <span id="page-13-0"></span>1.5 Βασικές αρχές λειτουργίας GPS

Οι δυνατότητες της δορυφορικής γεωδαισίας οφείλονται στην ανάπτυξη και λειτουργία του Παγκόσμιου Συστήματος Εντοπισμού (NAVigation Satellite Timing And Ranging-NAVSTAR, Global Positioning System- GPS) με χρήση μετρήσεων προς τεχνητούς δορυφόρους, που αναπτύχθηκε από τις ΗΠΑ και είναι σε πλήρη επιχειρησιακή λειτουργία από το 1994.

Το σύστημα αυτό παρέχει με κάθε καιρό σε 24ωρη βάση, ακριβή, παγκόσμιο, τρισδιάστατο εντοπισμό και ταχύτητα, σε πραγματικό χρόνο και σε απεριόριστο αριθμό χρηστών στην γη, την θάλασσα ή τον αέρα.

Η αρχή λειτουργίας του συστήματος είναι ο προσδιορισμός θέσης με την μέτρηση τεσσάρων ψευδοαποστάσεων μεταξύ του παρατηρητή και του δορυφόρου. Για τον λόγο αυτό η σχεδίαση των τροχιών των δορυφόρων έγινε με τέτοιο τρόπο ώστε να είναι δυνατή η παρατήρηση 4 τουλάχιστον δορυφόρων από οποιοδήποτε σημείο της γης για κάθε χρονική στιγμή. Για τον προσδιορισμό της θέσης ενός σημείου αγνώστων συντεταγμένων στο χώρο αρκούν οι μετρήσεις των αποστάσεων από τρία σημεία γνωστών συντεταγμένων, συνεπώς θα αρκούσαν και τρεις δορυφόροι για τον προσδιορισμό της θέσης ενός σημείου στο σύστημα αναφοράς των δορυφόρων. Ο λόγος που απαιτούνται τουλάχιστον τέσσερις δορυφόροι (αποστάσεις) είναι για να προσδιορίσουμε τη διαφορά ανάμεσα στην ένδειξη του χρονομέτρου του χρήστη και την ένδειξη του χρονομέτρου του δορυφόρου.(Φωτίου- Πικριδάς, 2006)

Οι δορυφόροι του συστήματος G.P.S εκπέμπουν σε δύο φέρουσες συχνότητες, την L1 και L2, που παράγονται από την θεμελιώδη συχνότητα των 10,23 MHz

L1:  $154 \times 10,23$  MHz = 1575,42 MHz ( $\approx$  19,05 cm)

L2 : 120 × 10,23 MHz = 1227,60 MHz ( $\approx$  24,45 cm)

Η διαμόρφωση των φερουσών συχνοτήτων L1 και L2 (εκπεμπόμενων σημάτων) γίνεται με τον λεγόμενο κώδικα PRN (Pseudo Random Noise Code), ο οποίος αποτελείται από μια σειρά από +1 και -1. Συγκεκριμένα υπάρχουν διαθέσιμοι οι κώδικες P, C/A και D.

Στο δέκτη γίνεται η λήψη και η ανάλυση του λαμβανόμενου σήματος και μέσω μετρήσεων αποστάσεων μεταξύ δορυφόρου-δέκτη, προσδιορίζεται η θέση του δέκτη. Επειδή οι δέκτες G.P.S διαθέτουν κατά κανόνα χρονόμετρα χαμηλής ή μέσης ακρίβειας κι όχι ατομικά χρονόμετρα (ρουβιδίου ή καισίου) όπως οι δορυφόροι του συστήματος, εκτός των ατμοσφαιρικών χρονικών καθυστερήσεων έχουμε και τις χρονικές καθυστερήσεις που οφείλονται κυρίως στο χρονόμετρο του δέκτη και δευτερευόντως του δορυφόρου. Έτσι κατά τον προσδιορισμό θέσης ενός δέκτη, στις άγνωστες ποσότητες εκτός από τις τρεις συντεταγμένες του δέκτη (X, Y , Z ή φ, λ, h) προστίθενται και ένας επιπλέον άγνωστος dT, που αντιπροσωπεύει τη χρονική καθυστέρηση του χρονομέτρου του δέκτη σε σχέση με το χρόνο αναφοράς του G.P.S. Ο χρόνος αναφοράς του G.P.S. έχει έναρξη την 0<sup>h</sup> U.T.C. της 5ης Ιανουαρίου του 1980. Η προσδιοριζόμενη θέση (X, Y , Z) αναφέρεται στο παγκόσμιο Γεωκεντρικό Σύστημα Αναφοράς 1984, γνωστό και ως WGS84.

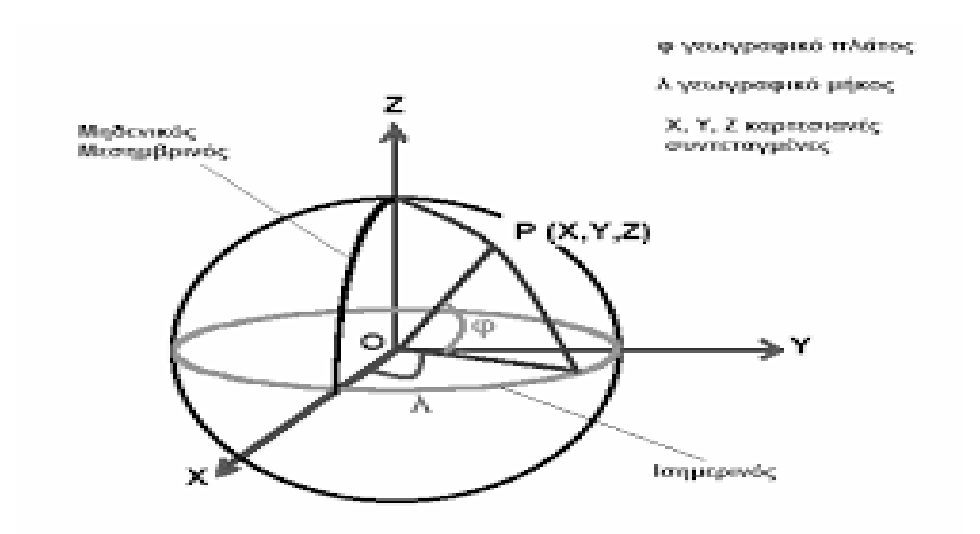

# <span id="page-15-0"></span>1.6 Διαφορικός εντοπισμός

Ο διαφορικός εντοπισμός με χρήση του G.P.S (Differential GPS – DGPS) αποτελεί μια προηγμένη μέθοδο δορυφορικού εντοπισμού που παρέχει σε κινούμενα μέσα ακρίβεια της τάξεως των μερικών μέτρων, ενώ σε στατικά σημεία η ακρίβεια προσδιορισμού φτάνει ακόμα και μερικά εκατοστά. Στην πραγματικότητα ο διαφορικός εντοπισμός είναι ένας σχετικός κινηματικός εντοπισμός, με χρήση όμως και ενός συστήματος ραδιοζεύξης. (Μήλας,2009)

Το DGPS βασίζεται στην αρχή ότι τα σφάλματα που υπεισέρχονται στον προσδιορισμό της θέσης είναι ίδια για όλα τα σημεία σε μια τοπική περιοχή. Στη μέθοδο αυτή υπάρχει ένας σταθμός με γνωστές συντεταγμένες, ο λεγόμενος σταθμός αναφοράς, και ένας κινούμενος ή σταθερός δέκτης, του οποίου η θέση επιδιώκεται να προσδιοριστεί.

# <span id="page-15-1"></span>1.6.1 Τεχνικές μέτρησης των ψευδοαποστάσεων

Οι τεχνικές μέτρησης των ψευδοαποστάσεων είναι η μέθοδος του κώδικα και η μέθοδος της φέρουσας φάσης. Οι δύο μέθοδοι είναι διαφορετικής πολυπλοκότητας και ακρίβειας και συνήθως για εργασίες, που απαιτούνται μεγάλες ακρίβειες, εφαρμόζεται συχνά αρχικά η πρώτη μέθοδος και διαδοχικά η δεύτερη.

# <span id="page-15-2"></span>1.7 Κατολισθήσεις και Δορυφορική Γεωδαισία

Οι μετρήσεις που μπορούν να πραγματοποιηθούν με το G.P.S ποικίλουν. Για κάθε γεωδαιτική εφαρμογή συνυπολογίζοντας την επιθυμητή ακρίβεια στα τελικά αποτελέσματα, τον χρόνο που μπορεί να διατεθεί για κάθε μέτρηση, το αν η μέθοδος επιτρέπει την επιτόπια επεξεργασία των μετρήσεων ή απαιτεί μετέπειτα επεξεργασία στο γραφείο, επιλέγεται συνήθως μία από τις παρακάτω τεχνικές (Ζησόπουλος-Παραδείσης, 2006):

- Απόλυτος Στατικός εντοπισμός
- Σχετικός Στατικός Εντοπισμός (Static)
- Ταχεία στατική μέθοδος εντοπισμού
- Κινηματικός εντοπισμός (Kinematic)
- Stop and Go Kinematic
- Ψευδοκινηματική
- Real Time Kinematic (RTK)

Η μελέτη των περιοχών που εκδηλώνουν συχνά το φαινόμενο της κατολίσθησης απαιτεί μια αξιόπιστη και συστηματική ανίχνευση, καταγραφή και παρακολούθηση των εδαφικών μετακινήσεων. (Παραδείσης, 2003)

Η Δορυφορική Γεωδαισία, ως εργαλείο μελέτης, αποτελεί ένα σύγχρονο και αποτελεσματικό τρόπο παρακολούθησης και καταγραφής της κίνησης του εδάφους. Η μελέτη μικρομετακινήσεων κρίσιμων τεχνικών έργων καθώς και οι γεωδυναμικές εφαρμογές, όπως η παρακολούθηση μικρομετακινήσεων του φλοιού της γης, αποτελούν συνήθεις εργασίες με την χρήση της. Το κύριο μειονέκτημα είναι της μεθόδου είναι η απαίτηση καθαρού ορίζοντα για την λήψη των δορυφορικών σημάτων που την καθιστά μη εφαρμόσιμη σε περιοχές με εμπόδια, όπως ψηλά δέντρα, κτίρια κτλ.

Η εφαρμογή της αφορά στην εγκατάσταση δικτύου μόνιμων σταθμών αλλά και μη μόνιμων σταθμών καταγραφής δορυφορικών παρατηρήσεων σε κρίσιμες για την μελέτη του φαινομένου θέσεις. Ειδικότερα, η εγκατάσταση μόνιμων σταθμών προσδίδει άλλη διάσταση στη μελέτη του φαινομένου καθώς δίνει την δυνατότητα της συνεχούς παρατήρησής του.

# <span id="page-17-0"></span>2. Λογισμικό επεξεργασίας δορυφορικών δεδομένων Graf net 8.10

# <span id="page-17-1"></span>2.1 Γενικά για το Graf net

Το Graf net είναι ένα λογισμικό εργαλείο γεωδαιτικών εφαρμογών που χρησιμοποιεί τα Παγκόσμια Δορυφορικά Συστήματα Πλοήγησης (Global Navigation System) GPS και GLONASS.

Το Graf net δημιουργεί ένα ενιαίο δίκτυο ενώνοντας όλες τις βάσεις των σταθμών. Είναι εύχρηστο διότι μέσα σε λίγα λεπτά επεξεργάζεται το σύνολο του δικτύου ως μια ενιαία λειτουργία. (GrafNav/GrafNet User Guide, 2008)

# <span id="page-17-2"></span>2.2 Δημιουργία καμπάνιας

Δημιουργείται αυτόματα ένα σύστημα φακέλων και αρχείων. Στην παρούσα διπλωματική εργασία δημιουργήθηκαν συνολικά 16 καμπάνιες. Τέσσερις καμπάνιες δημιουργήθηκαν για τον προσδιορισμό θέσης των κύριων σταθμών των δικτύων μέσω των μόνιμων σταθμών της IGS (μία για κάθε μέρα).

Δημιουργήθηκαν άλλες τέσσερις καμπάνιες (μία για κάθε μέρα) για τον προσδιορισμό της θέσης των υπόλοιπων σταθμών του δικτύου από τους σταθμούς που είχαν ήδη προσδιοριστεί από τους σταθμούς της euref.

Ίδια διαδικασία ακολουθήθηκε και για την εξάρτηση των δικτύων μέσω του μόνιμου σταθμού PAT0, οπότε δημιουργήθηκαν άλλες 8 καμπάνιες.

# <span id="page-17-3"></span>2.3 Εισαγωγή των αρχείων

Τα αρχεία που επεξεργάζεται το πρόγραμμα είναι τα αρχεία RINEX τα οποία αποτελούν τα δεδομένα των παρατηρήσεων. Η δομή των αρχείων αυτών περιέχει το όνομα του κάθε σημείου στο οποίο αναφέρεται, την ημερομηνία των παρατηρήσεων δηλαδή το έτος και την ημέρα του έτους.

Τα αρχεία RINEX μετατράπηκαν σε αρχεία GPB, για την κάθε καμπάνια ξεχωριστά, γιατί είναι αυτά που χρησιμοποιεί το πρόγραμμα και μπορεί να ''διαβάσει'' τα δεδομένα, όπως φαίνεται στο παρακάτω σχήμα (εικόνα 2.1).

Για την επίλυση των βάσεων ήταν απαραίτητη και η εισαγωγή των αρχείων sp3. Η βασική μορφή του αρχείου περιλαμβάνει τη δορυφορική τροχιά (θέση, σύμβολο P) καθώς και την αντίστοιχη χρονική διόρθωση του δορυφορικού χρονομέτρου ως προς το χρόνο GPS. Ως δεύτερη πληροφορία μπορεί να αναφέρεται η ταχύτητα κάθε δορυφόρου (σύμβολο V, για κάθε συνιστώσα) και ο ρυθμός μεταβολής του χρονικού σφάλματος.

Επίσης είναι αναγκαία η εισαγωγή στην κάθε καμπάνια των εκπεμπόμενων εφημερίδων (αρχεία epp, σχήμα2), τα οποία περιέχουν τα στοιχεία της τροχιάς των δορυφόρων, που αποτελούνται από τις παραμέτρους του Kepler, τις παραμέτρους που περιγράφουν την απόκλιση της τροχιάς από τη μέση ελλειπτική τροχιά καθώς και τις παραμέτρους που απαιτούνται για τη διόρθωση του ονομαστικού χρόνου του ρολογιού των δορυφόρων σε χρόνο GPS.

Το πρόγραμμα παράγει τα αρχεία ΤΑΒ τα οποία μετατρέπουν τις ακριβείς θέσεις των δορυφόρων όπως αυτές εισάγονται με τα αρχεία sp3 και επιπλέον παράγει τα αρχεία CLK που περιέχουν τις διορθώσεις των χρονομέτρων των δορυφόρων.

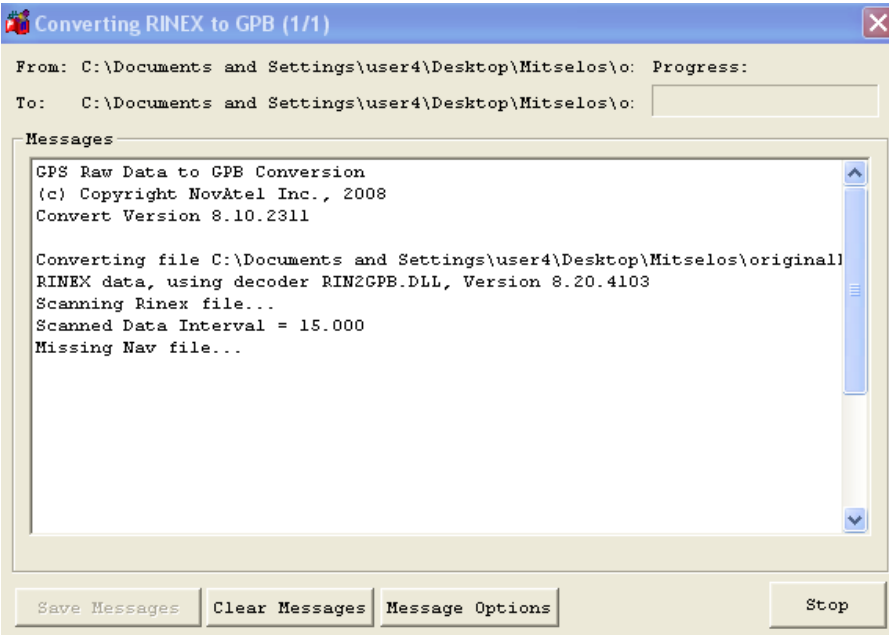

*Εικόνα2.1 :Μετατροπή των αρχείων RINEX σε αρχεία GPB*

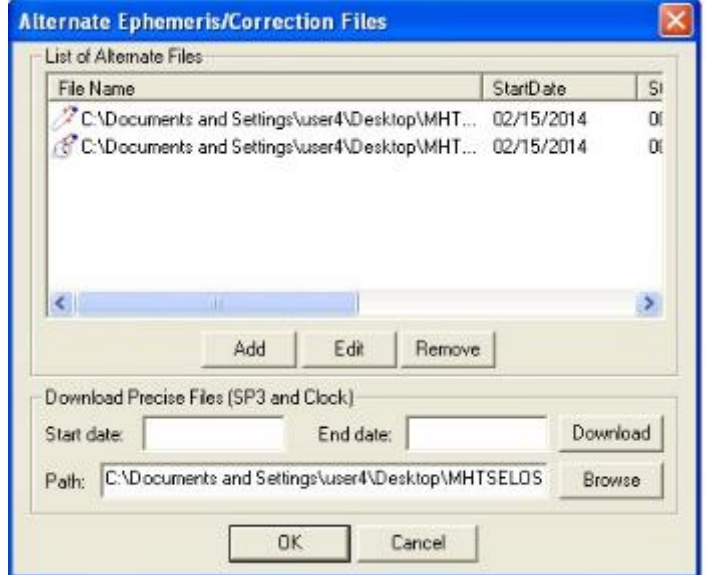

*Εικόνα2.2: Εισαγωγή εφημερίδας*

# <span id="page-19-0"></span>2.4 Επιλογή γεωδαιτικού DATUM

Το γεωδαιτικό σύστημα αναφοράς που επιλέχθηκε είναι το WGS 84 το οποίο είναι ένα επίγειο γεωκεντρικό σύστημα καθώς επίσης και το γεωδυναμικό μοντέλο EGM 96. Τέλος επιλέχθηκε η ζώνη UTM34, όπως φαίνεται στα παρακάτω σχήματα

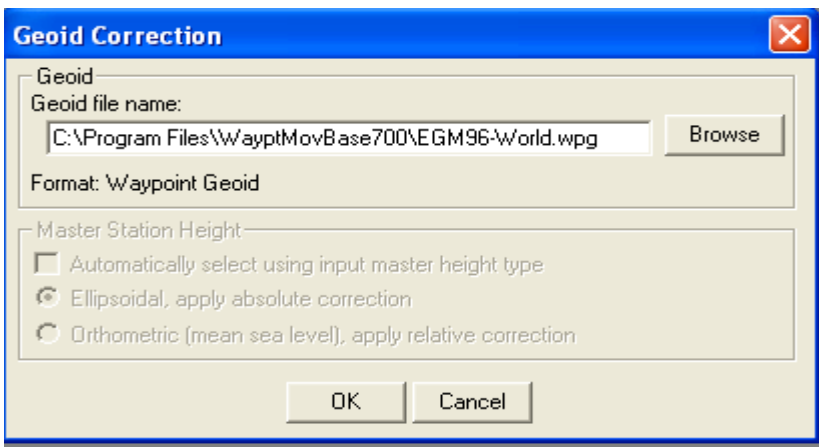

*Εικόνα2. 3: Επιλογή γεωειδούς*

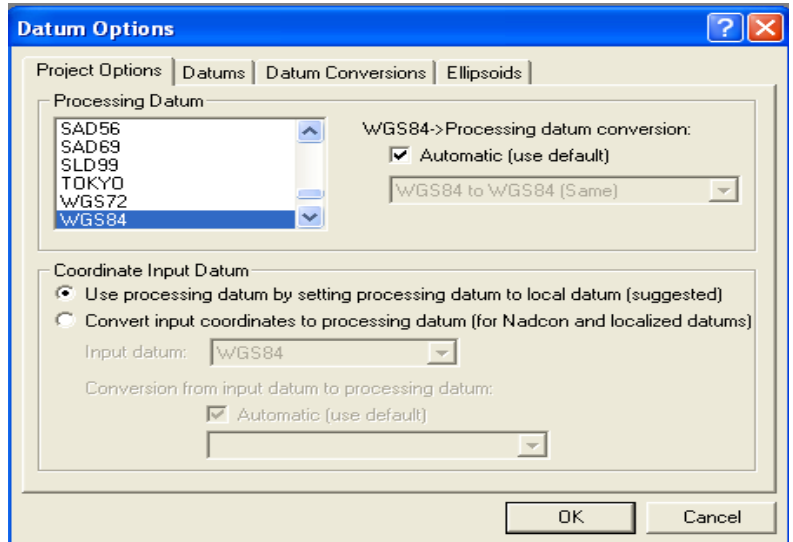

*Εικόνα2.4:Επιλογή γεωδαιτικού συστήματος αναφοράς*

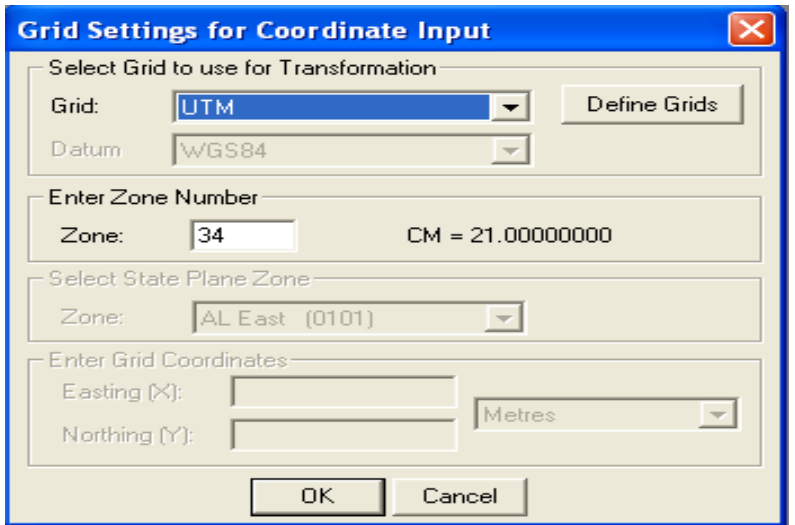

*Εικόνα2. 5:Επιλογή χρονικής ζώνης*

<span id="page-20-0"></span>2.5 Υλοποίηση συστήματος αναφοράς

Εξαρτήσαμε και τα δύο δίκτυα από μόνιμους σταθμούς της EUREF.

Υπολογίσαμε λοιπόν τις συντεταγμένες των σταθμών για τις τέσσερις ημέρες του χρόνου που μελετάμε. Οι συντεταγμένες υπολογίστηκαν από τις παρακάτω σχέσεις:

> $X_{TERIKO} = X_{ANA\Phi OPA\Sigma} + U_X \Delta t \left[ \varepsilon \xi 2.1 \right]$  $Y_{TEAIKO} = Y_{ANA\Phi OPA\Sigma} + U_Y \Delta t \left[ \varepsilon \xi 2.2 \right]$  $Z_{TEAIKO} = Z_{ANA\Phi OPA\Sigma} + U_Z \Delta t \left[ \varepsilon \xi 2.3 \right]$

Τα αποτελέσματα από τους υπολογισμούς αλλά και από τις αρχικές συντεταγμένες και τις ταχύτητες των σταθμών φαίνονται στους παρακάτω πίνακες.

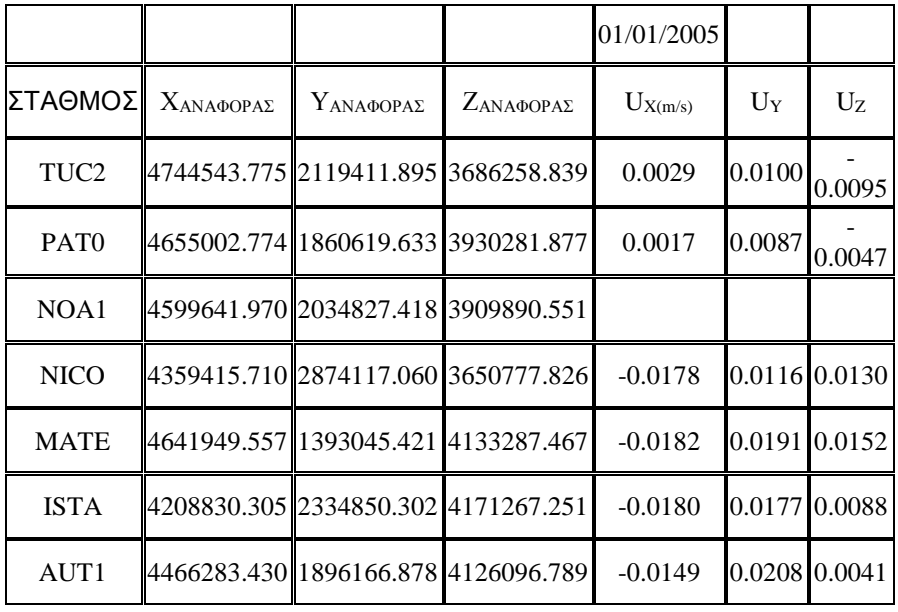

*Πίνακας 2.1: Συντεταγμένες αναφοράς και ταχύτητες των σταθμών*

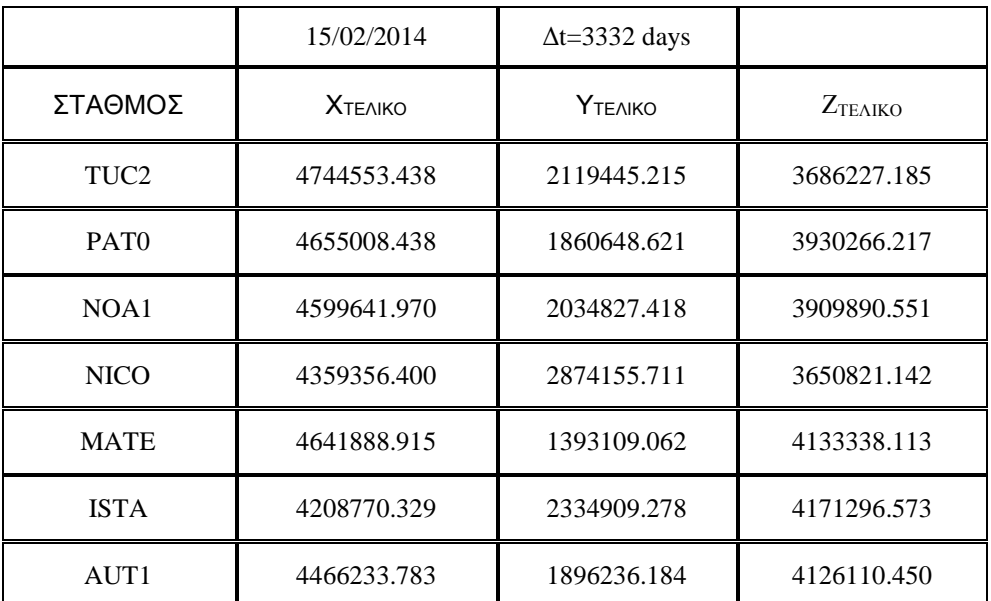

 *Πίνακας 2.2:Συντεταγμένες των σταθμών όπως υπολογίστηκαν στις 15/02/2014*

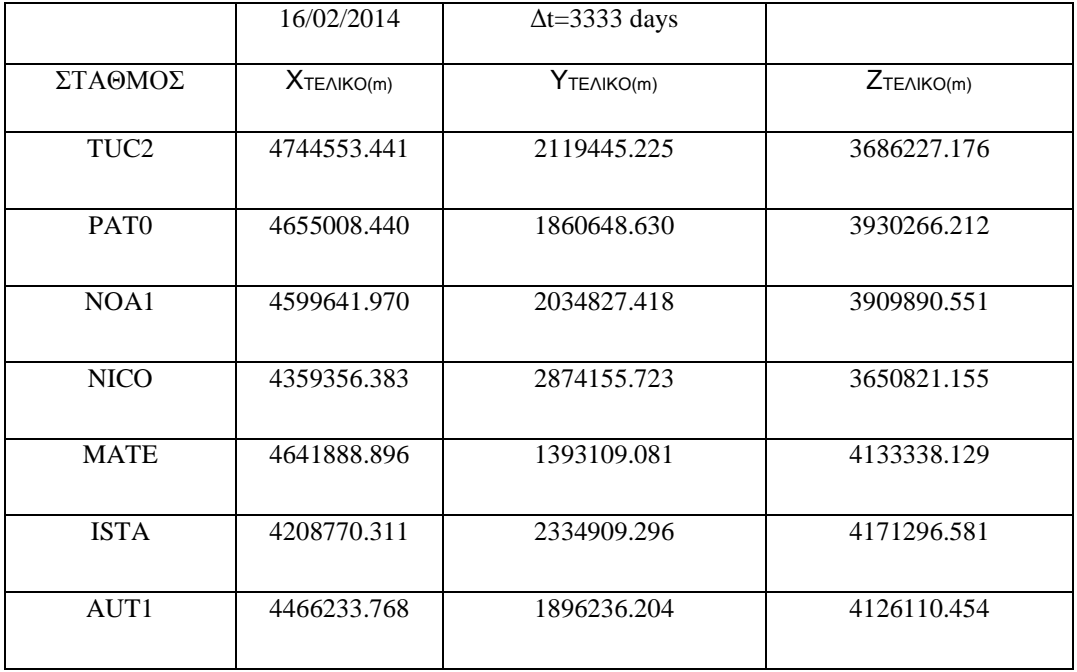

*Πίνακας 2.3: Συντεταγμένες των σταθμών όπως υπολογίστηκαν στις 16/02/2014*

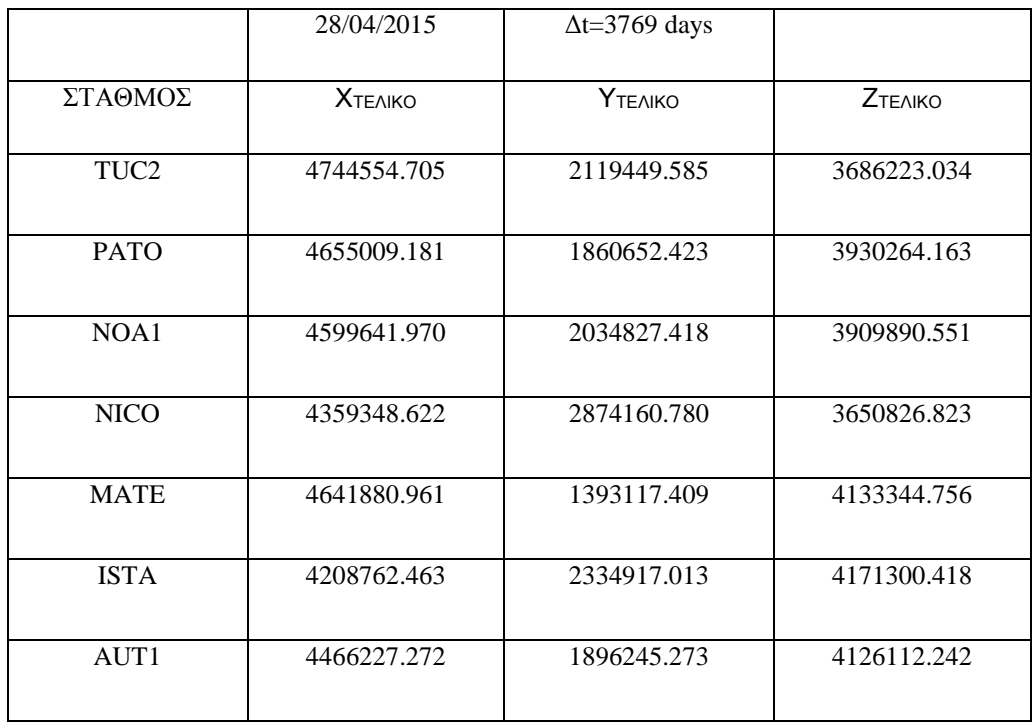

*Πίνακας 2.4: Συντεταγμένες των σταθμών όπως υπολογίστηκαν στις 28/04/2015*

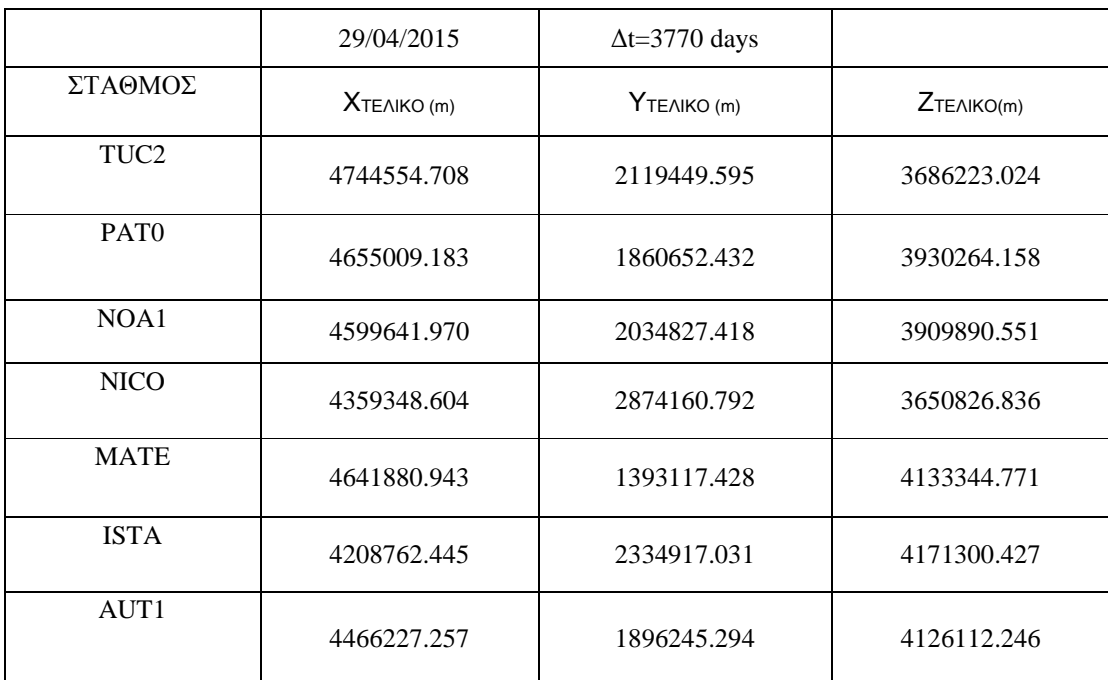

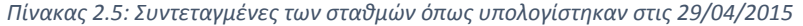

#### <span id="page-23-0"></span>2.6 Μετατροπή των καρτεσιανών συντεταγμένων σε ελλειψοειδείς

Για την μελέτη των μετακινήσεων των σταθμών είναι απαραίτητη η μετατροπή των καρτεσιανών συντεταγμένων (Χ, Υ, Ζ) με τις αντίστοιχες ελλειψοειδείς (φ, λ, h), μέσω των σχέσεων (Μήλας Π. – Μπιλλήρης Χ., 2006)

$$
X = (N + h) \operatorname{cod}\varphi \operatorname{cos}\lambda \, [\varepsilon \xi, 2.4]
$$

$$
Y = (N + h) \operatorname{cos}\varphi \operatorname{sin}\lambda \, [\varepsilon \xi, 2.5]
$$

$$
Z = [(1 - e2) N + h] \sin\varphi \left[\varepsilon \xi 2.6\right]
$$

Όπου Ν η ακτίνα καμπυλότητας της πρώτης κάθετης τομής

$$
N = \frac{a}{\sqrt{1 - e^2 \sin^2 \varphi}} = \frac{a}{W} \left[ \varepsilon \xi 2.7 \right]
$$

Οι αντίστροφες των παραπάνω εξισώσεων είναι:

$$
\lambda = \arctan{\frac{Y}{X}} \left[ \varepsilon \xi 2.8 \right]
$$

$$
\varphi = \arctan\left(\frac{Z + e^2 N \sin\varphi}{\sqrt{X^2 + Y^2}}\right) [\varepsilon \xi 2.8]
$$

$$
h = \frac{Z}{\sin\varphi} - (1 - e^2) N [\varepsilon \xi 2.9]
$$

Όπου για τον υπολογισμό του φ απαιτούνται μερικές διαδοχικές επαναλήψεις, ξεκινώντας με μία αρχική τιμή (που είναι η τιμή του πλάτους για σημεία πάνω στο ελλειψοειδές

$$
\varphi = \arctan\left(\frac{Z(1+e^{i2})}{\sqrt{X^2+Y^2}}\right)[\varepsilon\xi \ 2.10]
$$

Οι παράμετροι του ελλειψοειδούς αναφοράς για το WGS84 είναι:

a=6378137.000, b=6356752.3142 κσι 1/f=298.25722353

Οι συντεταγμένες των μόνιμων σταθμών φαίνονται στους παρακάτω πίνακες για την κάθε ημέρα ξεχωριστά :

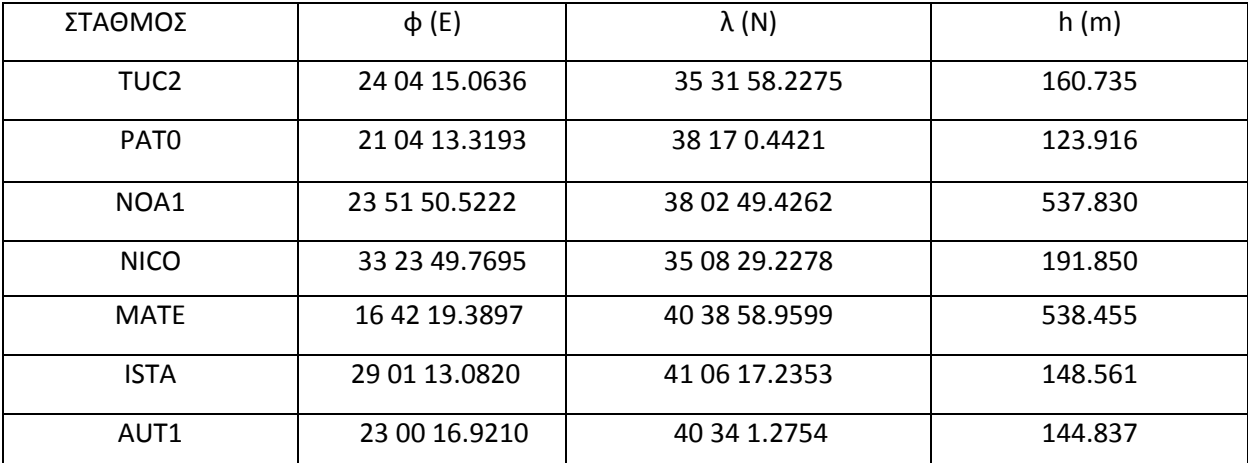

*Πίνακας 2.6 Ελλειψοειδείς συντεταγμένες για την 15 Φεβρουαρίου 2014*

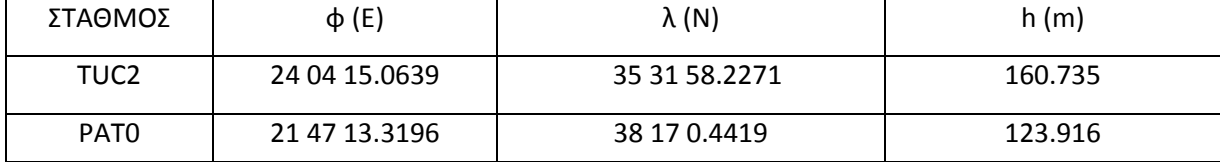

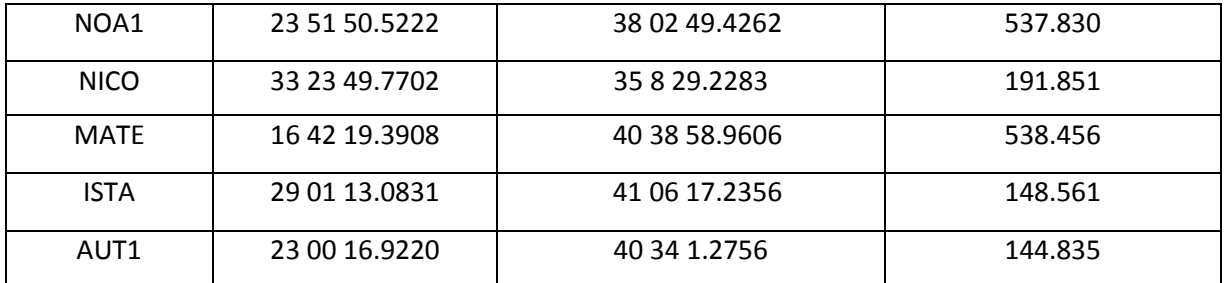

*Πίνακας 2.7 Ελλειψοειδείς συντεταγμένες για την 16 Φεβρουαρίου 2014*

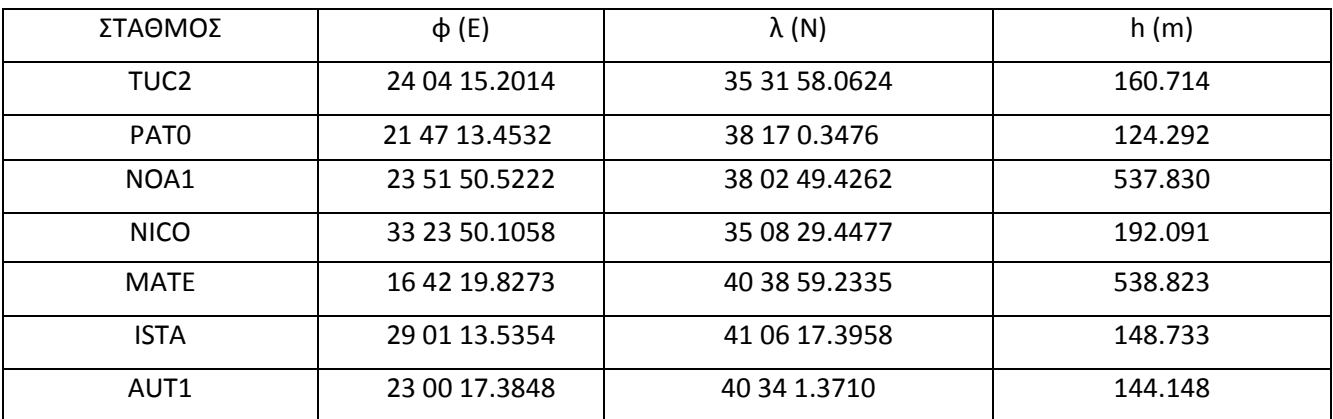

*Πίνακας2.8 Ελλειψοειδείς συντεταγμένες για την 28 Απριλίου 2015*

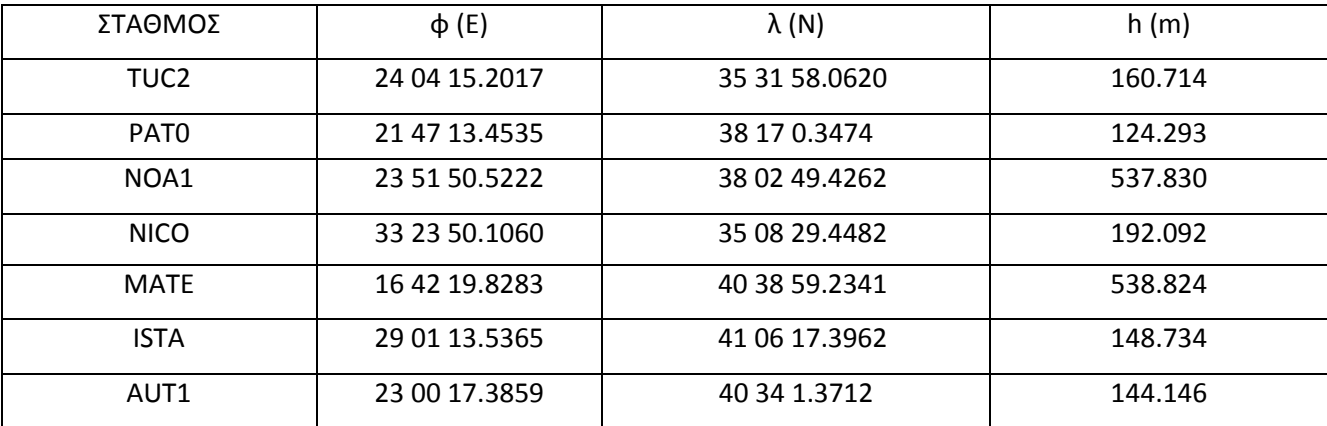

*Πίνακας 2.9 Ελλειψοειδείς συντεταγμένες για την 29 Απριλίου 2015*

#### <span id="page-26-0"></span>2.7 Εισαγωγή των στοιχείων των σταθμών

Μετά την μετατροπή αρχείων σε gpb το πρόγραμμα απαιτεί την εισαγωγή των αρχείων των δεδομένων των σταθμων. Το πρόγραμμα ελέγχει αν η εισαγωγή των αρχείων είναι σωστή το οποίο μπορούμε και το ελέγχουμε από τα διακριτικά που διαφαίνονται στην δεξιά στήλη του προγράμματος όπως φαίνεται στο παρακάτω σχήμα (εικόνα 2.6).

| <b>Add Observations</b>                                             |                                       |                                    |                                                       |  |  |  |
|---------------------------------------------------------------------|---------------------------------------|------------------------------------|-------------------------------------------------------|--|--|--|
| Observations in Project                                             |                                       |                                    | Source Files                                          |  |  |  |
| Project Directory:                                                  |                                       |                                    | <b>Get Folder</b><br>Source Directory:                |  |  |  |
| C:\Documents and Settings\user4\Desktop\MITSELOS\data\              |                                       |                                    | C:\Documents and Settings\user4\Desktop\MITSEL        |  |  |  |
| File Name                                                           | #<br>StalD<br>AntHat                  | Antenna Info                       | $\sharp$<br>Start date/time<br>File Name              |  |  |  |
| M .\N0000460.qpb                                                    | N000<br>1.632<br>$\ddot{\phantom{a}}$ | TRM33429.20-                       | <b>M</b> N0000460.qpb<br>02/15/2014 09:56:            |  |  |  |
| .\PL010460.gpb                                                      | PL01<br>1.332                         | TRM22020.00-                       | N0001180.gpb<br>04/28/2015 09:21:                     |  |  |  |
| .\PL020460.gpb                                                      | PL02<br>1473                          | TRM33429.00-                       | N0001190.qpb<br>04/28/2015 09:21:                     |  |  |  |
| NPL030460.gpb                                                       | PL03<br>1.544                         | TRM41249.00.                       | $\mathcal{C}$ PL010460.gpb<br>02/15/2014 10:01:       |  |  |  |
| \PL040460.gpb                                                       | PL04<br>1.399                         | TRM22020.00-                       | PL011180.qpb<br>04/28/2015 13:49:                     |  |  |  |
| .\PL050460.gpb                                                      | PL05<br>1.322                         | TRM33429.00-                       | <b>M</b> PL020460.gpb<br>02/15/2014 10:34:            |  |  |  |
| A NPL060460.gpb                                                     | PL06<br>1.306                         | TRM41249.00.                       | PL021180.qpb<br>04/28/2015 14:25:                     |  |  |  |
|                                                                     |                                       |                                    | $\bigcirc$ PL030460.gpb<br>02/15/2014 11:47:          |  |  |  |
|                                                                     |                                       |                                    | PL031180.gpb<br>04/28/2015 10:17:                     |  |  |  |
|                                                                     |                                       |                                    | PL040460.gpb<br>02/15/2014 14:22: $\vee$              |  |  |  |
|                                                                     |                                       |                                    | <b>TITL</b>                                           |  |  |  |
|                                                                     |                                       |                                    | View GPB<br>View STA<br>Add<br>Select All<br>View FPH |  |  |  |
| ∢<br>≯<br>m<br>Prompt for station name and antenna height<br>⊽      |                                       |                                    |                                                       |  |  |  |
| (right click on selection or use DEL key to remove multiple files). |                                       |                                    | Break-up multiple occupations into periods<br>⊽       |  |  |  |
|                                                                     | Close                                 | Always ask for date of observation |                                                       |  |  |  |

*Εικόνα2. 6: Εισαγωγή αρχείων δεδομένων των σταθμών*

Στο πλαίσιο αυτής της διαδικασίας απαιτείται η εισαγωγή των ονομάτων των σταθμών και το ύψος της κεραίας αυτών. Τα ονόματα των σταθμών αποτελούνται από τέσσερις χαρακτήρες, οι δύο πρώτοι περιγράφουν το όνομα του δικτύου και οι δύο επόμενοι το διακριτικό του για να ξεχωρίζει από τους υπόλοιπους του ίδιου δικτύου.

Το πρόγραμμα σου δίνει την δυνατότητα επιλογής της κεραίας του κάθε σταθμού (εικόνα 2.7). Υποθέτουμε ότι για την εισαγωγή του ύψους οργάνου τα κέντρα φάσεων των L1 και L2 συμπίπτουν. Βάζουμε λοιπόν ύψος οργάνου και το πρόγραμμα προσθέτει αυτό το ύψος αυτόματα στο κέντρο φάσης της L1, δηλαδή στο ύψος μεταξύ της βάσης του οργάνου και της κεραίας.

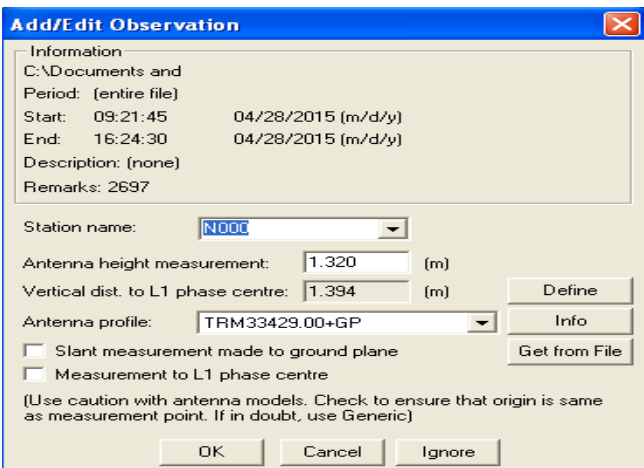

*Εικόνα2.7: Εισαγωγή ονόματος σταθμού και ύψος κεραίας*

#### <span id="page-27-0"></span>2.8 Δημιουργία δικτύου

Για την δημιουργία του δικτύου απαιτούνταν ο καθορισμός των σταθμών αναφοράς για το κάθε δίκτυο (control points) καθώς και ο καθορισμός των υπολοίπων κορυφών του δικτύου (check points). Οι σταθμοί αναφοράς για το κάθε δίκτυο εισήχθησαν με τους κωδικούς Ν000 (για την Παναγοπούλα) και το PL07 (για τον Πλάτανο), όπως φαίνονται στις παρακάτω εικόνες (εικόνες 2.8, 2.9).

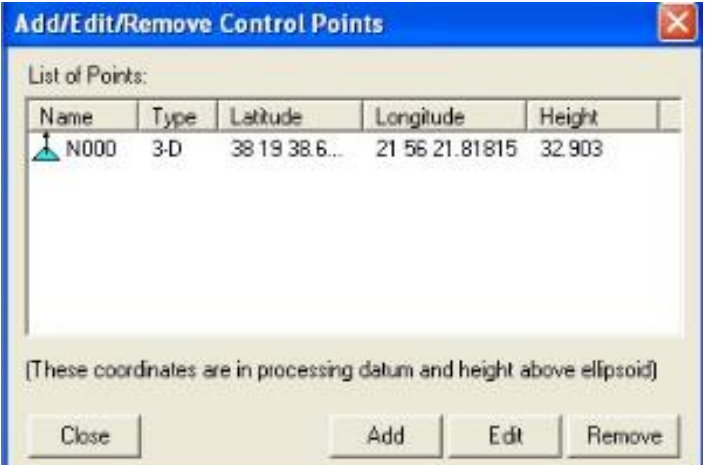

*Εικόνα2.8 Καθορισμόςσταθμού αναφοράς για Παναγοπούλα*

| <b>Add/Edit/Remove Control Points</b>                                                                    |       |            |                |        |  |  |  |  |  |
|----------------------------------------------------------------------------------------------------|-------|------------|----------------|--------|--|--|--|--|--|
| List of Points:                                                                                          |       |            |                |        |  |  |  |  |  |
| Name                                                                                                    | Type  | Latitude   | Longitude      | Height |  |  |  |  |  |
| $\lambda$ PT07                                                                                           | $3-D$ | 38 10 17.7 | 22 16 20.61289 | 32.185 |  |  |  |  |  |
| (These coordinates are in processing datum and height above ellipsoid)<br>Add<br>Close<br>Edit<br>Remove |       |            |                |        |  |  |  |  |  |

*Εικόνα2.9: Καθορισμός σταθμού αναφοράς για Πλάτανο*

Με αυτόν τον τρόπο πραγματοποιείται η δημιουργία των βάσεων των δικτύων για κάθε ημέρα ξεχωριστά όπως φαίνεται στο παρακάτω σχήμα (το παρακάτω παράδειγμα έχει ήδη υποστεί επεξεργασία από το δίκτυο).

| Data Manager                                                                                                    |                                                                                                    |                                                                                                    |                                                                                                    |                                                                                                    |                                                                                                    | $\sim$                                                                                                    |  |  |  |
|----------------------------------------------------------------------------------------------------|----------------------------------------------------------------------------------------------------|----------------------------------------------------------------------------------------------------|----------------------------------------------------------------------------------------------------|----------------------------------------------------------------------------------------------------|----------------------------------------------------------------------------------------------------|----------------------------------------------------------------------------------------------------|--|--|--|
| Data Objects                                                                                                    | Session(s)                                                                                                    |                                                                                                    |                                                                                                    |                                                                                                    |                                                                                                    |                                                                                                    |  |  |  |
| <b>Project</b>                                                                                                    | Name                                                                                                    | SD(mm)                                                                                                    | Reliability                                                                                                    | RMS(mm)                                                                                                    | SolType                                                                                                    | Time(h:m)                                                                                                    |  |  |  |
| <b>E</b> and Observations<br>۰n<br>Stations<br>Ė<br>m<br>Ė<br>Sessions<br>m<br>Control Points<br>÷<br><b>Baselines</b><br>Ė. | PT01 to PT02 (1)<br>$\blacktriangleright$ PT01 to PT03 (1)<br>$\blacktriangleright$ PT01 to PT05 (1)<br>PT02 to PT03 (1)<br>PT02 to PT05 (1)<br>PT03 to PT05 (1)<br>PT04 to PT05 (1)<br>PT04 to PT06 (1)<br>PT04 to PT08 (1)<br>PT05 to PT06 (1)<br>PT07 to PT01 (1)<br>PT07 to PT02 (1)<br>PT07 to PT03 (1)<br>PT07 to PT04 (1)<br>PT07 to PT05 (1)<br>PT07 to PT06 (1)<br>PT07 to PT08 (1) | 1.8<br>13.9<br>2.5<br>17.5<br>2.5<br>6.6<br>4.8<br>5.6<br>1.3<br>2.9<br>2.5<br>1.6<br>6,5<br>1.2<br>1.6<br>3.0<br>1.5 | 12.70<br>4.40<br>11.00<br>4.90<br>31.60<br>3.10<br>4.40<br>3.50<br>$\cdots$<br>16.10<br>12.20<br>12.80<br>5.10<br>---<br>14.10<br>19.80<br>3.70 | 14.2<br>7.9<br>10.3<br>6,4<br>3.8<br>5.4<br>10.9<br>15.2<br>9.5<br>5.1<br>8.1<br>10.0<br>12.7<br>13.3<br>11.1<br>5.6<br>9.9 | L1L2-NewFixed<br>L1L2-Fixed<br>L1L2-Fixed<br>L1L2-Fixed<br>L1L2-Fixed<br>L1L2-Fixed<br>L1L2-Fixed<br>L1L2-Fixed<br>L1L2-NewFixed<br>L1L2-Fixed<br>L1L2-Fixed<br>L1L2-NewFixed<br>L1L2-NewFixed<br>L1L2-NewFixed<br>L1L2-NewFixed<br>L1L2-Fixed<br>L1-NewFixed | 01:17:30<br>00:57:00<br>00:51:30<br>00:57:00<br>00:36:00<br>00:33:45<br>00:25:15<br>00:07:15<br>02:19:30<br>00:30:30<br>01:33:00<br>01:35:15<br>00:57:00<br>03:07:00<br>01:47:15<br>00:30:30<br>02:19:30 |  |  |  |
|                                                                                                    | $\leq$                                                                                                    | TITLE.                                                                                                    |                                                                                                    |                                                                                                    |                                                                                                    | ⇒                                                                                                    |  |  |  |

*Εικόνα2.10: Παράδειγμα δημιουργίας βάσεων δικτύου*

#### <span id="page-28-0"></span>2.9 Βήματα επεξεργασίας

process sessions

Το grafnet δίνει την δυνατότητα επιλογής διαφόρων τύπων λύσεων. Συγκεκριμένα υπάρχει η δυνατότητα επιλογής λύσης αν το δίκτυο επιλύεται πρώτη φορά (unprocessed), επίσης υπάρχει η δυνατότητα επιλογής για τις λύσεις που δίνουν μεγάλο σφάλμα ή δεν έχουν επιλυθεί (unsuccessful), καθώς επίσης υπάρχει και η επιλογή της επανάληψης των λύσεων σε περίπτωση που ο χρήστης έχει αλλάξει κάτι στα δεδομένα (reprocess), όπως φαίνεται στο παρακάτω σχήμα (εικόνα 2.11)

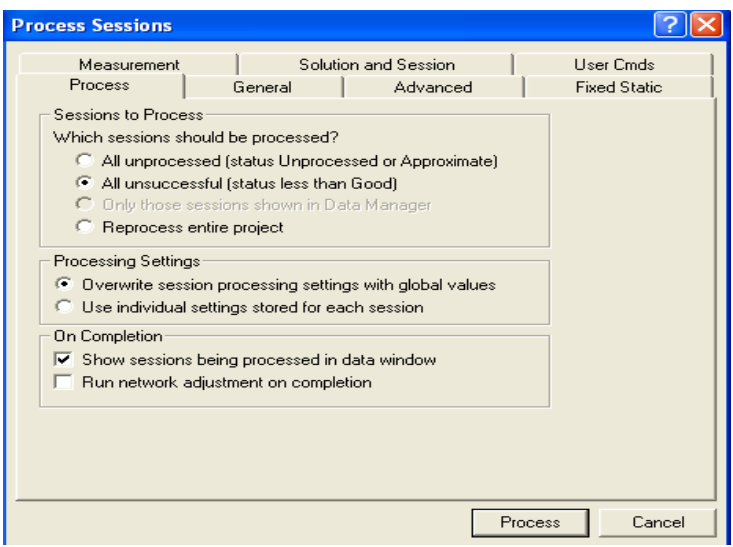

*Εικόνα2.11: Επιλογή τύπου επίλυσης*

General Options

Μέσω αυτής της επιλογής δίνεται η δυνατότητα στον χρήστη να επιλέξει τα είδη των αποτελεσμάτων μέσω των συχνοτήτων. Μπορεί να επιλέξει αν θέλει να συμπεριλάβει τις λύσεις για μονή ή για διπλή συχνότητα καθώς και μπορεί να επιλεχθεί η αυτόματη διαδικασία όπου την επιλογή συχνότητας για την κάθε βάση την επιλέγει το πρόγραμμα. Στην παρούσα επεξεργασία επιλέχθηκε η αυτόματη επιλογή.

Το grafnet καθορίζει αυτόματα τις βάσεις, αφού εξετάζει την αρχή και το τέλος των μετρήσεων σε κάθε αρχείο παρατήρησης που έχουμε εισάγει. Με αυτόν τον τρόπο δίνονται οι μέγιστες δυνατές λύσεις. Αυτό γίνεται εφόσον έχουμε εισάγει το κατάλληλο αρχείο εφημερίδας (.epp) για το αντίστοιχο αρχείο παρατήρησης. Με την δεύτερη επιλογή το πρόγραμμα χρησιμοποιεί τα ενιαία ή διπλά στοιχεία της συχνότητας, αλλά υποθέτει τον ακέραιο αριθμό των ασαφειών. Αυτός ο τρόπος παραδίδει τις καλύτερες ακρίβειες και είναι επίσης η προεπιλογή του προγράμματος. Η μονή συχνότητα επεξεργάζεται τις βάσεις που είναι μέχρι 10 km, ενώ η διπλή συχνότητα λειτουργεί με βάσεις που είναι πάνω από 25 km. Για πολύ μεγαλύτερες βάσεις συνήθως χρειάζονται μεγαλύτερα αρχεία παρατήρησης (fixed solution). Με την τρίτη επιλογή (float solution) δεν λύνονται οι ασάφειες φάσεις και γι' αυτό δεν υπάρχει περιορισμός στο μήκος των βάσεων. Στην ουσία αυτή η λύση χρησιμοποιείται όταν δεν μπορούν να λυθούν οι βάσεις με άλλο τρόπο ή για μεγάλες βάσεις μονής συχνότητας από 10 km και πάνω. Υπάρχει και η τέταρτη επιλογή (Iono-free solution) η οποία στην ουσία είναι ίδια με την float solution, με την διαφορά ότι εδώ υπολογίζονται και οι επιδράσεις της ιονόσφαιρας. Αυτή η λύση χρησιμοποιείται συνήθως για βάσεις που ξεπερνούν τα 50 km και όπου δεν υπάρχει η δυνατότητα επίλυσης με άλλους τρόπους. Το πρόγραμμα δίνει και την αυτόματη επιλογή (automatic) μέσω της

οποίας το πρόγραμμα επιλέγει ποια από τις τρεις λύσεις θα χρησιμοποιήσει ανάλογα με το μήκος των βάσεων και των αρχείων παρατήρησης που διαθέτει. Εδώ επιλέχθηκε η αυτόματη επιλογή.

Με την χρήση του GPS/GLONASS mode δίνεται η δυνατότητα χρήσης δεδομένων του GLONASS (automatic) ή χρήσης μόνο των δεδομένων του GPS (GPS only) ή και των δυο σε περίπτωση που δεν μπορεί να λειτουργήσει η πρώτη επιλογή (GPS+GLONASS). Εμείς επιλέξαμε την πρώτη επιλογή.

Με την χρήση Elevation Mask οριοθετούμε την επιλογή των δορυφόρων ώστε να επιτευχθεί καλύτερη γεωμετρία μεταξύ των δορυφόρων και του δικτύου. Έτσι σε δορυφόρους που βρίσκονται υπό γωνία κάτω των 15 μοιρών θα απορρίπτονται.

Επίσης δίνεται η δυνατότητα επίλυσης βάσεων σε όλες τις διευθύνσεις (both directions) ώστε να λύνονται οι ασάφειες φάσης. Έτσι επιτυγχάνεται καλύτερη ακρίβεια στις επιλύσεις των βάσεων που είναι μεγαλύτερες από 10 χλμ. όταν οι ιονοσφαιρικές διορθώσεις επιτρέπονται.

Οι επιλογές που περιγράψαμε παραπάνω απεικονίζονται στην παρακάτω εικόνα.

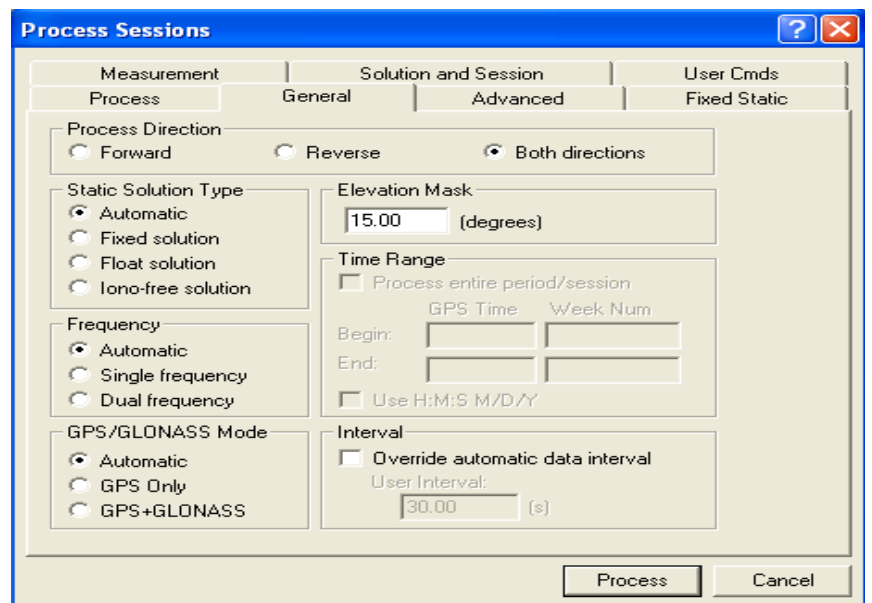

*Εικόνα2.12 General*

#### Advanced Options

Satellite Omissions: Με αυτήν την επιλογή δίνεται στο χρήστη την δυνατότητα να ελέγχει μεμονωμένα τους δορυφόρους ώστε να διαγράψει περιόδους μετρήσεων ή και ολόκληρους δορυφόρους οι οποίοι δυσκόλευαν ή ακόμα εμπόδιζαν την επίλυση των βάσεων. Επίσης ανιχνεύει με την επιλογή cycle slip tolerance τις ολισθήσεις των κύκλων της L1 και της L2. Η χρήση αυτών των δυνατοτήτων φαίνονται στην εικόνα 2.13

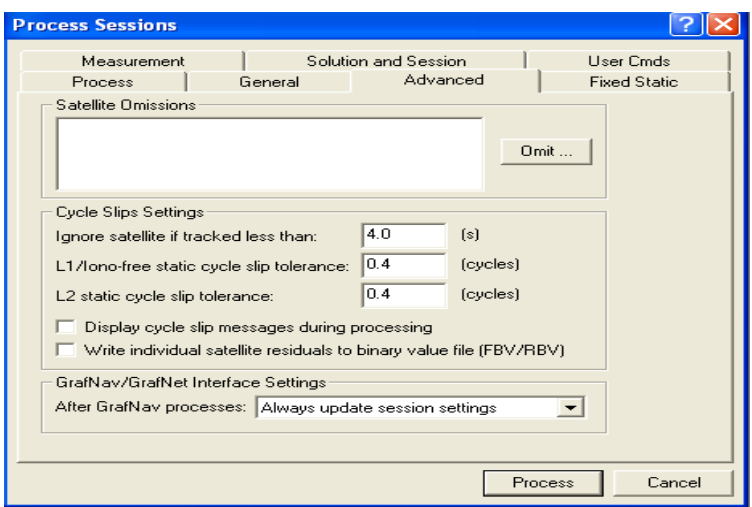

*Εικόνα2.13: Advanced Options*

Solution and Session Options

Forward / Reverse Process Direction Handling: επιτρέπει την αλλαγή της διεύθυνσης επίλυσης των βάσεων η οποία έχει ήδη επιλεγεί σε προηγούμενο στάδιο. Στην δεύτερη επιλογή δίνεται η δυνατότητα αυτόματης επιλογής για την καλύτερη λύση.

Minimum observation time for forming a session: είναι ο ελάχιστος αριθμός δευτερολέπτων που το πρόγραμμα αναγνωρίζει τα αρχεία των παρατηρήσεων ως μία βάση. Πάνω από αυτόν τον αριθμό (3 λεπτά) το πρόγραμμα φτιάχνει δεύτερη βάση.

Για διπλή συχνότητα ο χρόνος αυτός μειώνεται, ενώ για μονή πρέπει να αυξηθεί για να αποφύγει τις χαμηλές ακρίβειες στην επίλυση.

Minimum time span for breaking up observations into periods: ελέγχει τον χρόνο που απαιτείται μεταξύ των βάσεων ώστε να τις αναγνωρίζει ως δυο ξεχωριστές βάσεις.

Distance Tolerance for Using Fixed Over Float: εάν το μήκος της βάσης είναι μεγαλύτερο από τα όρια που αναγράφονται για την μονή και για την διπλή συχνότητα τότε χρησιμοποιείται ο τύπος επίλυσης της floatsolution για την μονή και της iono-free solution για την διπλή συχνότητα.

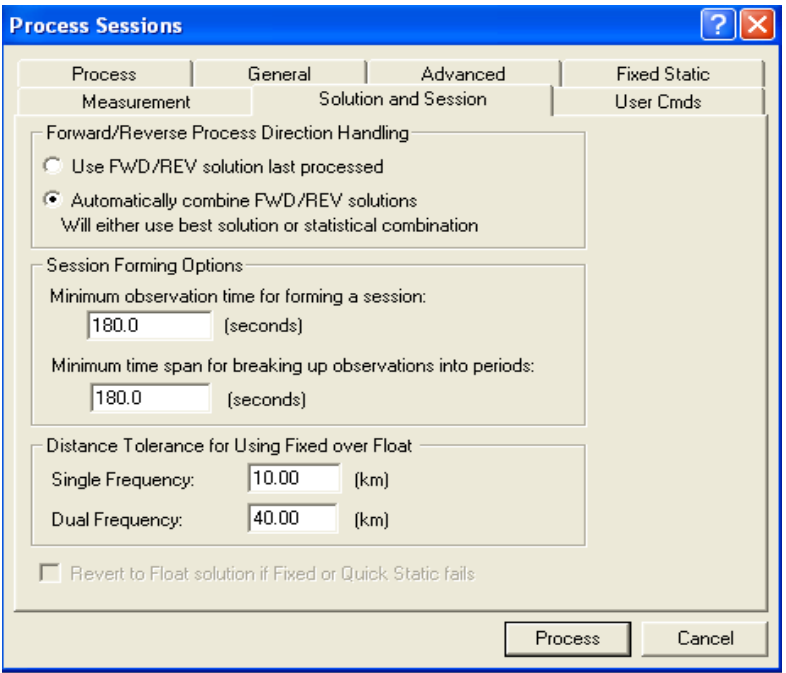

*Εικόνα2.14: Solution and Session Options*

 Measurement Options (εικόνα 2.15) Outlier Detection/Rejection:

Θέτει τα όρια στις αποκλίσεις των μετρήσεων. Με λίγα λόγια αν οι αποκλίσεις των μετρήσεων είναι μεγαλύτερες από αυτές που έχουν τεθεί τότε το πρόγραμμα εμφανίζει την αντίστοιχη ένδειξη ότι οι τιμές είναι εκτός των ορίων. Αυτό γίνεται με την μέθοδο Sigma (Sigma-dependent rounding). Στην ουσία το διάστημα εμπιστοσύνης γύρω από την πραγματική τιμή της εκτιμώμενης ασάφειας χρησιμοποιείται ως η επιλογή για το αν μια ασάφεια που είναι πραγματικός αριθμός μπορεί να στρογγυλευθεί στον πλησιέστερο αριθμό.

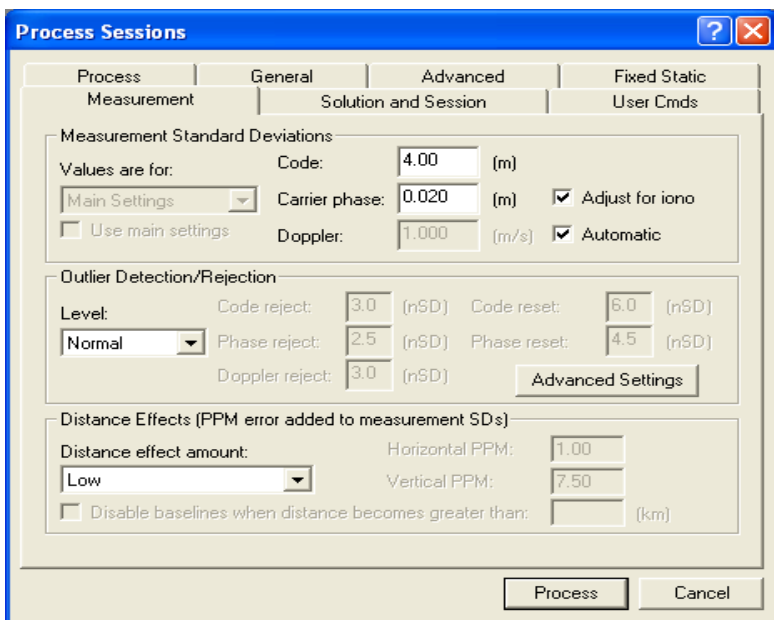

*Εικόνα2.15: Measurement Options*

Fixed Static Options (εικόνα 2.16):

Το πρόγραμμα δημιουργεί μια προσαρμοστική περιοχή αναζήτησης, ένα κύβο θα μπορούσαμε να πούμε για μονές φάσεις και ελέγχει ποιες τιμές ασαφειών φάσης είναι μέσα στα όρια. Έτσι βρίσκει τις καλές τιμές, ενώ μειώνοντας σταδιακά τον κύβο βρίσκει την καλύτερη τιμή για όλους τους δορυφόρους.

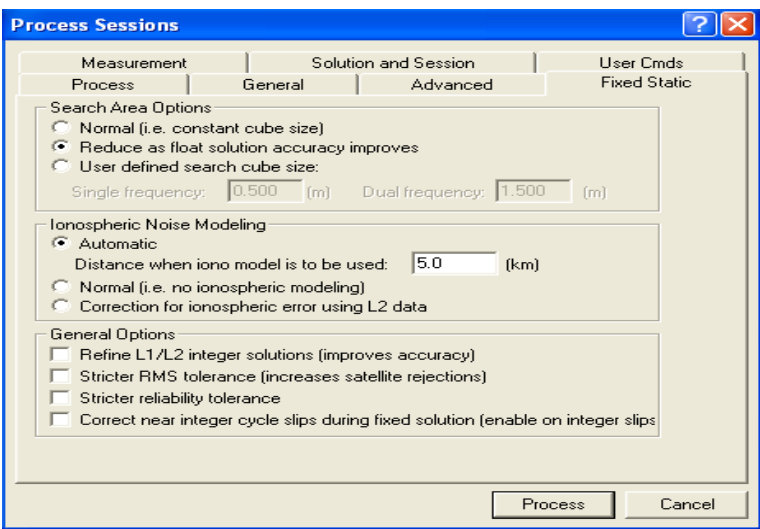

*Εικόνα2.16:Fixed Static Options*

• Process

Αφού ακολουθήθηκε η διαδικασία που περιγράψαμε, το πρόγραμμα με την εντολή process, αρχίζει την διαδικασία επίλυσης των βάσεων. Το πρόγραμμα, όπως φαίνεται και κατά την διαδικασία επίλυσης, επιλύει τις βάσεις και από τις δύο κατευθύνσεις. Δηλαδή από τον ένα σταθμό στον άλλο και αντίστροφα. Αυτό φαίνεται και από την δημιουργία και των αντίστοιχων φακέλων FSS (forward static solution) και RSS (reverse static solution). Με αυτόν τον τρόπο το πρόγραμμα επιλύει τις βάσεις.

Ignore Trivial Sessions/Unignore All Sessions

Αφού επιλυθούν οι βάσεις το πρόγραμμα δίνει την δυνατότητα της απόρριψης των βάσεων που δεν έχουν λυθεί ή τις βάσεις που έχουν μεγάλο σφάλμα και μπορεί αν συμπεριληφθούν στην λύση να μειώσουν την ακρίβεια του εκάστοτε δικτύου.

Αντίθετα βάσεις που έχουν αγνοηθεί μπορούν να ξανά επιλεχθούν ώστε να συμπεριληφθούν στην επίλυση σε περίπτωση που το πρόγραμμα μετά την συνόρθωση μειώσει το σφάλμα.

Network Adjustment

Με αυτόν τον τρόπο το πρόγραμμα συνορθώνει το δίκτυο, όπως παρατηρούμε στο σχήμα 16, με διάστημα εμπιστοσύνης 95%. Είναι δηλαδή ένας τρόπος να υπολογιστούν

ακριβέστερα οι συντεταγμένες κάθε σταθμού δεδομένων των διανυσμάτων των βάσεων.

Στην συνόρθωση μεγαλύτερο βάρος δίνεται στις βάσεις με τις χαμηλότερες σταθερές αποκλίσεις. Σε αυτό το σημείο να πούμε ότι το πρόγραμμα συνορθώνει μόνο βάσεις που είχαν την ένδειξη 'GOOD'

Το scale factor είναι το a-priori τυπικό σφάλμα και όπως συνήθως στις συνορθώσεις επιλέγεται να είναι ένα έτσι και στις συνορθώσεις του grafnet επιλέγεται να είναι 1.

Όταν τελειώσει η συνόρθωση το πρόγραμμα δημιουργεί ένα αρχείο (.net) το οποίο με λίγα λόγια δείχνει τις συντεταγμένες που έχουν υποστεί την συνόρθωση καθώς και τις βάσεις. Υπάρχει και το ενδεχόμενο σε κάποιες βάσεις να δείχνει την ένδειξη \$ που σημαίνει ότι οι βάσεις έχουν μεγαλύτερες αποκλίσεις σύμφωνα με την μέθοδο sigma.

Στο αρχείο επίσης υπάρχει και το variance factor, το οποίο πρέπει να είναι 1. Αυτό σημαίνει ότι η εκτιμώμενη τιμή του σφάλματος θα είναι ανάλογη της πραγματικής. Αν είναι μικρότερη του 1, σημαίνει ότι το εκτιμώμενο είναι μεγαλύτερο από το πραγματικό σφάλμα και σε αυτήν την περίπτωση υπάρχει η ένδειξη: session standard deviations are pessimistic.

Το αντίστροφο ακριβώς συμβαίνει όταν το variance factor είναι μεγαλύτερο του 1, τότε η ένδειξη που εμφανίζεται είναι : session standard deviations are optimistic.

Αν τα αποτελέσματα λοιπόν της συνόρθωσης δεν είναι ικανοποιητικά τότε, είτε αλλάζοντας το scale factor, είτε αγνοώντας ή ΄΄πειράζοντας΄΄ κάποιες βάσεις που έχουν μεγάλα σφάλματα, μπορεί να επαναληφθεί η διαδικασία ώστε να βελτιωθούν οι ακρίβειες των υπολογισθέντων συντεταγμένων.

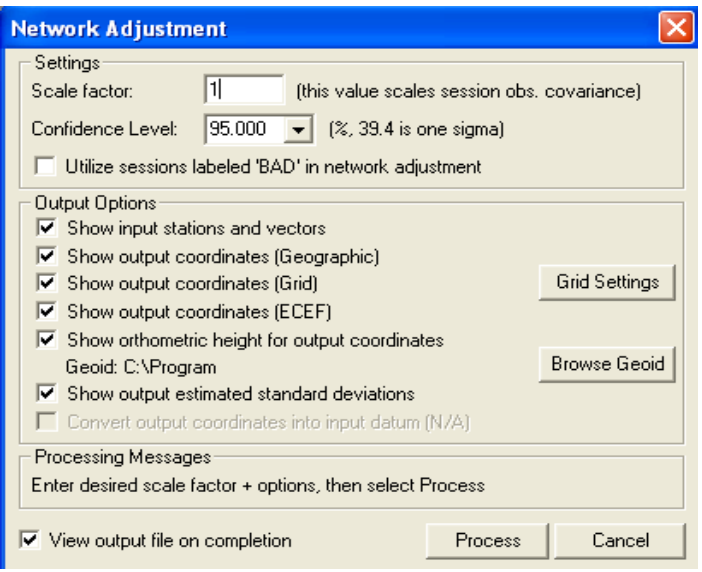

*Εικόνα2.17 Network Adjustment*

- View Traverse Solution/ View Processing Report Τα στοιχεία της επίλυσης είναι στο αρχείο Traverse Solution (.trv) όπου δείχνει το πόσο καλά επιλύθηκαν οι βάσεις κάθε μία ξεχωριστά. Τα στοιχεία της επίλυσης για την κάθε βάση ξεχωριστά δείχνει το αρχείο Processing Report (.rpt)
- Η εξαγωγή των συντεταγμένων γίνεται μέσω της εντολής Export Wizard όπου περιέχει τις τελικές- συνορθωμένες συντεταγμένες των σταθμών και οι οποίες παρατίθενται σε παρακάτω πίνακες.
- Τα δίκτυα απεικονίζονται μέσω του Traverse Map όπου διακρίνονται οι ελλείψεις σφάλματος καθώς και οι επιλύσεις των βάσεων, τα οποία συμπεριλαμβάνονται σε παρακάτω σχήματα.

.
# 3. Περιγραφή δικτύων

# 3.1 Γενικά

Η μελέτη φαινομένων κατολίσθησης δεν μπορεί προφανώς να γίνεται με στοιχεία κίνησης ενός μόνο σημείου, αλλά απαιτείται η γνώση της κίνησης του εδάφους σε όσο το δυνατό πιο πολλές θέσεις. Για το σκοπό αυτό είναι απαραίτητο να ιδρύεται ένα δίκτυο μη μόνιμων σταθμών καταγραφής δορυφορικών παρατηρήσεων αφού τα κόστη κατασκευής και λειτουργίας ενός μόνιμου σταθμού είναι αρκετά υψηλά.

Το δίκτυο πρέπει να καταλαμβάνει θέσεις που θα εξυπηρετούν με το βέλτιστο τρόπο την μελέτη του φαινομένου. Αυτό συνεπάγεται ότι θα πρέπει να επιλέγονται σημεία με καλή διασπορά στην περιοχή μελέτης και αν υπάρχει διαθέσιμη πληροφορία, να υλοποιούνται σε περιοχές που το φαινόμενο εξελίσσεται πιο δυναμικά.

Η επιλογή της ακριβούς θέσης των μόνιμων σταθμών σε ένα δίκτυο σταθμών μελέτης φαινομένου κατολίσθησης, σχετίζεται περισσότερο με την απρόσκοπτη και συνεχή λειτουργία τους, κατά συνέπεια επιλέγονται θέσεις προστατευμένες, με καλή ορατότητα προς τον ουράνιο θόλο.

Οι μόνιμοι σταθμοί θα πρέπει να ιδρύονται σε θέσεις εντός περιοχής που κατολισθαίνει αφού έτσι είναι δυνατό να ελέγχεται η εξέλιξη του φαινομένου σε πραγματικό χρόνο για την επίτευξη του έργου.

# 3.2 Το δίκτυο σταθμών μέτρησης

Όπως προαναφέρθηκε για την παρούσα εργασία ιδρύθηκαν δύο δίκτυα, ένα στην Παναγοπούλα και ένα στον Πλάτανο. Αυτό του Παναγοπούλας αποτελείται από εφτά μη μόνιμους σταθμούς με σταθμό αναφοράς το Ν000, ενώ αυτό του Πλατάνου από οκτώ μη μόνιμους σταθμούς με σταθμό αναφοράς το PT07.

# 3.3 Κεραίες

Χρησιμοποιήθηκαν συνολικά δύο τύποι κεραιών, οι TRIMBLE 4700 και TRIMBLE 4700SSI οι οποίοι είναι δέκτες με διπλή συχνότητα. Απαραίτητο χαρακτηριστικό είναι η ύπαρξη βαθμονόμησης των κεραιών. Η βαθμονόμηση μιας γεωδαιτικής κεραίας αφορά στον προσδιορισμό της ακριβούς θέσης που λαμβάνεται το δορυφορικό σήμα των φορέων L1 και L2 πάνω στο σώμα της κεραίας ανά γωνία λήψης του σήματος. Για όλες τις κεραίες της TRIMBLE διατίθενται στοιχεία βαθμονόμησής τους που διενεργήθηκε από την NGS (National Geodetic Survey).

## 3.4 Επιλογή χρόνου μέτρησης

Η διάρκεια των μετρήσεων σχετίζεται με το μήκος των βάσεων προς επίλυση. Οι δέκτες ήταν πάντοτε ρυθμισμένοι να καταγράφουν παρατηρήσεις ανά 15sec και κάθε θέση επιλέχθηκε να μετρηθεί από 30 λεπτά έως 7 ώρες, ώστε να υπάρχει ικανοποιητικός αριθμός παρατηρήσεων για την επίλυση ασαφειών φάσης.

Η επιλογή συγκεκριμένης χρονικής περιόδου μέσα στη διάρκεια μιας ημέρας, σχετίζεται με τη γεωμετρία των δορυφόρων, ειδικά όταν το χρονικό διάστημα μέτρησης είναι μικρό. Το μεγάλο χρονικό διάστημα καταγραφής παρατηρήσεων, εξασφαλίζει την δυνατότητα επιλογής παρατηρήσεων που κατεγράφησαν μέσα σε ένα μικρότερο χρονικό διάστημα μέσα στο οποίο η γεωμετρία των δορυφόρων είναι βέλτιστη, δηλαδή εξασφαλίζει τη δυνατότητα απόρριψης παρατηρήσεων που πιθανά να συνδράμουν αρνητικά στην ποιότητα επίλυσης.

Η επιλογή της περιόδου μέτρησης στη διάρκεια του έτους, σχετίζεται με το κατολισθητικό φαινόμενο. Είναι σημαντικό οι μετρήσεις να επαναλαμβάνονται κάθε έτος την ίδια περίπου περίοδο

Για την καλύτερη κατανόηση του φαινομένου της κατολίσθησης, είναι θεμιτό να εκτελούνται μετρήσεις σε μικρό χρονικό διάστημα. Επιλέχθηκε λοιπόν να γίνουν δύο μετρήσεις σε κάθε περιοχή απομακρυσμένες χρονικά όσο το δυνατόν περισσότερο από τις πρώτες μετρήσεις που έγιναν 15 και 16 Φεβρουαρίου αντίστοιχα.

3.5 Περίοδοι μέτρησης

Οι μετρήσεις για τις δύο περιοχές έγιναν σε δύο περιόδους όπως παρατίθενται στους παρακάτω πίνακες.

 Για την Παναγοπούλα: Η πρώτη περίοδος έλαβε χώρα στις 15 Φεβρουαρίου του 2014 ή αλλιώς την ημέρα 46 του 2014

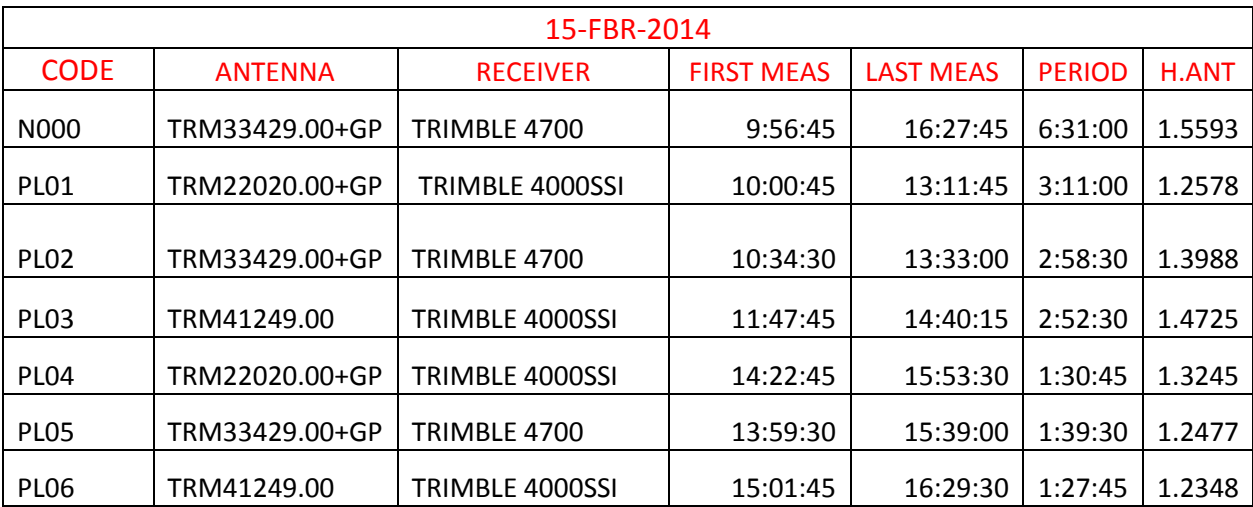

*Πίνακας 3.1 Σύνοψη χαρακτηριστικών πρώτης μετρητικής περιόδου*

Η δεύτερη περίοδος έλαβε χώρα στις 28 Απριλίου του 2015 ή αλλιώς την ημέρα 118 του 2015

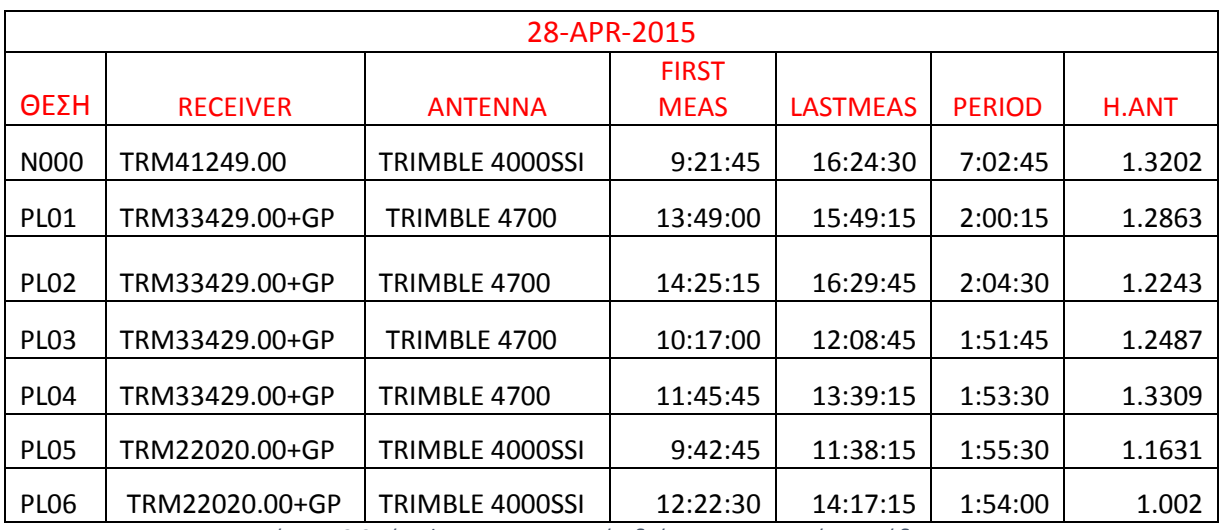

*Πίνακας3.2 Σύνοψη χαρακτηριστικών δεύτερης μετρητικής περιόδου*

 Για τον Πλάτανο παρουσιάζουμε επίσης στους παρακάτω πίνακες τα χαρακτηριστικά των δύο περιόδων μέτρησης. Η πρώτη περίοδος έλαβε χώρα την 16 Φεβρουαρίου του 2014 ή την ημέρα 47 του 2014

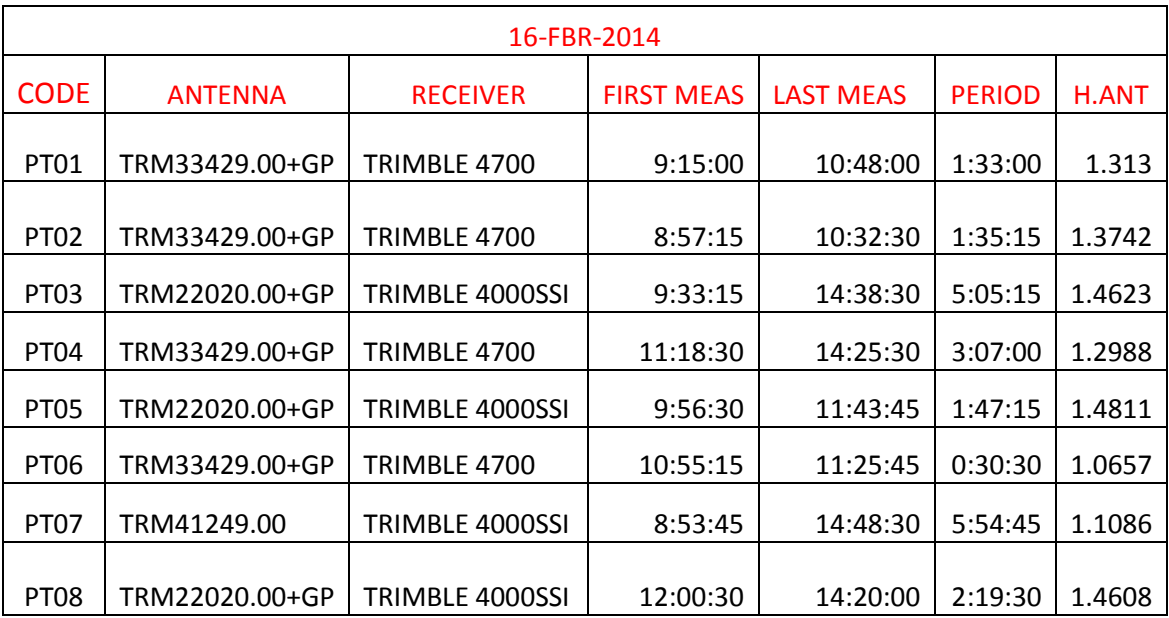

*Πίνακας3.3 Σύνοψη χαρακτηριστικών τρίτης μετρητικής περιόδου*

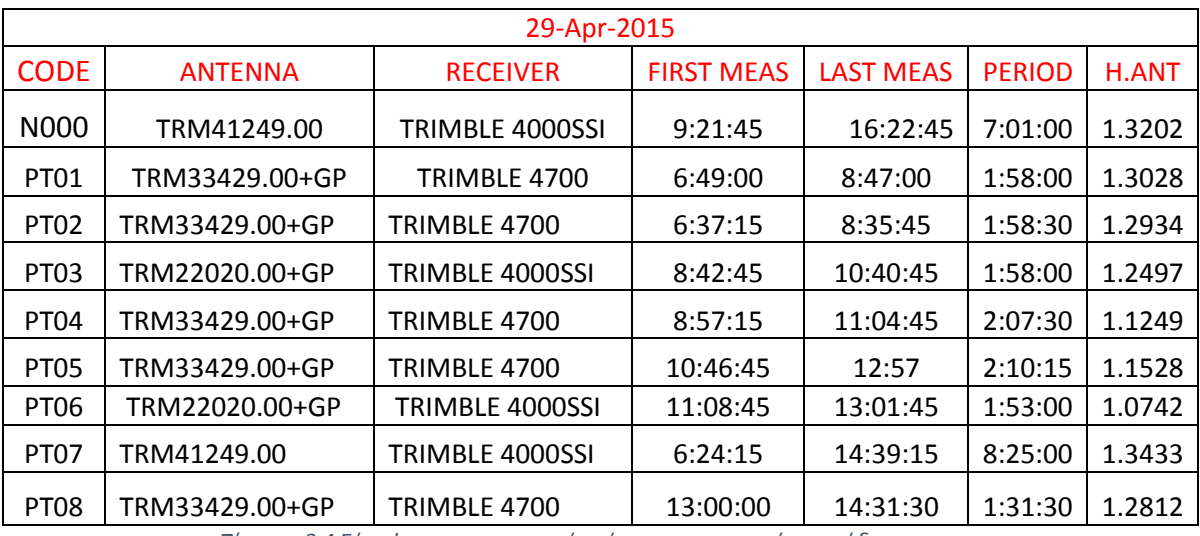

Η δεύτερη περίοδος έλαβε χώρα την 29<sup>η</sup> Απριλίου του 2015 ή την ημέρα 119 του 2015

*Πίνακας 3.4 Σύνοψη χαρακτηριστικών τέταρτης μετρητικής περιόδου*

# 4.Επεξεργασία των μετρήσεων GPS (GRAFNET)

Τα δίκτυα αρχικά εξαρτήθηκαν από 7 μόνιμους σταθμούς της EUREF, αλλά επειδή το αποτέλεσμα της επεξεργασίας των μετρήσεων δεν ήταν ικανοποιητικό, αποφασίστηκε να εξαρτηθούν τα δίκτυα από ένα μόνο κοντινό στα δίκτυα σταθμό της EUREF, τον PAT0. Σε αυτό το κεφάλαιο παρουσιάζονται τα αποτελέσματα και από τις δυο λύσεις που επιλέχθηκαν.

- 4.1 Εξάρτηση δικτύων από δίκτυο 7 σταθμών της EUREF
	- Για τα τοπικά δίκτυα
		- Για την ημέρα 46 ή τις 15/2/2014

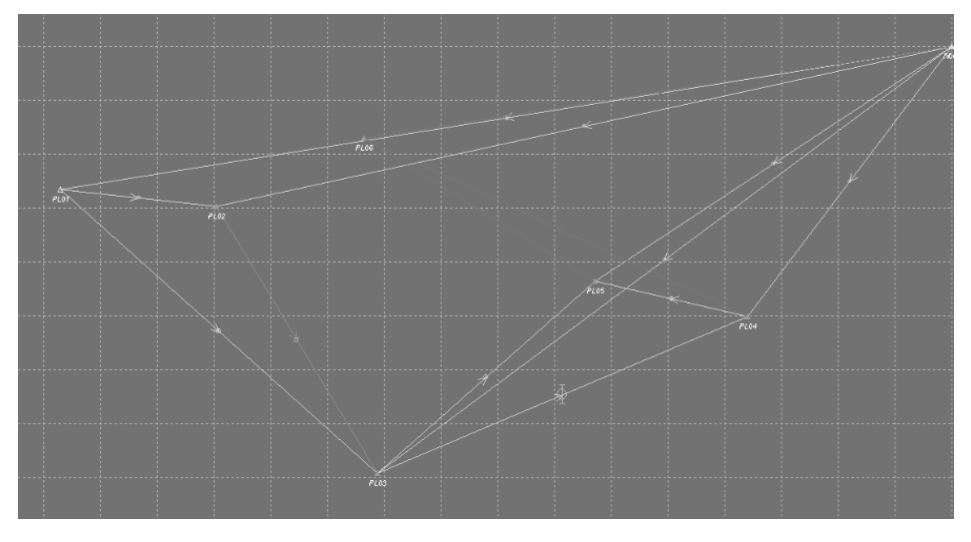

*Εικόνα4.1: Τοπικό δίκτυο την 15/2/2014*

| Station          | Latitude        | Longitude      | $H-EII$ (m) |
|------------------|-----------------|----------------|-------------|
|                  |                 |                |             |
| N000             | 38 19 38.61320  | 21 56 21.81815 | 32.903      |
| PL <sub>01</sub> | 38 19 36 05 228 | 21 56 02.53203 | 37.590      |
| PL <sub>02</sub> | 38 19 35.75561  | 21 56 05.91180 | 36.851      |
| PL <sub>03</sub> | 38 19 30.98705  | 21 56 09.38972 | 121.498     |
| <b>PL04</b>      | 38 19 33.78470  | 21 56 17.40496 | 55.111      |
| <b>PL05</b>      | 38 19 34.41345  | 21 56 14.11616 | 51.069      |

*Πίνακας 4.1 Συντεταγμένες τοπικού δικτύου την 15/2/2014*

Όπως μπορούμε να διακρίνουμε από την εικόνα και από τον πίνακα 4.1 οι βάσεις N000- PL06, PL04-PL06, PL05-PL06 εμφανίζονται στο σχήμα με μπλε γραμμή, ενώ η βάση PL02- PL03 με κόκκινη. Η κόκκινη γραμμή εμφανίζεται όταν μία βάση έχει επιλυθεί, αλλά δεν έχει επιλυθεί σωστά. Αυτό μπορεί να συμβαίνει επειδή η βάση στην συγκεκριμένη περίπτωση εμφανίζει μεγάλο RMS. Το σφάλμα στην βάση αυτή ήταν σχετικά μεγάλο. Σε αυτήν την περίπτωση μπορούν να γίνουν προσπάθειες να συνορθωθεί το δίκτυο ώστε να μειωθεί το σφάλμα, είτε να αγνοηθεί η βάση και ο προσδιορισμός των σημείων που την αποτελούν να γίνει από άλλα σημεία. Στην συγκεκριμένη περίπτωση την απορρίψαμε διότι παρά τις πολλαπλές συνορθώσεις συνέχιζε να παρουσιάζει μεγάλο σφάλμα.Η μπλε γραμμή αντιπροσωπεύει μια μη επεξεργασμένη βάση. Αυτό σημαίνει είτε ότι το πρόγραμμα ολοκλήρωσε την επεξεργασία και δεν μπόρεσε να επιλύσει τις βάσεις είτε ότι εγκατέλειψε την διαδικασία της επίλυσης πριν την ολοκλήρωσή της. Αυτό μπορεί να οφείλεται στο γεγονός ότι ο χρόνος παρατηρήσεων δεν είναι επαρκής είτε ότι το αρχείο παρατηρήσεων δεν είναι σωστό και κατά συνέπεια το πρόγραμμα δεν μπορεί να επεξεργαστεί τα δεδομένα. Παρατηρούμε από το αρχείο .rpt ότι οι βάσεις PL04-PL06, PL05-PL06 έχουν μετρηθεί λιγότερο από ώρα, ενώ η βάση N000-PL06 1:30 περίπου . Αυτό σημαίνει ότι η μη επίλυση μπορεί να οφείλεται σε ΄΄κακό΄΄ αρχείο παρατήρησης για τον σταθμό PL06. Για τον προσδιορισμό του σημείου Ν000 αναγκαστήκαμε να διαγράψουμε τις παρατηρήσεις των δορυφόρων 13,24,17 καθώς και τις παρατηρήσεις του δορυφόρου 7 από τις 16:15 και μετά. Επίσης διαγράφτηκαν οι παρατηρήσεις του δορυφόρου 15 για το σημείο PL06 από τις 15:35 και μετά, οι παρατηρήσεις του δορυφόρου 7 μέχρι τις 16:15 καθώς και όλες τις παρατηρήσεις του δορυφόρου 10. Κατά συνέπεια το πρόγραμμα δεν κατάφερε να προσδιορίσει συντεταγμένες για τον σταθμό PL06, όπως φαίνεται και στον πίνακα των συντεταγμένων

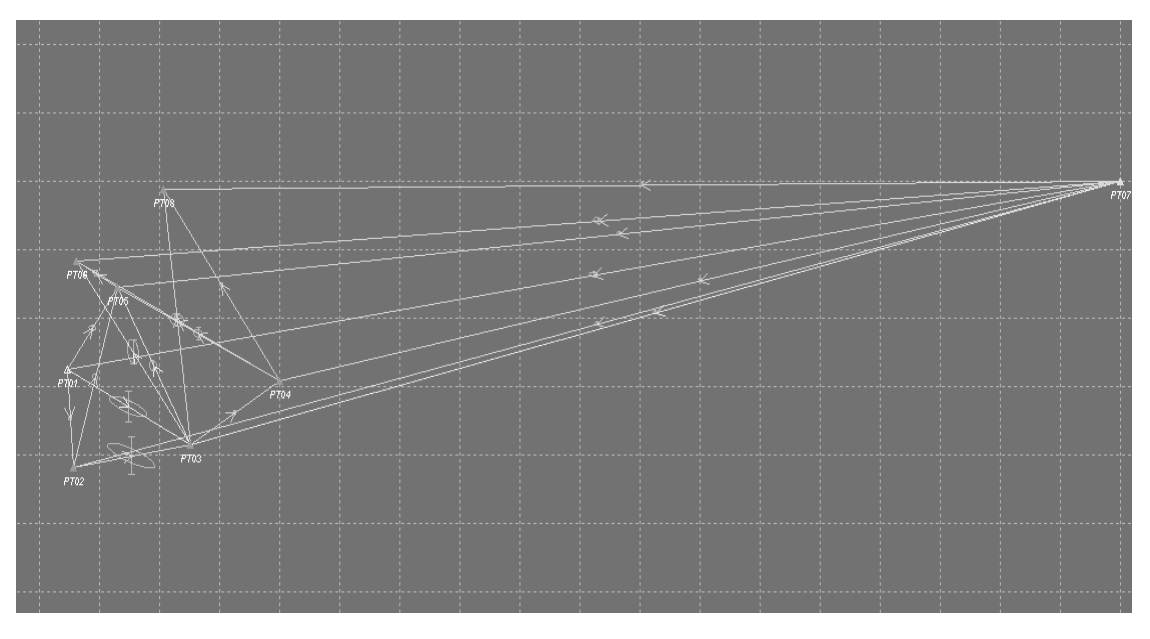

Για την ημέρα 47 ή για τις 16/2/2014

*Εικόνα4.2:Τοπικό δίκτυο την 16/2/2014*

| <b>Station</b>   | Latitude       | Longitude      | H-Ell<br>(m) |
|------------------|----------------|----------------|--------------|
| <b>PL01</b>      | 38 10 13.34419 | 22 15 44.96395 | 93.705       |
| PL <sub>02</sub> | 38 10 11.05821 | 22 15 45.18439 | 110.614      |
| PL <sub>03</sub> | 38 10 11.59491 | 22 15 49.13935 | 106.493      |
| PL <sub>04</sub> | 38 10 13.09275 | 22 15 52.15301 | 83.326       |
| PL <sub>05</sub> | 38 10 15.27445 | 22 15 46.68454 | 79.821       |
| PLO <sub>6</sub> | 38 10 15.86526 | 22 15 45 29981 | 81.689       |
| PL <sub>07</sub> | 38 10 17.74098 | 22 16 20.61318 | 32.532       |
| PLO8             | 38 10 17.54723 | 22 15 48.21992 | 65.806       |

*Πίνακας 4.2 Συντεταγμένες τοπικού δικτύου την 16/2/2014*

Παρατηρούμε στο σχήμα ότι οι βάσεις που εν τέλει υπέστησαν επεξεργασία επιλύθηκαν. Παρόλα αυτά σε μερικές βάσεις κάποιες επιλύσεις δεν συμπεριελήφθησαν στην συνόρθωση διότι είχαν μεγάλο σφάλμα. Για παράδειγμα η βάση PT01 -PT03 επιλύθηκε μόνο μία φορά διότι ο χρόνος μετρήσεων στην αντίθετη διεύθυνση ήταν πολύ μικρός και συγκεκριμένα 0:06:00 λεπτά. Επίσης η βάση PT03 - PT05 επιλύθηκε μόνο μία φορά καθώς και η PT03 - PT06 . Για την PT07 - PT03 το μήκος της βάσης ήταν μεγάλο και ο χρόνος παρατήρησης ήταν ανεπαρκής οπότε η συγκεκριμένη βάση επιλύθηκε δύο φορές. Εν τέλει το δίκτυο επιλύθηκε με καλή σχετικά ακρίβεια καθώς το RMS είναι της τάξης δέκατο του εκατοστού.

# Για την ημέρα 118 ή για τις 28/4/2015

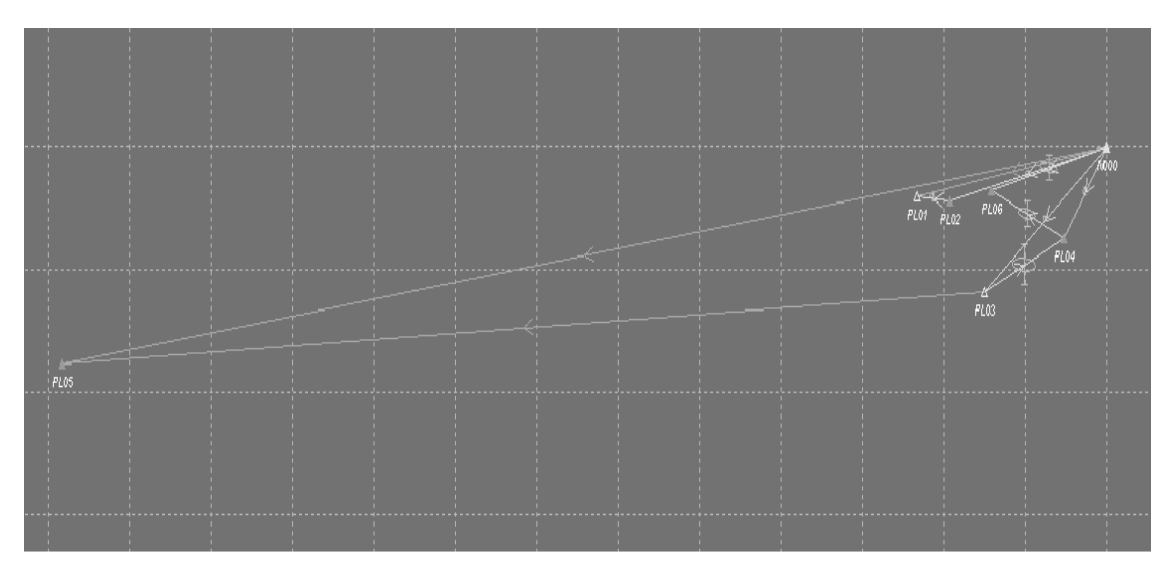

*Εικόνα4.3: Τοπικό δίκτυο την 28/4/2015*

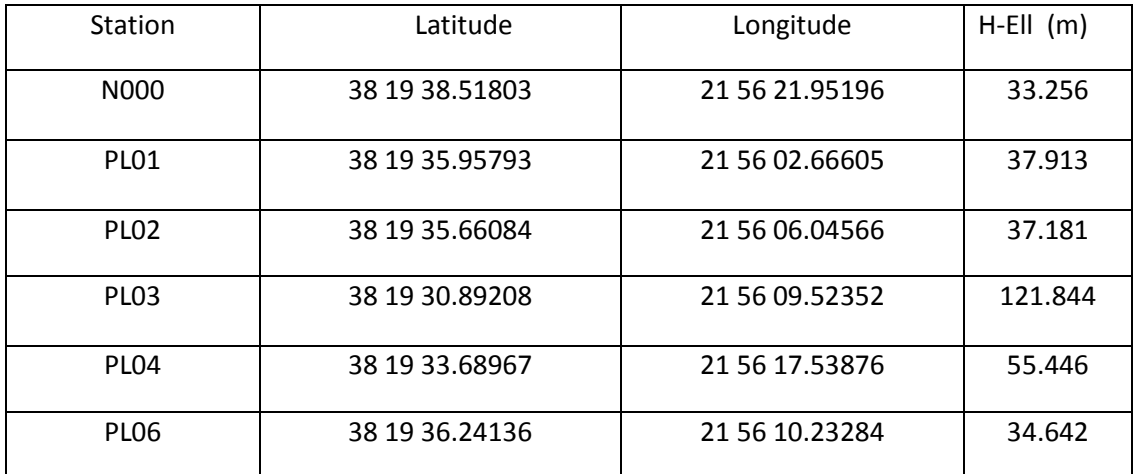

*Πίνακας 4.3 Συντεταγμένες τοπικού δικτύου την 28/4/2015*

Από την εικόνα παρατηρούμε ότι το σημείο PL05 δεν προσδιορίστηκε. Αυτό μπορεί να οφείλεται στο γεγονός ότι η απόσταση του σημείου αυτού προς τα άλλα σημεία του δικτύου είναι μεγάλη, είτε δεν υπήρχε η δυνατότητα παρακολούθησης από επαρκή αριθμό δορυφόρων. Για αυτό το πρόγραμμα επίλυε τις βάσεις N000-PL05, PL05- PL03 με μεγάλο σφάλμα, οπότε αναγκαστήκαμε να πετάξουμε τις βάσεις αυτές από την λύση για να επιτύχουμε καλύτερη συνόρθωση. Επίσης δεν συμπεριλάβαμε στην λύση την βάση N000- PL01 επειδή οι δορυφόροι που παρακολουθούσαν και τα δύο σημεία ήταν λίγοι, ένας για το Ν000 και 2 για το PL01.

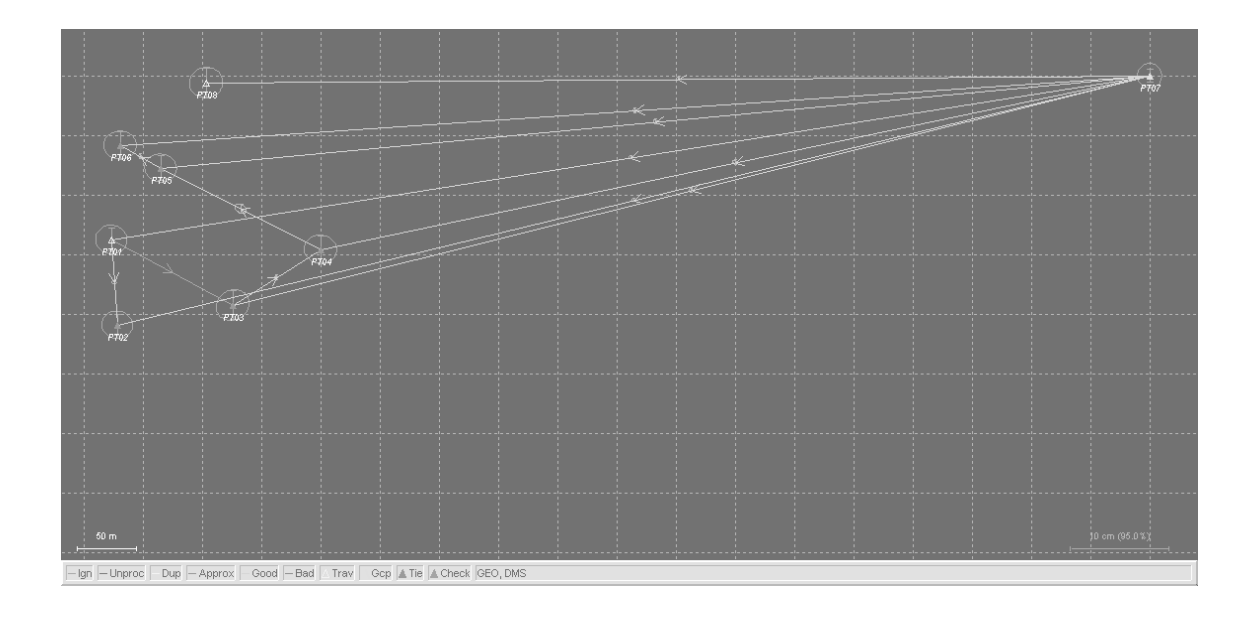

Για την ημέρα 119 ή για τις 29/4/2015

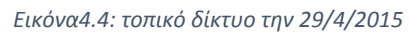

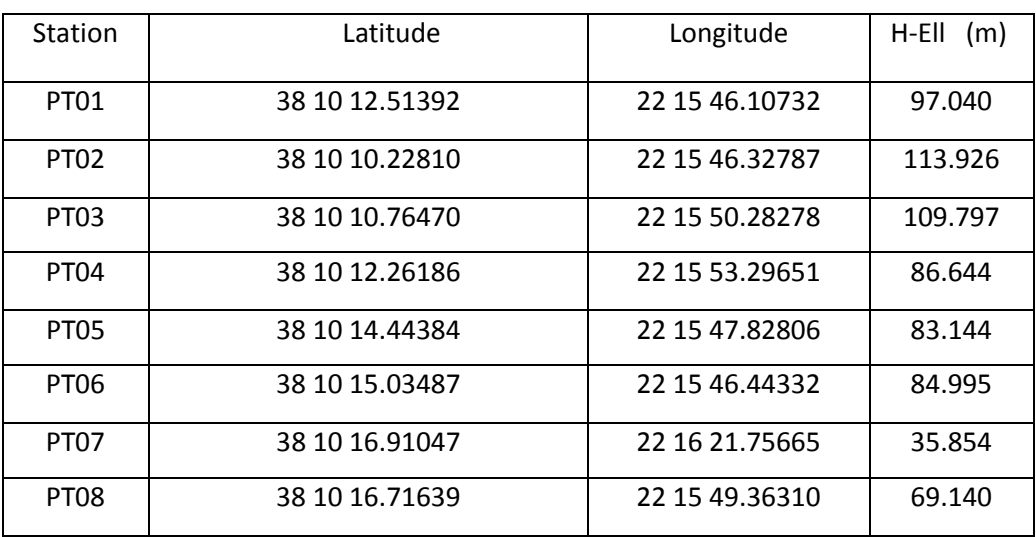

*Πίνακας 4.4Συντεταγμένες τοπικού δικτύου την 29/4/2015*

Από στην εικόνα 4.4 παρατηρούμε ότι μόνο μία βάση δεν επιλύθηκε, η PT01 -PT03 διότι η διάρκεια μέτρησης ήταν 4 λεπτά και οι δορυφόροι που παρακολουθούσαν τα σημεία ήταν ένας για το PT01 και τρεις για το PT03. Έτσι το PT03 προσδιορίστηκε μόνο από το PT04. Κατά τα άλλα το δίκτυο επιλύθηκε με καλή ακρίβεια της τάξης του χιλιοστού.

- Για τα μόνιμα δίκτυα
	- Για την ημέρα 46 ή τις 15/2/2014

Όπως φαίνεται στην εικόνα 4.5 οι βάσεις που δεν επιλύθηκαν οι βάσεις ISTA - N000, MATE - N000 επειδή παρουσίαζαν μεγάλο σφάλμα και δεν μπορούσε να γίνει συνόρθωση. Για τον ίδιο λόγο, επειδή απόσταση ανάμεσα στα δύο σημεία και το σφάλμα ήταν αρκετά μεγάλο με αποτέλεσμα να μην μπορεί να μειωθεί ούτε με επαναλαμβανόμενες συνορθώσεις ούτε οι βάσεις MATE –NICO , PAT0-NICO και N000 – NICO επιλύθηκαν. Ακόμα οι βάσεις N000 - NOA1 και N000- TUC2,δεν επιλύθηκαν διότι η διάρκεια μέτρησης ήταν σχετικά μικρή (6:31:00 h), οπότε δεν ήταν επαρκής ο αριθμός των παρατηρήσεων. Παρόλα αυτά προσδιορίστηκαν όλα τα σημεία του δικτύου με σφάλμα της τάξης του δέκατο του εκατοστού.

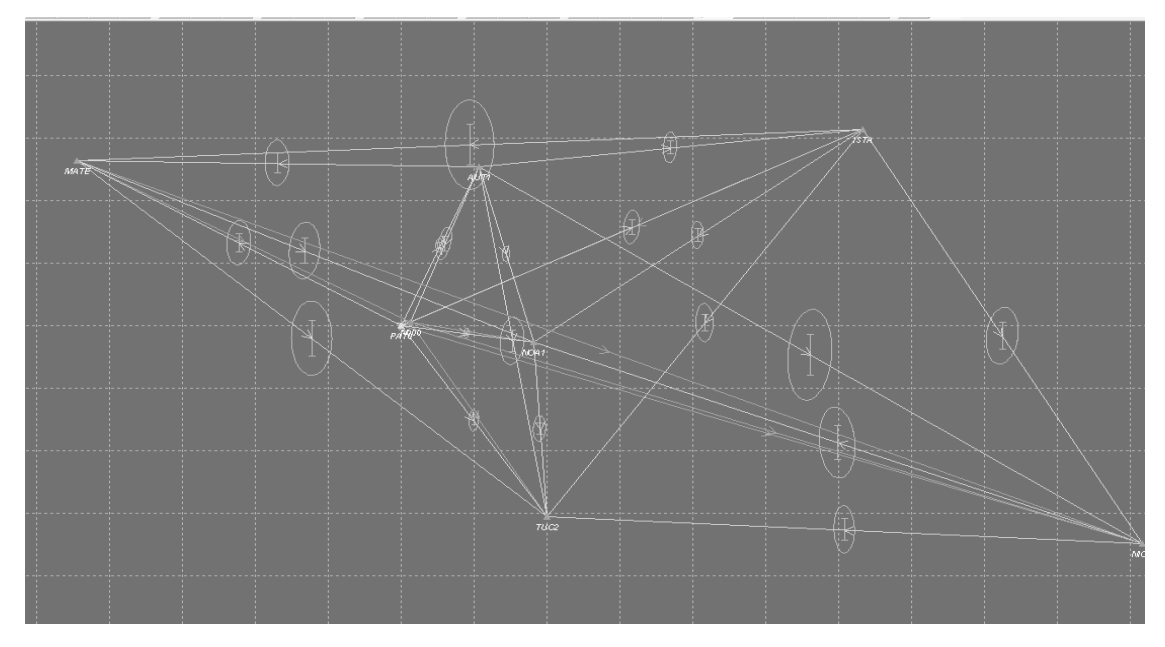

*Εικόνα 4.5 :Μόνιμο δίκτυο την 15/2/2014*

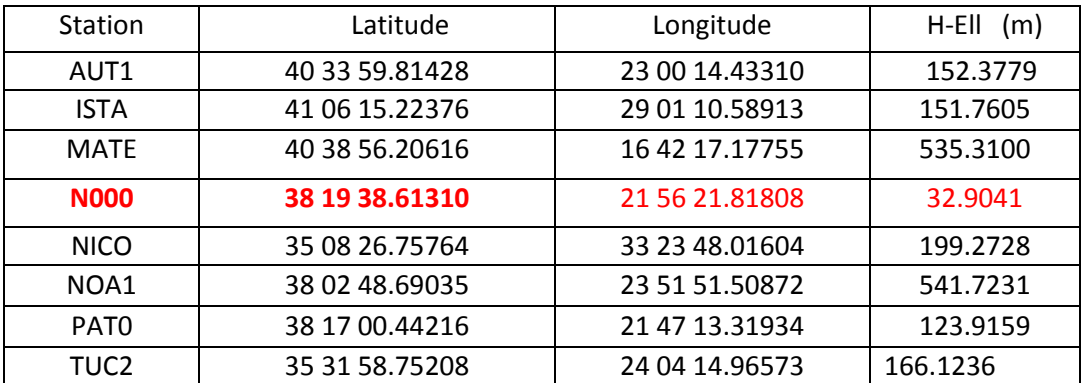

*Πίνακας 4.5 : Συντεταγμένες μόνιμου δικτύου την 15/2/2014*

# Για την ημέρα 47 ή τις 16/2/2014

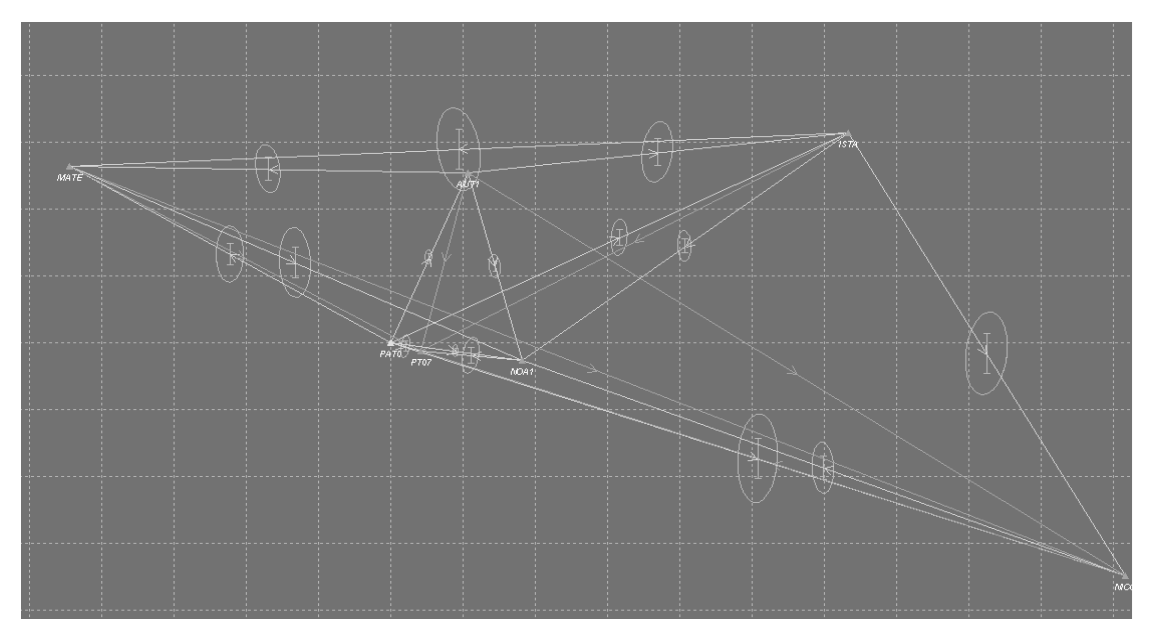

*Εικόνα 4.6: Μόνιμο δίκτυο την 16/2/2014*

| Station          | Latitude       | Longitude      | $H-EII$<br>(m) |
|------------------|----------------|----------------|----------------|
| AUT <sub>1</sub> | 40 33 59.81414 | 23 00 14.43339 | 152.3704       |
| <b>ISTA</b>      | 41 06 15.22387 | 29 01 10.59133 | 151.6545       |
| <b>MATE</b>      | 40 38 56.20544 | 16 42 17.18095 | 535.2770       |
| <b>NICO</b>      | 35 08 26.75742 | 33 23 48.02130 | 199.2190       |
| NOA1             | 38 02 48.69016 | 23 51 51.50994 | 541.7058       |
| PAT <sub>0</sub> | 38 17 00.44193 | 21 47 13.31965 | 123.9159       |
| <b>PT07</b>      | 38 10 17.00522 | 22 16 21.62321 | 35.3411        |

*Πίνακας 4.6 : Συντεταγμένες μόνιμου δικτύου την 16/2/2014*

Σε αυτό το δίκτυο απορρίψαμε όπως φαίνεται στην εικόνα 4.6 τις βάσεις AUT1 - NICO και MATE – NICO διότι εμφάνιζαν μεγάλο σφάλμα λόγω της μεγάλης απόστασής τους και τον ανεπαρκή αριθμό των δορυφόρων από όπου παίρνουν παρατηρήσεις. Επίσης και οι βάσεις AUT1-PT07, ISTA-PT07, MATE-PT07, NICO-PT07 απορρίφθηκαν λόγω της μικρή διάρκειας παρατήρησής τους( 5:54:45 ). Προσδιορίστηκαν όλα τα σημεία του δικτύου, ενώ η ακρίβεια είναι της τάξης του δέκατο του εκατοστού. Σε αυτό το δίκτυο δεν προσδιορίστηκαν οι συντεταγμένες του μόνιμου σταθμού TUC2 λογικά επειδή ήταν εσφαλμένο το αρχείο παρατήρησής του.

Για την ημέρα 118 ή για τις 28/4/2015

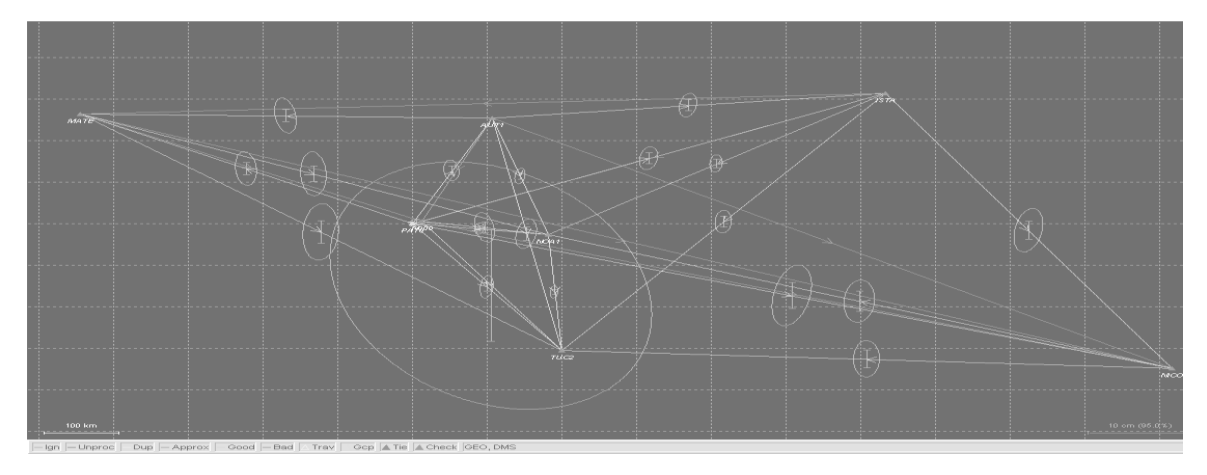

*Εικόνα 4.7: Μόνιμο δίκτυο την 28/4/2015*

| Station          | Latitude       | Longitude       | $H-EII$ (m) |
|------------------|----------------|-----------------|-------------|
| AUT <sub>1</sub> | 40 33 59.71831 | 23 00 14.57071  | 152.6478    |
| <b>ISTA</b>      | 41 06 15.12052 | 29 01 10.71651  | 152.1651    |
| <b>MATF</b>      | 40 38 56.11966 | 16 42 17.32569  | 535.1675    |
| <b>N000</b>      | 38 19 38.51798 | 21 56 21.95180  | 33.2674     |
| <b>NICO</b>      | 35 08 26.65185 | 33 23 48.12355  | 200.3589    |
| NOA1             | 38 02 48.59280 | 23 51 51 63958  | 542.1582    |
| PAT <sub>0</sub> | 38 17 00.34765 | 21 47 13.45325  | 124.2919    |
| TUC2             | 35 31 58.65527 | 24 04 15 09 146 | 166.7069    |

*Πίνακας 4.7 Συντεταγμένες μόνιμου δικτύου την 28/4/2015*

Όπως παρατηρούμε στην εικόνα 4.7 οι βάσεις AUT1- N000 , ISTA- N000 , N000- NICO, MATE - N000 απορρίφθηκαν λόγω της μικρής διάρκειας μετρήσεων με αποτέλεσμα το σφάλμα να είναι μεγάλο (7:02:45), καθώς και οι βάσεις AUT1- NICO, ISTA –MATE, MATE -NICO λόγω της μεγάλης απόστασης των σημείων.

Για την ημέρα 119 ή για τις 29/4/2015

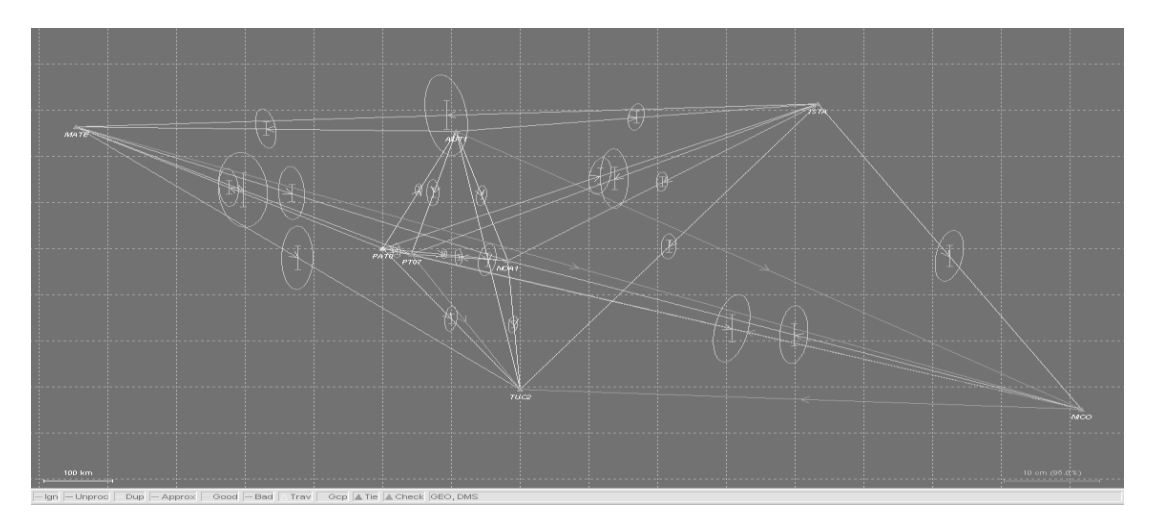

*Εικόνα 4.8: Μόνιμο δίκτυο την 29/4/2015*

| Station          | Latitude       | Longitude      | $H-EII$ (m) |
|------------------|----------------|----------------|-------------|
| AUT <sub>1</sub> | 40 33 59.71838 | 23 00 14.57039 | 152.5888    |
| <b>ISTA</b>      | 41 06 15.12066 | 29 01 10.71673 | 152.1594    |
| <b>MATE</b>      | 40 38 56.11983 | 16 42 17.32494 | 535.1149    |
| <b>NICO</b>      | 35 08 26.65115 | 33 23 48.12517 | 200.3221    |
| NOA1             | 38 02 48.59273 | 23 51 51.63893 | 542.1582    |
| PAT <sub>0</sub> | 38 17 00.34742 | 21 47 13.45356 | 124.2929    |
| <b>PT07</b>      | 38 10 16.91048 | 22 16 21.75661 | 35.8566     |
| TUC2             | 35 31 58.65502 | 24 04 15.09195 | 166.6439    |

*Πίνακας 4.8 Συντεταγμένες μόνιμου δικτύου την 29/4/2015*

Στην εικόνα 4.8 παρατηρούμε ότι έχουν απορριφθεί οι βάσεις AUT1 – NICO, MATE –NICO, NICO - TUC2, επειδή παρουσιάστηκε μεγάλο σφάλμα λόγω του μεγάλου μήκους αυτών των βάσεων. Επίσης οι βάσεις NICO -PT07, PT07 - TUC2 μετρήθηκαν για μικρό χρονικό διάστημα (8:15:00), οπότε ο αριθμός των παρατηρήσεων δεν επαρκούσε ώστε να επιτευχθεί ικανοποιητικό σφάλμα με την συνόρθωση.

# 4.2 Εξάρτηση δικτύων από τον PAT0

Αποφασίστηκε εν τέλει τα δίκτυα να επιλυθούν εκ νέου εξαρτώμενα από μόνιμους σταθμούς σε κοντινές αποστάσεις (ώστε το δίκτυο να είναι εξαρτημένο) ή θα μπορούσε να λυθεί χωρίς μόνιμούς σταθμούς, που στην περίπτωση αυτή θα ήταν ελεύθερο. Έτσι επιλέξαμε τον μόνιμο σταθμό της EUREF PAT0, του οποίου η μέγιστη απόσταση από το δίκτυο της Παναγοπούλας φτάνει τα 500 μέτρα και η μέγιστη απόσταση από την περιοχή του Πλατάνου φτάνει αντίστοιχα τα 900 μέτρα.

Για την εξάρτηση των δικτύων από τον μόνιμο σταθμό PAT0 ακολουθήθηκε η διαδικασία που έχουμε ήδη αναφέρει. Χρησιμοποιήσαμε τις συντεταγμένες του σταθμού έτσι όπως αυτές αναγράφονται από την EUREF χωρίς τις ταχύτητες. Οι συντεταγμένες είναι:

Χ= 4655002.774, Y= 1860619.633 ,Ζ= 3930281.877

# Μετατρέψαμε τις συντεταγμένες αυτές σε ελλειψοειδείς:

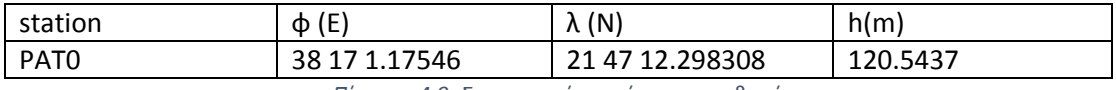

*Πίνακας 4.9 :Συντεταγμένες μόνιμου σταθμού*

Μέσω του PAT0 προσδιορίσαμε τις συντεταγμένες το Ν000 και το PT07 έτσι όπως φαίνονται στα παρακάτω σχήματα και στους αντίστοιχους πίνακες:

Για την ημέρα 46/2014

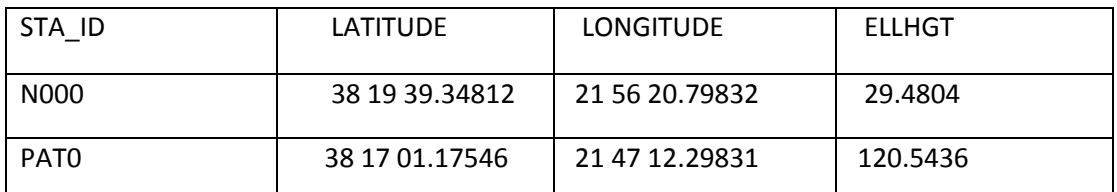

*Πίνακας 4.10 :Συντεταγμένες σταθμού αναφοράς την ημέρα 46/2014*

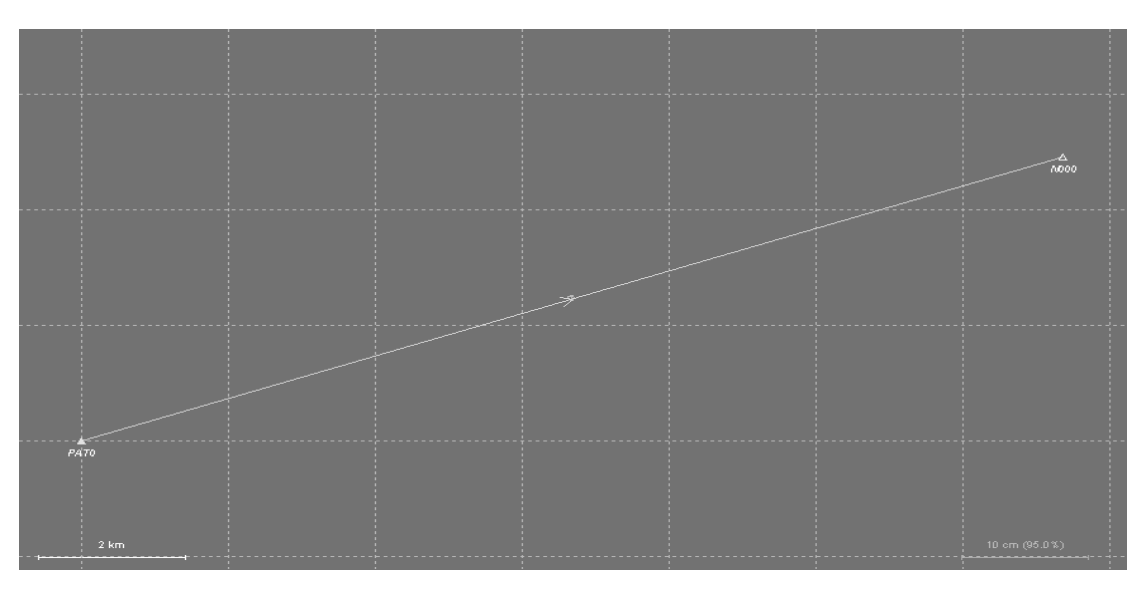

*Εικόνα 4.9: Επίλυση βάσης σταθμού αναφοράς την ημέρα 46/2014*

Για την ημέρα 47/2014

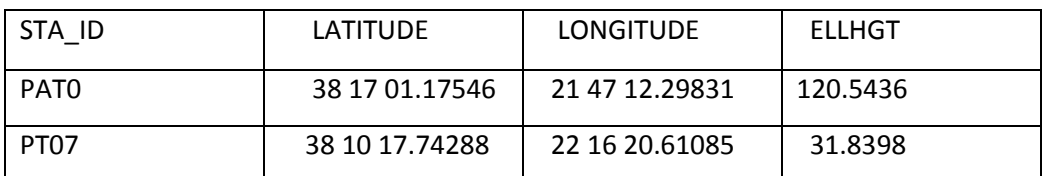

*Πίνακας 4.11:Συντεταγμένες σταθμού αναφοράς την ημέρα 47/2014*

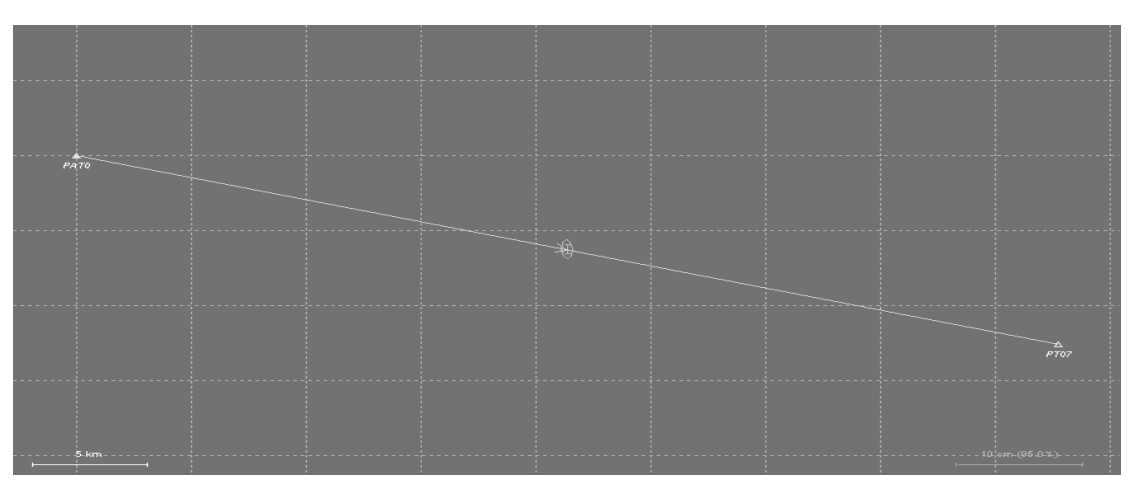

*Εικόνα 4.10:: Επίλυση βάσης σταθμού αναφοράς την ημέρα 47/2014*

Για την ημέρα 118/2015

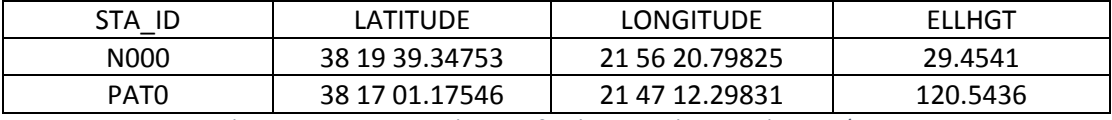

*Πίνακας 4.12:Συντεταγμένες σταθμού αναφοράς την ημέρα 118/2015*

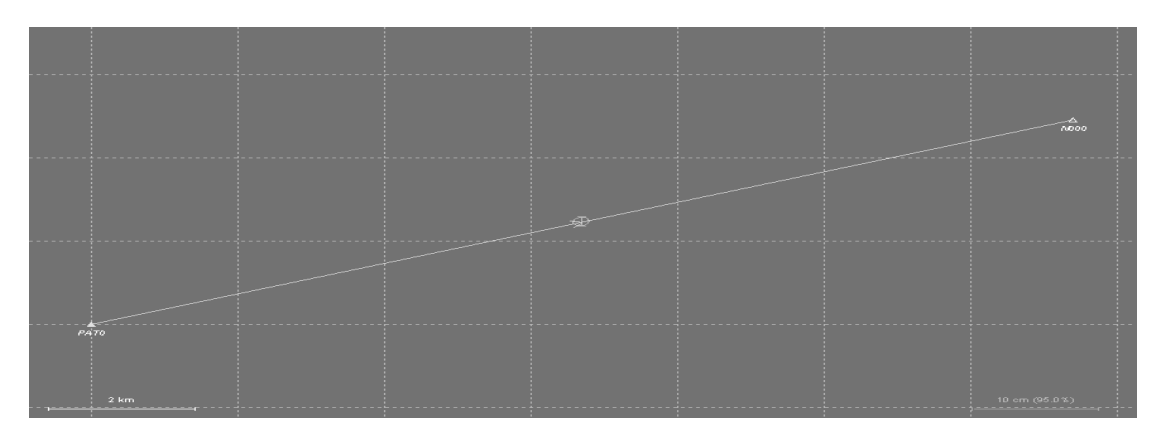

*Εικόνα 4.11:Επίλυση βάσης σταθμού αναφοράς την ημέρα 118/2015*

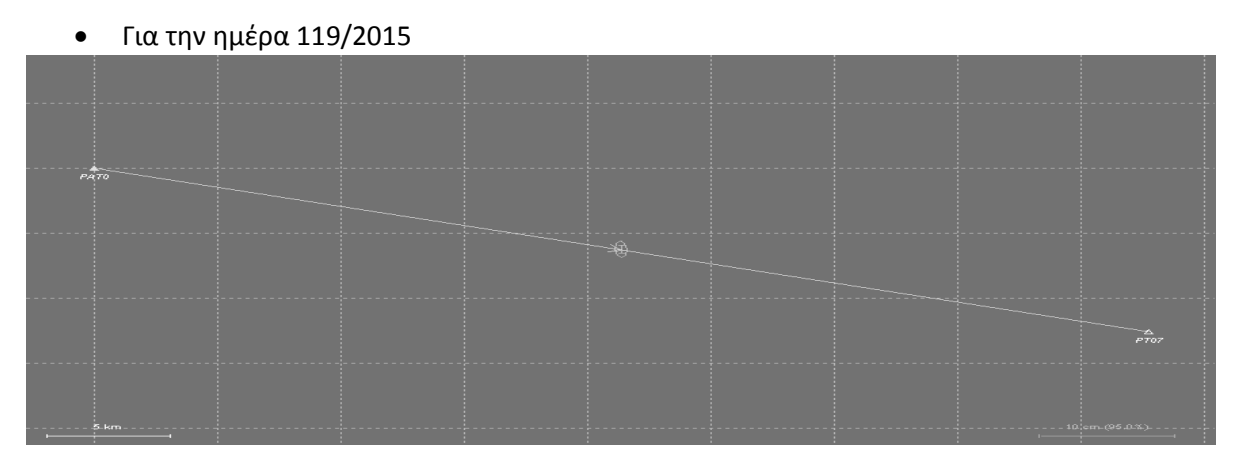

*Εικόνα 4.12:Επίλυση βάσης σταθμού αναφοράς την ημέρα 119/2015*

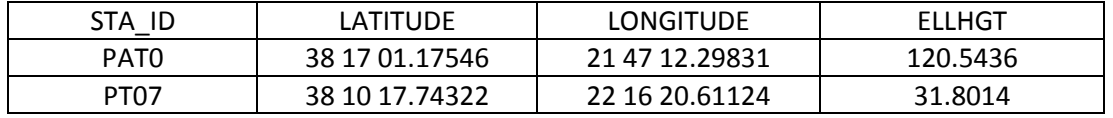

*Πίνακας 4.13:Συντεταγμένες σταθμού αναφοράς την ημέρα 119/2015*

Σημειώνεται ότι τα RMS για τις επιλύσεις των βάσεων των σταθμών αναφοράς είναι μικρά έως μηδενικά για όλες τις ημέρες. Για τον προσδιορισμό του Ν000 είναι περίπου 18 χιλιοστά. Αυτό οφείλεται στο γεγονός ότι ο προσδιορισμός των συντεταγμένων των NOOO και PT07 έγινε από έναν μόνιμο σταθμό, όπου οι αποστάσεις του από τους δύο σταθμούς ήταν σχετικά μικρή, καθώς επίσης και απ' το ότι οι ώρες μέτρησης ήταν αρκετές, περίπου στις 6-8 ώρες από τον κάθε σταθμό. Συγκεκριμένα 14 περίπου χιλιόμετρα απείχε από τον N000 και 44 χιλιόμετρα από τον PT07.

Αφού προσδιορίστηκαν οι συντεταγμένες των Ν000 και PT07 μέσω του PAT0 επιλύσαμε τα τοπικά δίκτυα με αυτούς τους σταθμούς ως σταθμούς αναφοράς.

## Για την ημέρα 46 έχουμε:

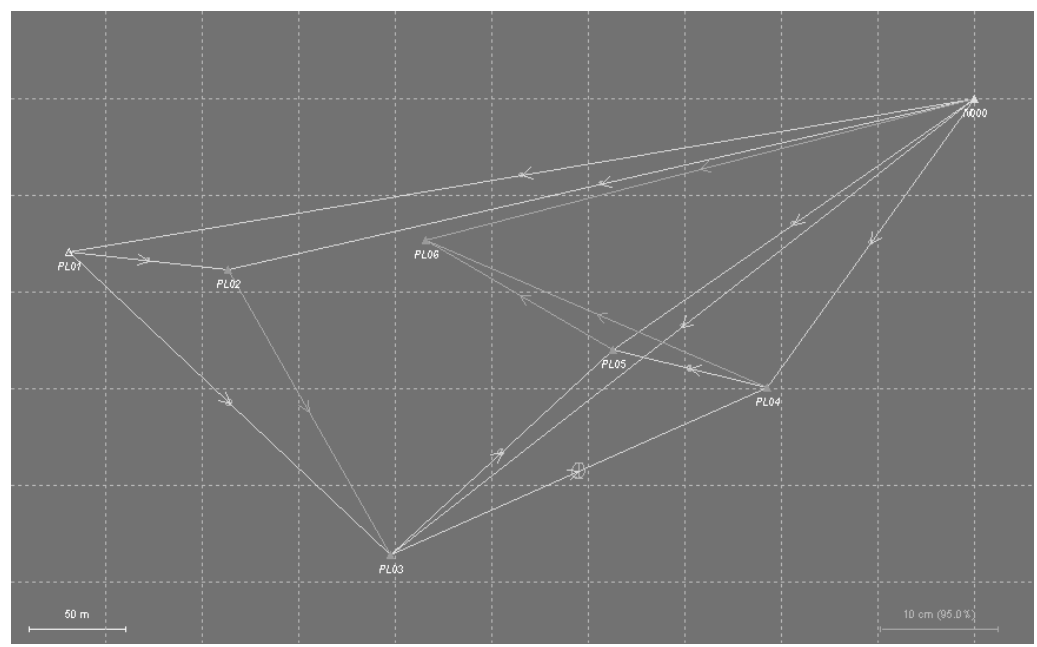

*Εικόνα 4.13: τοπικό δίκτυο Παναγοπούλας ημέρα 46/2014*

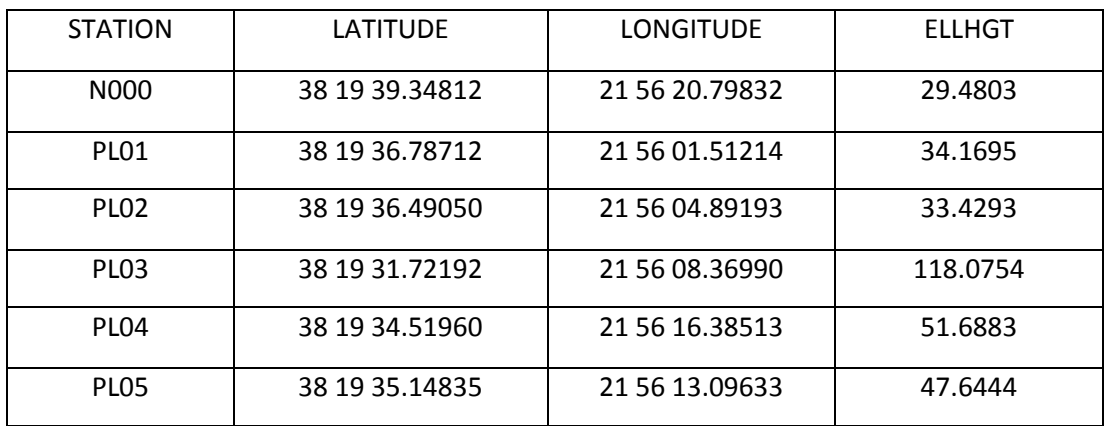

*Πίνακας 4.14: Συντεταγμένες δικτύου ημέρα 46/2014*

Όπως φαίνεται και στην εικόνα 4.13 δεν επιλύθηκαν οι βάσεις PL05-PL06, PL04-PL06, N000- PL06 και PL02-PL03. Οπότε ο σταθμός PL06 δεν μπόρεσε να προσδιοριστεί. Αυτό μπορεί να οφείλεται είτε σε εσφαλμένο αρχείο δεδομένων του συγκεκριμένου σταθμού είτε σε μικρή διάρκεια παρατηρήσεων. Επίσης με μεγάλο RMS της τάξης του εκατοστού επιλύθηκε η βάση PL02-PL03, οπότε την απορρίψαμε από την επίλυση ώστε να μπορέσουμε να επιλύσουμε το δίκτυο με μικρότερο σφάλμα. Το τελικό RMS του δικτύου ήταν 4.5 mm κατά Ν και Ε και 13 mm κατά H, γεγονός το οποίο μας επιτρέπει να θεωρούμε λογικά τα αποτελέσματα.

Για την ημέρα 47 έχουμε:

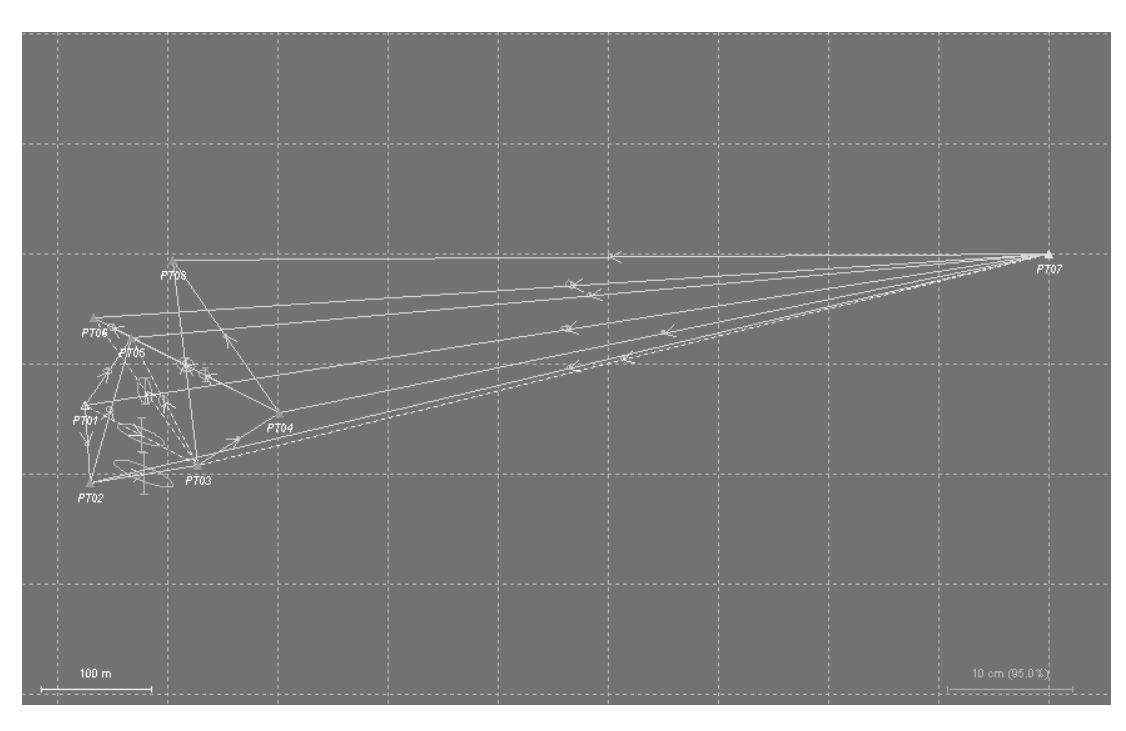

*Εικόνα 4.14: τοπικό δίκτυο Πλατάνου ημέρα 47/2014*

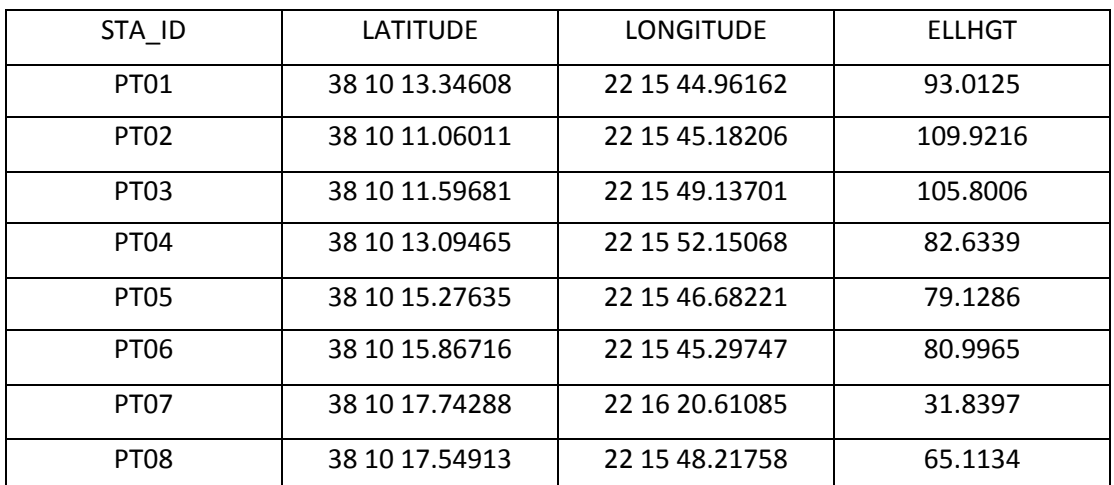

*Πίνακας 4.15: Συντεταγμένες δικτύου ημέρα 47/2014*

Από την εικόνα 4.14 παρατηρούμε ότι οι βάσεις που είχαν μεγάλο σφάλμα κατά την επίλυση ήταν οι PT05-PT03, PT06-PT03 και η PT07-PT03. Αυτές οι βάσεις μπορεί να μην επιλύθηκαν σωστά καθώς οι διάρκειες των μετρήσεων για αυτές τις βάσεις ήταν μικρές ώστε να υπάρχει επαρκής αριθμός παρατηρήσεων για την συνόρθωση. Συγκεκριμένα η βάση PT06-PT03 μετρήθηκε για 9 λεπτά ενώ οι βάσεις PT07-PT03 και PT07-PT03 για 22 λεπτά. Το τελικό RMS της επίλυσης υπολογίστηκε στα 11mm κατά Ν, 10mm κατά Ε και στα 17mm κατά Η.

Για την ημέρα 118 έχουμε:

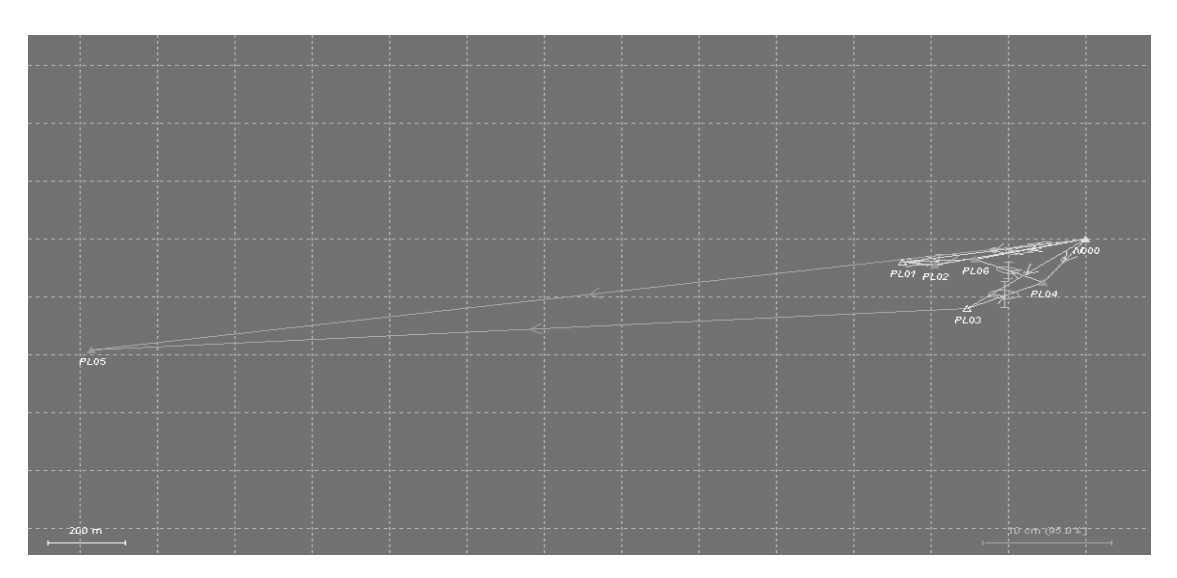

*Εικόνα 4.15: τοπικό δίκτυο Παναγοπούλας ημέρα 118/2015*

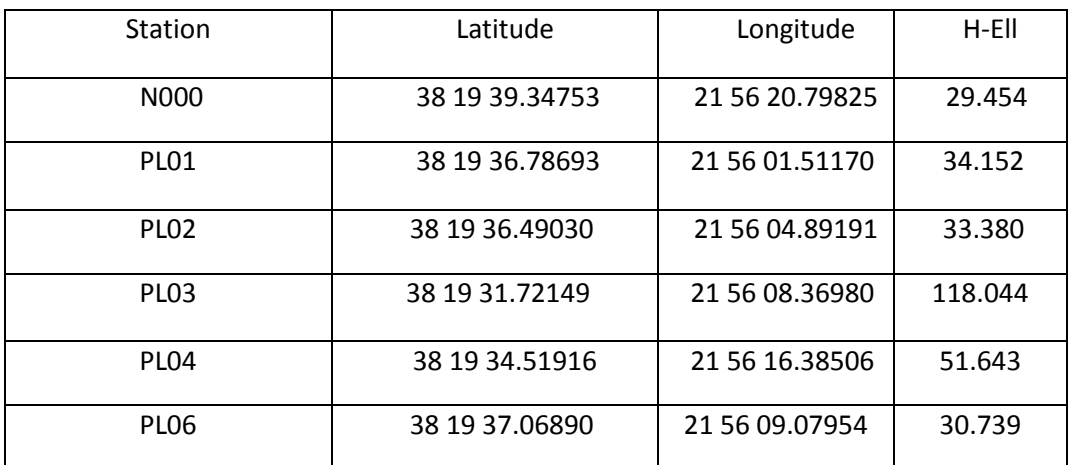

*Πίνακας 4.16: Συντεταγμένες δικτύου ημέρα 118/2015*

Οι βάσεις N000 - PL05 και PL03 -PL05 είχαν μεγάλο RMS, για αυτό απορρίφθηκαν από την επίλυση. Αυτό μπορεί να οφείλεται στην μεγάλη απόσταση που έχει το PL05 με τα Ν000 και PL05. Το RMS είναι 9, 17 και 36 χιλιοστά σε κάθε διεύθυνση Ν,Ε,Η αντίστοιχα.

### Για την ημέρα 119 έχουμε:

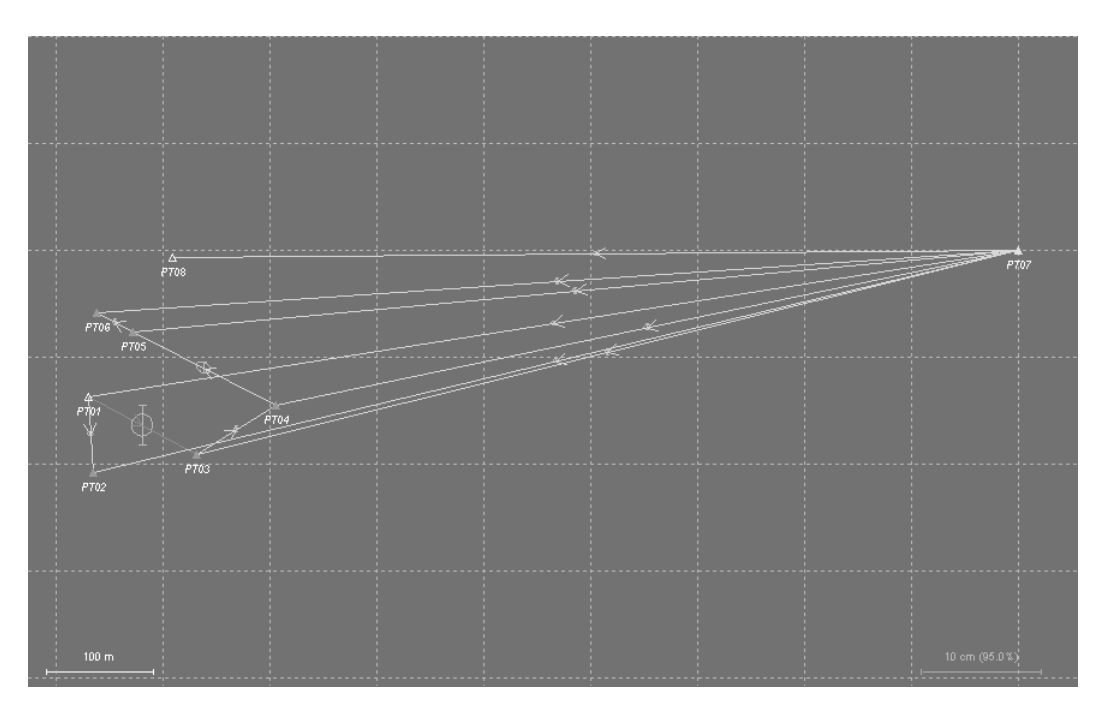

*Εικόνα4.16: τοπικό δίκτυο Πλατάνου ημέρα 119/2015*

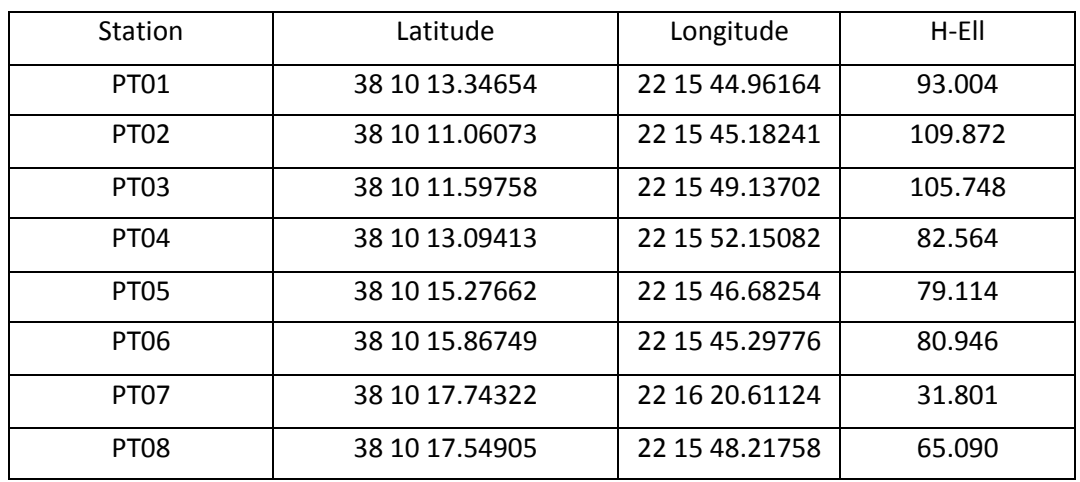

*Πίνακας 4.17: Συντεταγμένες δικτύου ημέρα 119/2015*

Μόνο η βάση PT01 - PT03 δεν επιλύθηκε σωστά, πράγμα που οφείλεται σε πολύ μικρή δοάρκεια μέτρησης (μόλις τέσσερα λεπτά). Το RMS που επιλύθηκε το δίκτυο είναι 4,5 χιλιοστά κατά Ν, 9 χιλιοστά κατά Ε και 17 χιλιοστά κατά Η.

## 4.3. Σύγκριση των δυο λύσεων

Ενδεικτικά παρουσιάζεται παρακάτω ένας συγκριτικός πίνακας των αποτελεσμάτων των μετρήσεων για τους δυο τρόπους λύσεων, για την πρώτη ημέρα μέτρησης, στην περιοχή της Παναγοπούλας.

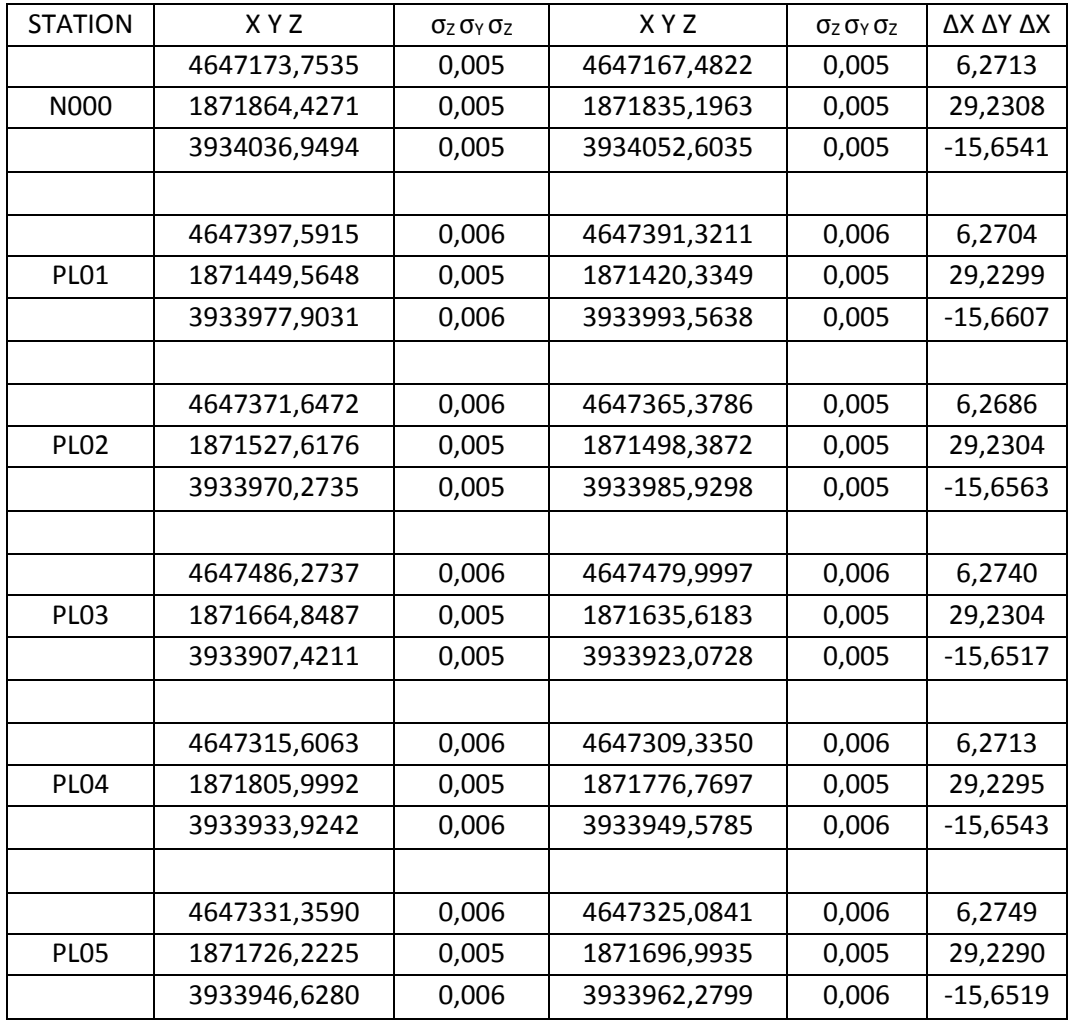

*Πίνακας 4.18 Συγκριτικός πίνακας αποτελεσμάτων των δυο λύσεων*

Παρατηρούμε ότι τα σφάλματα στην λύση 2 (εξάρτηση μέσω PAT0) είναι μικρότερα από την λύση 1, πράγμα το οποίο σημαίνει ότι έχουν μεγαλύτερη ακρίβεια. Επίσης παρατηρούμε σημαντική διαφορά στις συντεταγμένες καθώς διαφέρουν 6 μέτρα κατά Χ, περίπου 30 μέτρα κατά Υ και 15 περίπου μέτρα κατά Ζ.

# 5. Διερεύνηση οριζοντιογραφικών μετακινήσεων

# 5.1 Υπολογισμός τοποκεντρικών συντεταγμένων

Ένα τοποκεντρικό σύστημα ορίζεται σε ένα σημείο με βάση την κατακόρυφο (ή κάθετο στο ελλειψοειδές) όπου υλοποιεί τον άξονα U. Οι άλλοι δύο άξονες είναι προς βορρά ο άξονας Ν και προς ανατολή ο άξονας Ε. (Βέης κ.α. ,2009)

Το διάνυσμα (ΔΧ,ΔΥ,ΔΖ)ΑΒ μετατρέπεται σε τοποκεντρικό σύστημα με κέντρο το σημείο Α και πίνακα στροφής R με βάση τις συντεταγμένες του σημείου Α. Η εξίσωση που συνδέει τα δύο συστήματα είναι η εξής:

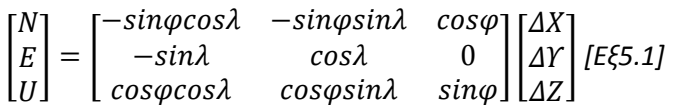

Όπου: -ΔΧ,ΔΥ,ΔΖ είναι οι διαφορές σε μέτρα των γεωκεντρικών συντεταγμένων δύο σημείων που μας ενδιαφέρει η απόστασή τους

> -φ, λ οι γεωδαιτικές συντεταγμένες ενός εκ των δύο σημείων, και -ΔΝ,ΔΕ,ΔU είναι οι ζητούμενες αποστάσεις σε μέτρα

# 5.2 Συντεταγμένες από το δίκτυο της EUREF

Οι γεωκεντρικές συντεταγμένες των σημείων παρουσιάζονται στους παρακάτω πίνακες όπως και οι διαφορές τους για τις δύο εποχές.

ΣΤΑΘΜΟΣ Χ Υ Ζ N000 | 4647173.754 | 1871864.427 | 3934036.949 PL01 | 4647397.592 | 1871449.565 | 3933977.903 PL02 | 4647371.647 | 1871527.618 | 3933970.274 PL03 | 4647486.274 | 1871664.849 | 3933907.421 PL04 | 4647315.606 | 1871805.999 | 3933933.924

Για την Παναγοπούλα:

*Πίνακας 5.1:Συντεταγμένες σημείων στις 15/2/2014*

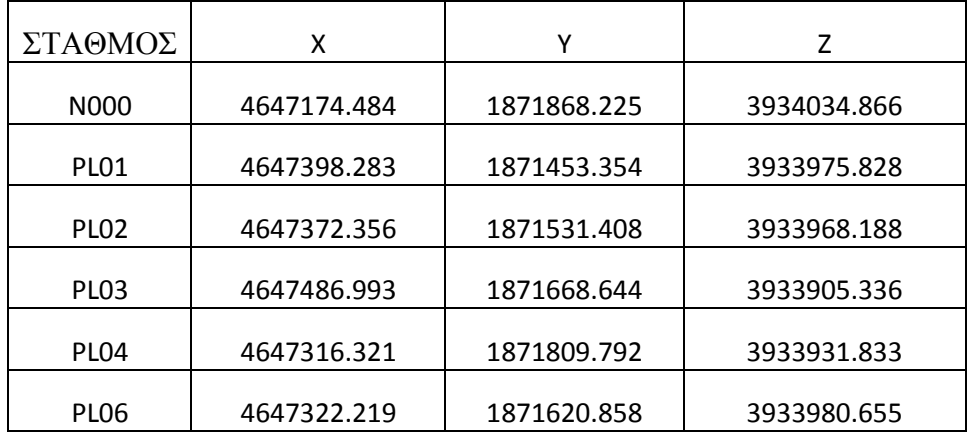

*Πίνακας 5.2:Συντεταγμένες σημείων στις 16/2/2014*

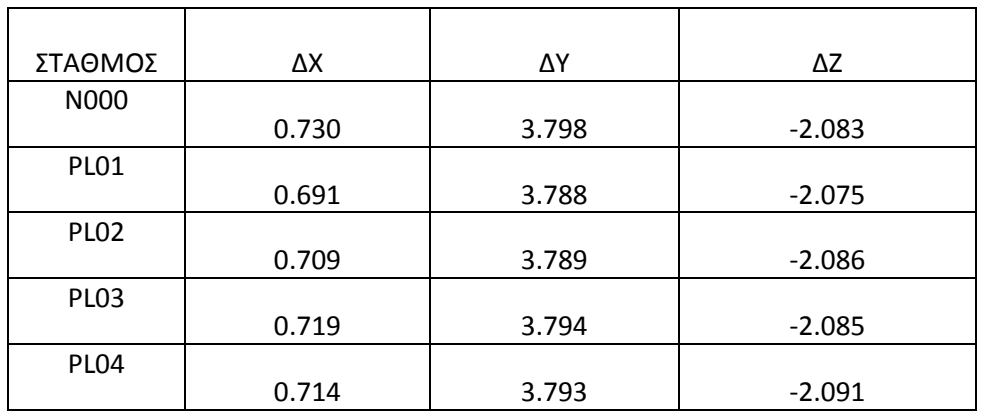

*Πίνακας 5.3: Διαφορές συντεταγμένων ανάμεσα στις δύο εποχές*

Για τον Πλάτανο:

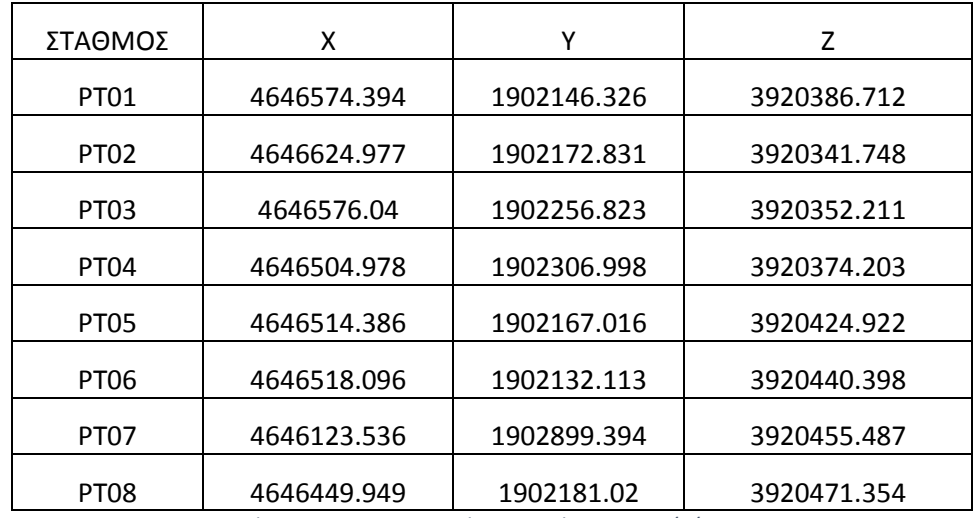

*Πίνακας 5.4:Συντεταγμένες σημείων στις 15/2/2014*

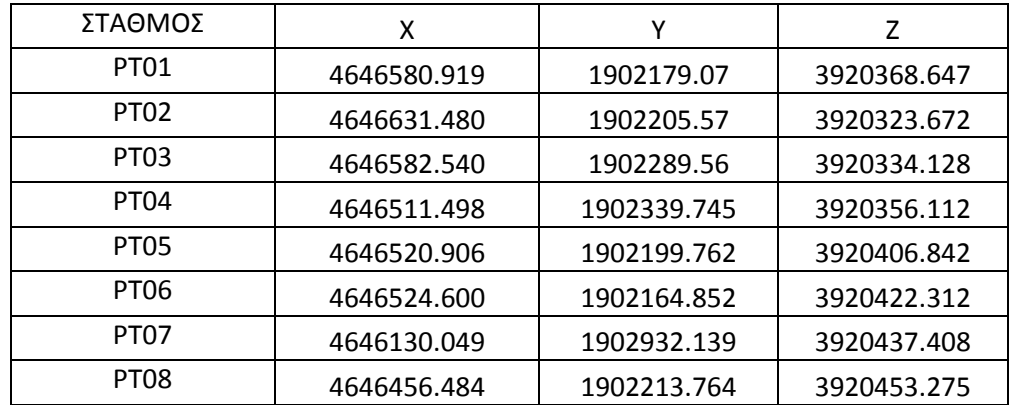

*Πίνακας 5.5:Συντεταγμένες σημείων στις 16/2/2014*

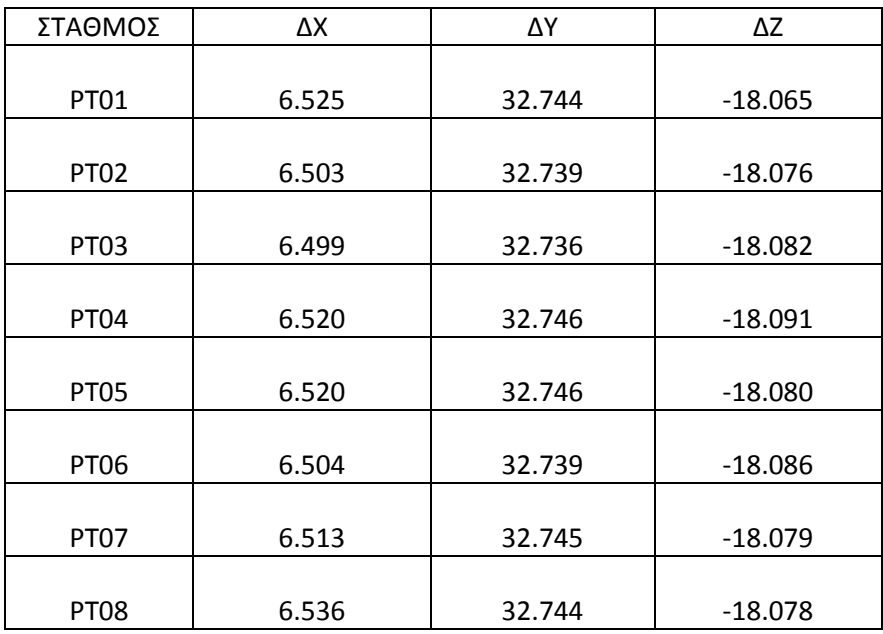

*Πίνακας 5.6: Διαφορές συντεταγμένων ανάμεσα στις δύο εποχές*

Για τον υπολογισμό της εξίσωσης 5.2 πρέπει να μετατραπούν οι μοίρες σε ακτίνια. Επιλέγουμε να χρησιμοποιήσουμε στην εξίσωση τα σημεία της πρώτης εποχής και για τις δύο περιοχές, οπότε χρησιμοποιούμε τα φ και λ των πινάκων 4.1 και 4.2 και τα μετατρέπουμε, πρώτα σε δεκαδική μορφή και μετά σε ακτίνια.

Οπότε έχουμε υπολογίσει τα φ, λ καθώς και τα ΔΧ,ΔΥ,ΔΖ για κάθε σταθμό. Τα αποτελέσματα που έδωσε η εξίσωση 5.1 για κάθε σταθμό παρουσιάζονται σε παρακάτω πίνακες, για τον Πλάτανο και την Παναγοπούλα.

| ΣΤΑΘΜΟΣ          | N         | E      | U     |
|------------------|-----------|--------|-------|
| <b>PT01</b>      | $-25.600$ | 27.831 | 3.718 |
| <b>PT02</b>      | $-25.595$ | 27.834 | 3.693 |
| PT <sub>03</sub> | $-25.598$ | 27.833 | 3.685 |
| <b>PT04</b>      | $-25.619$ | 27.834 | 3.699 |
| PT <sub>05</sub> | $-25.610$ | 27.834 | 3.706 |
| <b>PT06</b>      | $-25.604$ | 27.835 | 3.687 |
| <b>PT07</b>      | $-25.607$ | 27.833 | 3.706 |
| <b>PT08</b>      | $-25.617$ | 27.826 | 3.718 |

*Πίνακας 5.7: Τοποκεντρικές συντεταγμένες δικτύου Πλατάνο*

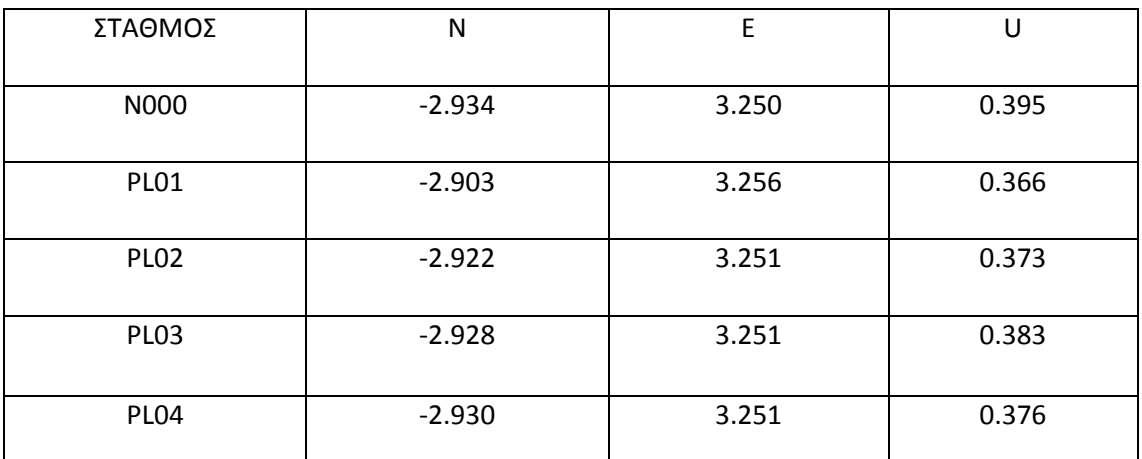

*Πίνακας 5.8: Τοποκεντρικές συντεταγμένες δικτύου Παναγοπούλας*

Υπολογίστηκαν επίσης και οι αντίστοιχοι πίνακες μεταβλητότητας-συμμεταβλητότητας, όπως περιγράφονται παρακάτω.

Οι αρχικοί πίνακες μεταβλητότητας-συμμεταβλητότητας των γεωκεντρικών συντεταγμένων (ΔΧ,ΔΥ,ΔΖ), υπολογίστηκαν από το πρόγραμμα. Με νόμο μετάδοσης μεταβλητοτήτων αρχικά υπολογίστηκε ο πίνακας μεταβλητότητας-συμμεταβλητότητας των διαφορών των σφαλμάτων των δύο εποχών για τον κάθε σταθμό. Από τον νόμο μετάδοσης εν τέλει υπολογίζεται ότι V<sub>ΔΧ</sub>= V<sub>I</sub>+V<sub>II</sub>, όπου Ι και ΙΙ η πρώτη και η δεύτερη εποχή αντίστοιχα.

Έτσι εφαρμόζοντας νόμο μετάδοσης μεταβλητοτήτων στην εξίσωση 5.2, για μη γραμμικές περιπτώσεις έχουμε:

$$
V_{LOC} = J \times V_{\Delta X} \times J^T E \xi [5.2]
$$

Όπου J ο ιακωβιανός πίνακας προκύπτει με την παραγώγιση των στοιχείων της f2 ως προς ΔΧ,ΔΥ,ΔΖ αντίστοιχα. Έτσι τα στοιχεία του J που προκύπτουν είναι:

Η 5.1 γίνεται μετά από πράξεις:

$$
\begin{bmatrix} N \\ E \\ U \end{bmatrix} = \begin{bmatrix} (-\sin\varphi\cos\lambda) \times \Delta X - (\sin\varphi\sin\lambda) \times \Delta Y + \cos\varphi \times \Delta Z \\ f_2 = -\sin\lambda \times \Delta X + \cos\lambda \times \Delta Y + 0 \\ f_3 = (\cos\varphi\cos\lambda) \times \Delta X + (\cos\varphi\sin\lambda)\Delta Y + \sin\varphi \times \Delta Z \end{bmatrix} \begin{bmatrix} \varepsilon \xi \, 5.3 \end{bmatrix}
$$

$$
J = \begin{bmatrix} \frac{\delta f_1}{\delta \Delta X} & \frac{\delta f_1}{\delta \Delta Y} & \frac{\delta f_1}{\delta \Delta Z} \\ \frac{\delta f_2}{\delta \Delta X} & \frac{\delta f_2}{\delta \Delta Y} & \frac{\delta f_2}{\delta \Delta Z} \\ \frac{\delta f_3}{\delta \Delta X} & \frac{\delta f_3}{\delta \Delta Y} & \frac{\delta f_3}{\delta \Delta Z} \end{bmatrix} = \begin{bmatrix} -sin\varphi cos\lambda & -sin\varphi sin\lambda & cos\varphi \\ -sin\lambda & cos\lambda & 0 \\ cos\varphi cos\lambda & cos\varphi sin\lambda & sin\varphi \end{bmatrix} E \xi [5.4]
$$

Παρατηρούμε ότι ο ιακωβιανός πίνακας είναι ίδιος με τον πίνακα στροφής R.

Οι πίνακες μεταβλητότητας-συμμεταβλητότητας των τοποκεντρικών συντεταγμένων για τα δίκτυα προκύπτουν από την  $E\xi[5.3]$  με J=R και κατά συνέπεια J<sup>τ</sup>=R<sup>τ</sup>,

Όπου J <sup>Τ</sup>ο ανάστροφος πίνακας του J, ο οποίος προκύπτει από την αλλαγή των γραμμών σε στήλες και των στηλών σε γραμμές του πίνακα J.

Οι πίνακες μεταβλητότητας-συμμεταβλητότητας παρατίθενται στις επόμενες σελίδες.

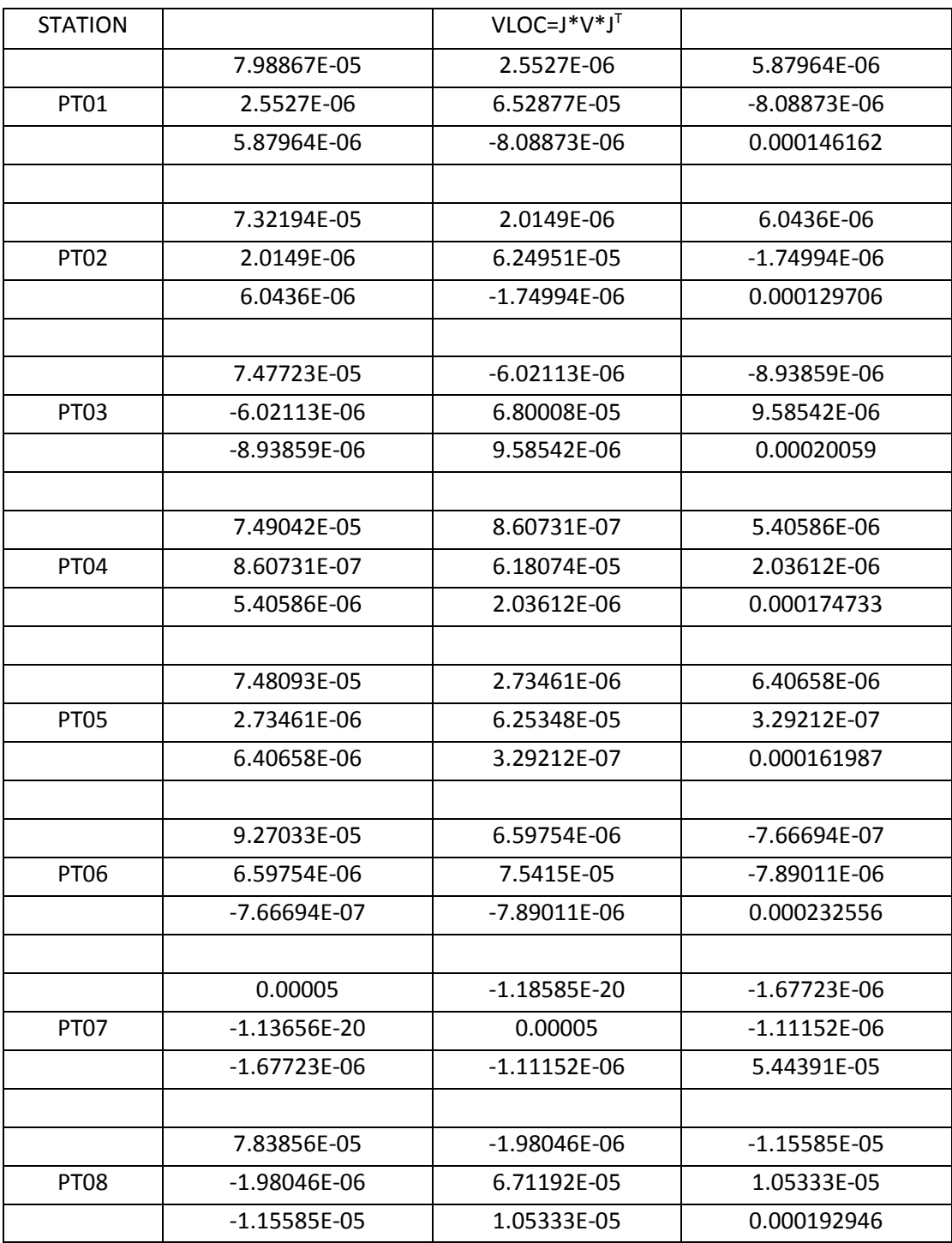

*Πίνακας 5.9: Πίνακας μεταβλητότητας-συμμεταβλητότητας Τοποκεντρικών συντεταγμένων δικτύου Πλατάνου*

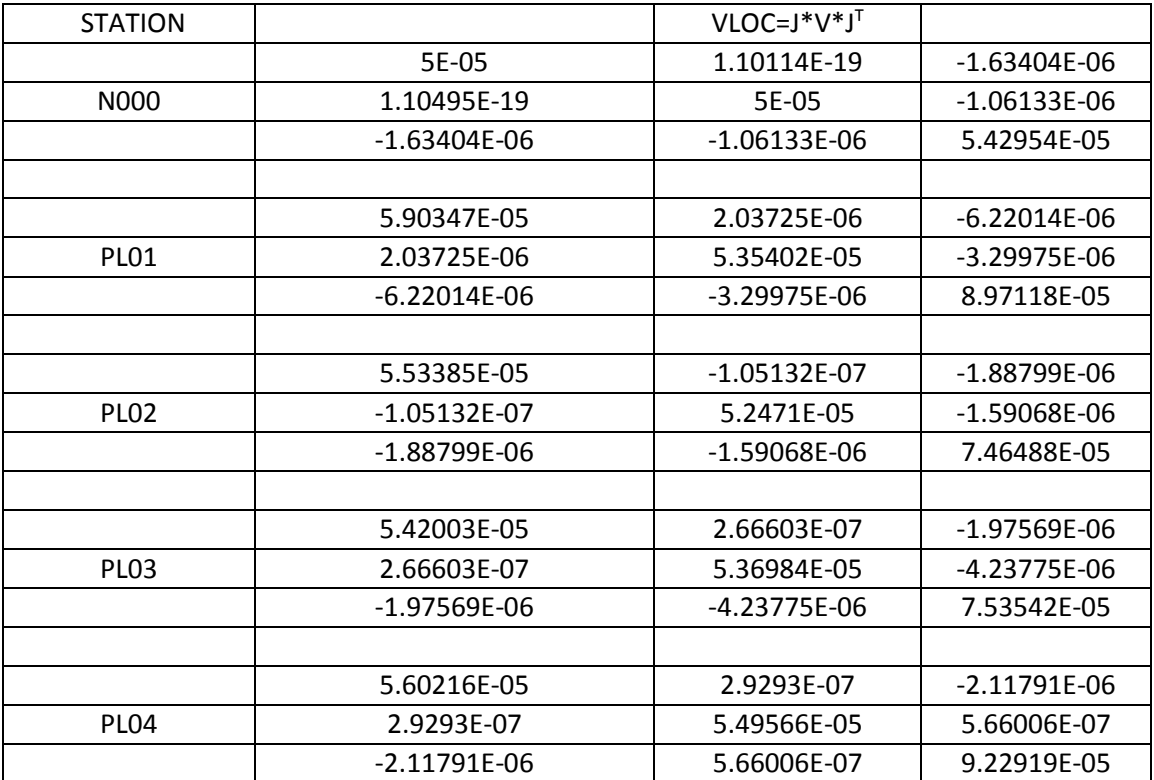

*Πίνακας 5.10: Πίνακας μεταβλητότητας-συμμεταβλητότητας Τοποκεντρικών συντεταγμένων δικτύου Παναγοπούλας*

Παρατηρούμε από τους πίνακες 5.9 και 5.10 ότι παρότι η επεξεργασία μέσω του προγράμματος είναι σωστή, καθώς και ο υπολογισμός των μετρήσεων οι τα αποτελέσματα των μετακινήσεων είναι μεγάλα. Συγκεκριμένα για την περιοχή του Πλατάνου οι μετακινήσεις ανέρχονται περίπου στα 25 μέτρα κατά North, 27 περίπου μέτρα κατά East και 3 μέτρα κατά Up. Αντίστοιχα στην περιοχή της Παναγοπούλας οι μετακινήσεις είναι 2 μέτρα περίπου κατά North, 3 μέτρα περίπου κατά East και 40 εκατοστά περίπου κατά Up. Αυτά τα αποτελέσματα κατέστησαν ανούσιο τον υπολογισμό της υψομετρικής μετακίνησης καθώς και αυτή ήταν αντίστοιχης κλίμακας καθώς δεν θα είχαμε ορθή απεικόνιση και αξιολόγηση των μετακινήσεων.

Οδηγούμαστε λοιπόν στο συμπέρασμα ότι επειδή εξαρτήσαμε τα δίκτυα από μόνιμους σταθμούς της EUREF και τα οποία είχαν μεγάλες αποστάσεις από τα τοπικά το πρόγραμμα δεν μπορεί να υποστηρίξει την επίλυση μεγάλων βάσεων. Στην επόμενη παράγραφο παρουσιάζονται οι λύσεις μέσω του PAT0

### 5.3 Υπολογισμός νέων τοποκεντρικών συντεταγμένων

Οι γεωκεντρικές συντεταγμένες για κάθε δίκτυο παρουσιάζονται στους παρακάτω πίνακες:

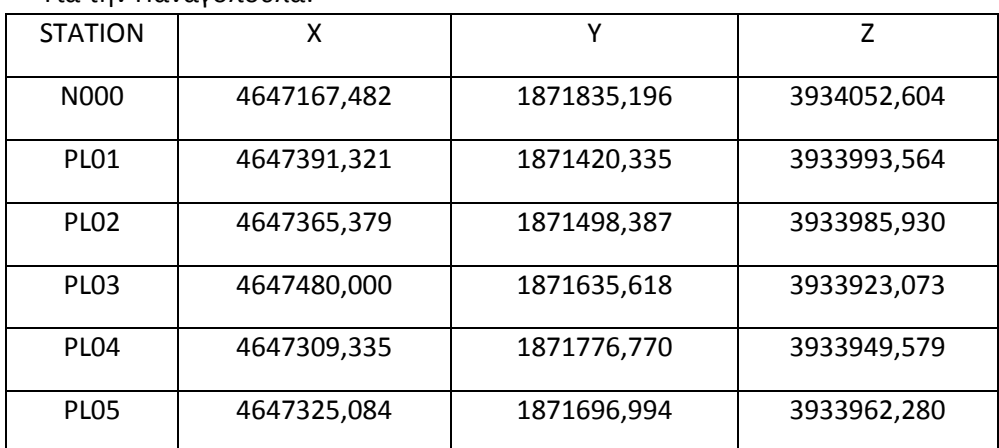

Για την Παναγοπούλα:

*Πίνακας 5.11: γεωκεντρικές συντεταγμένες δικτύου ημέρα 46/2014*

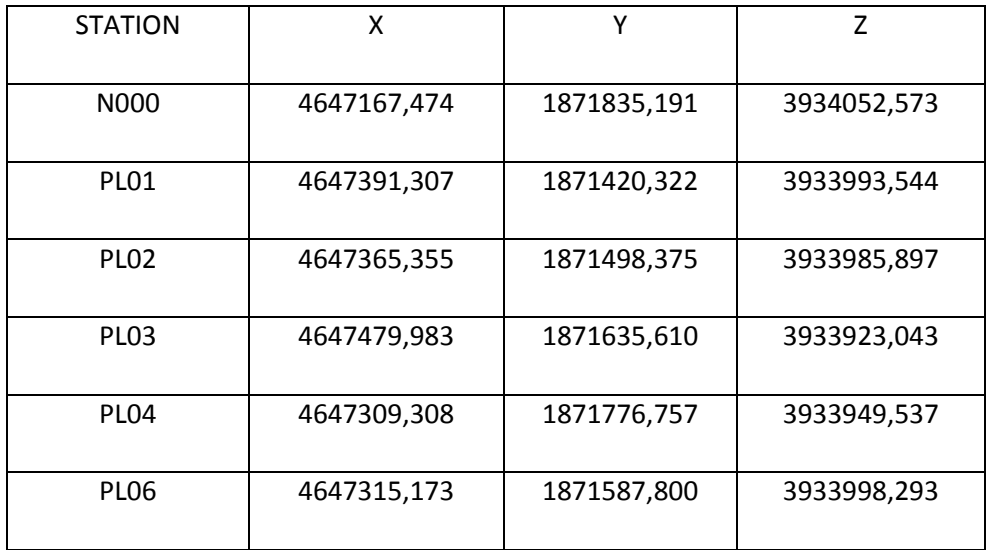

*Πίνακας 5.12: γεωκεντρικές συντεταγμένες δικτύου ημέρα 118/2015*

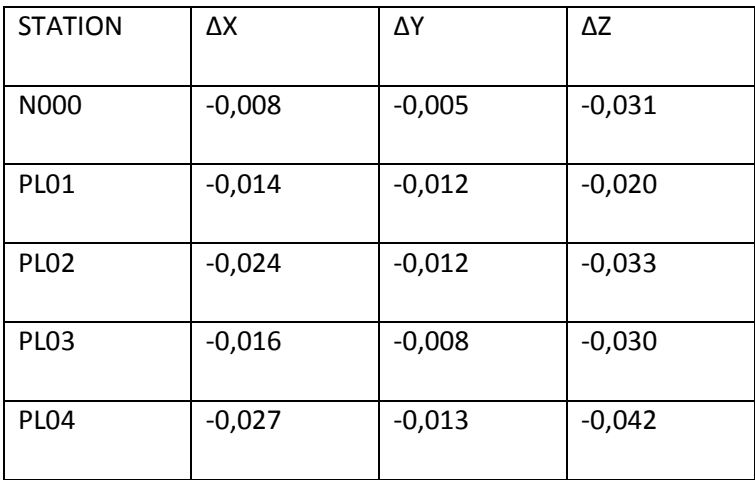

Οι αντίστοιχες διαφορές τους ανάμεσα στις δύο εποχές είναι:

*Πίνακας 5.13:Διαφορές γεωκεντρικών συντεταγμένων* 

Όπως διαπιστώνουμε οι διαφορές των συντεταγμένων ανάμεσα στις δύο περιόδους είναι της τάξης του χιλιοστού.

Για τον Πλάτανο:

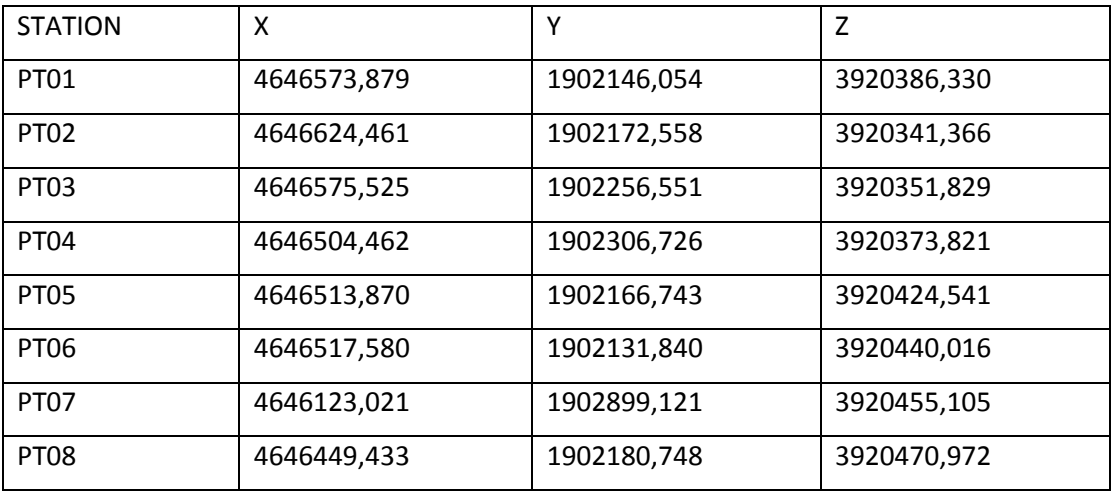

*Πίνακας 5.14: γεωκεντρικές συντεταγμένες δικτύου ημέρα 47/2014*

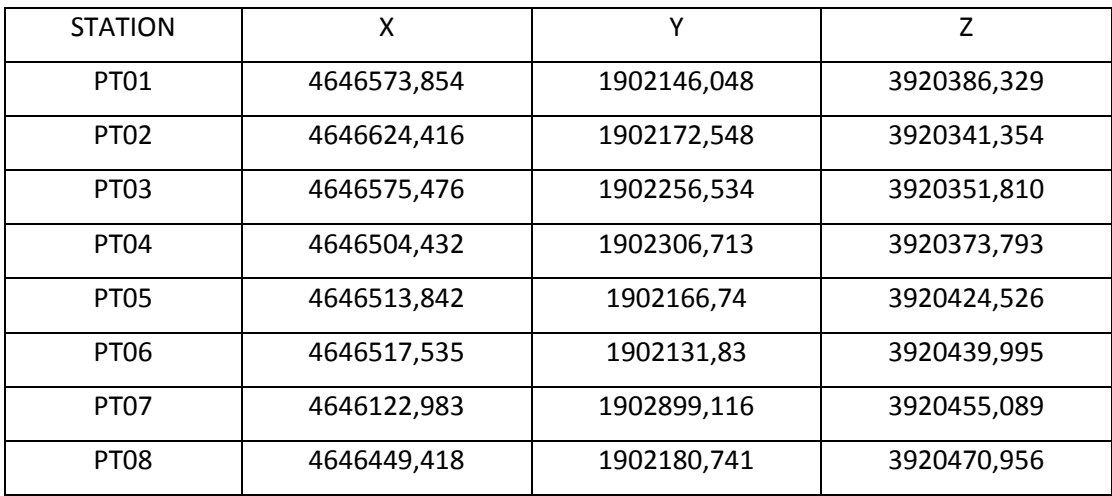

*Πίνακας 5.15: γεωκεντρικές συντεταγμένες δικτύου ημέρα 119/2015*

Οι αντίστοιχες διαφορές των συντεταγμένων ανάμεσα στα δύο δίκτυα παρουσιάζονται στον παρακάτω πίνακα.

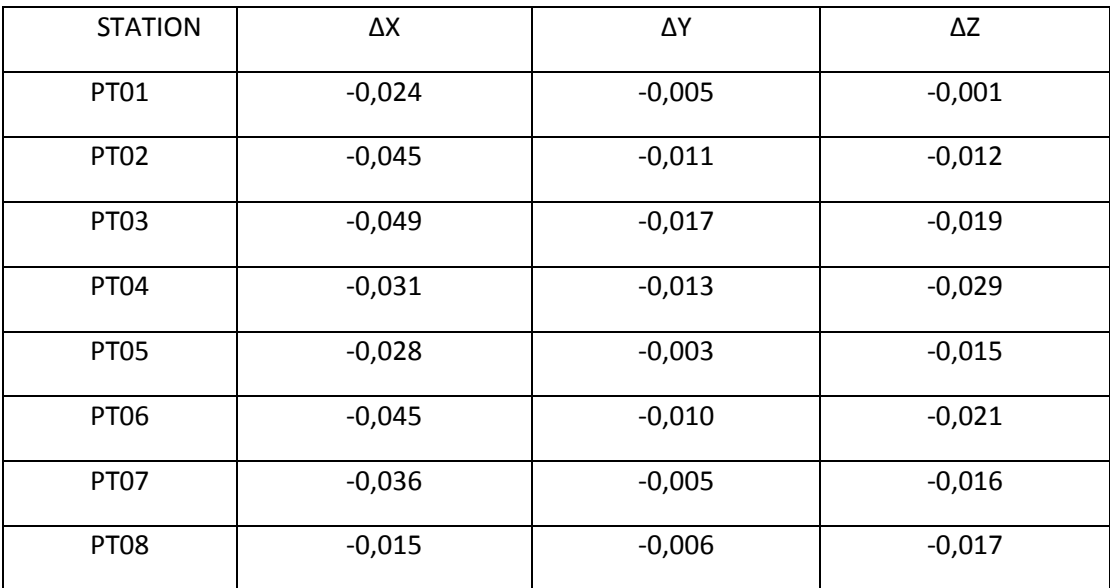

*Πίνακας 5.16: διαφορές γεωκεντρικών συντεταγμένων* 

Παρατηρούμε ότι και στο δίκτυο του πλατάνου οι διαφορές των συντεταγμένων είναι της τάξης του χιλιοστού.

Για τον υπολογισμό των τοποκεντρικών συντεταγμένων χρησιμοποιούμε την εξίσωση 5.2, όπως στην προηγούμενη επίλυση. Πρώτα όμως έγινε η μετατροπή των ελλειψοειδών συντεταγμένων από μοίρες σε ακτίνια, οι οποίες παρουσιάζονται σε παρακάτω πίνακες. Σημειώνεται ότι η επιλογή των σημείων των ελλειψοειδών που χρησιμοποιήθηκαν στην εξίσωση 5.2 έγινε τυχαία, έτσι επιλέξαμε τα σημεία της πρώτης περιόδου.

Τα αποτελέσματα που έδωσε η εξίσωση 5.2 παρουσιάζονται στους παρακάτω πίνακες για κάθε δίκτυο:

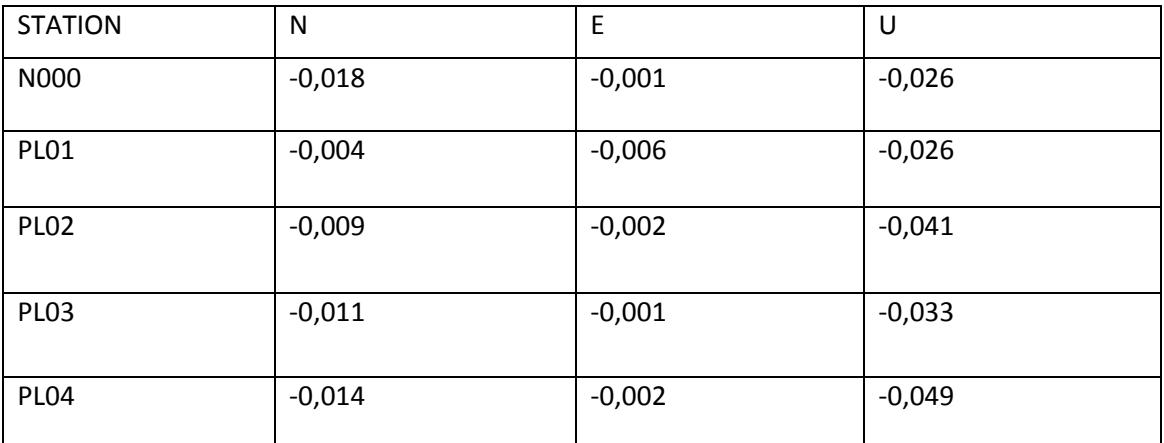

*Πίνακας 5.17:Διαφορές τοποκεντρικών συντεταγμένων Παναγοπούλας*

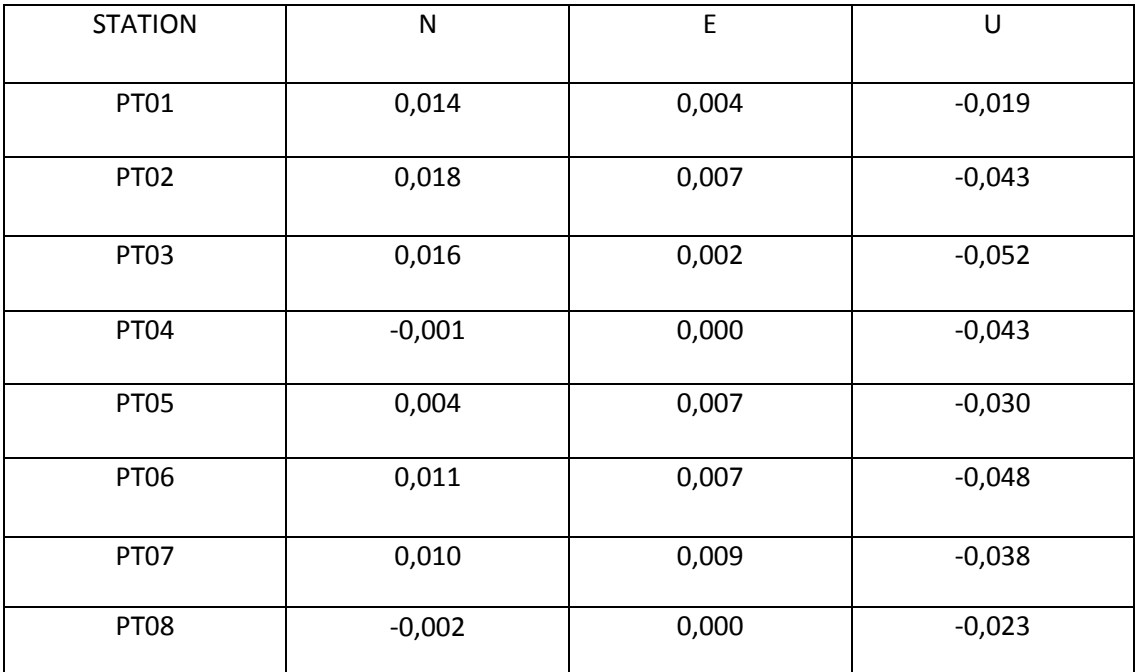

*Πίνακας 5.18:Διαφορές τοποκεντρικών συντεταγμένων Πλατάνου*

Παρατηρούμε ότι οι διαφορές των τοποκεντρικών συντεταγμένων των σημείων του δικτύου της Παναγοπούλας και του Πλατάνου είναι της τάξης του χιλιοστού.

Από προηγούμενα περιγράφουμε πως υπολογίζουμε τους αντίστοιχους πίνακες μεταβλητότητας-συμμεταβλητότητας. Έτσι παρουσιάζουμε στους παρακάτω πίνακες τον πίνακα στροφής R=J καθώς και τα δεδομένα των πινάκων μεταβλητότηταςσυμμεταβλητότητας των τοποκεντρικών συντεταγμένων.

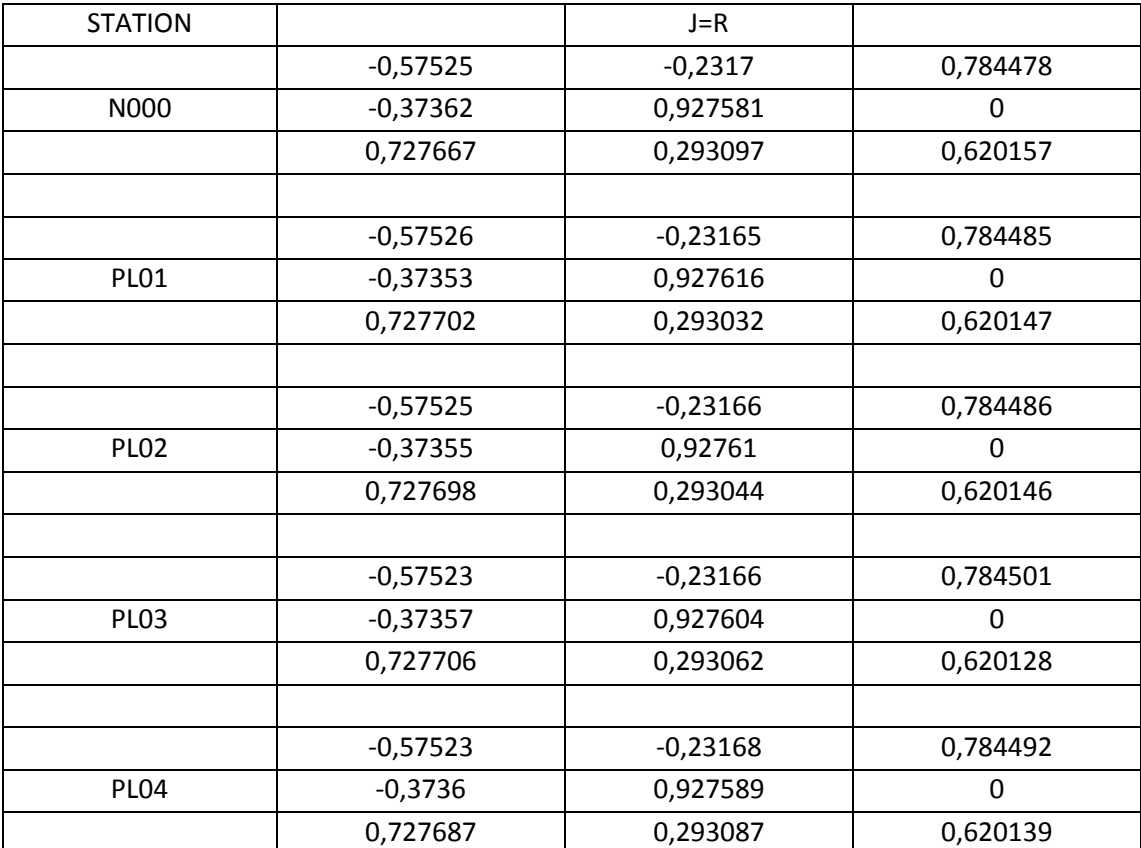

*Πίνακας 5.19: πίνακας στροφής R για το δίκτυο Παναγοπούλας*

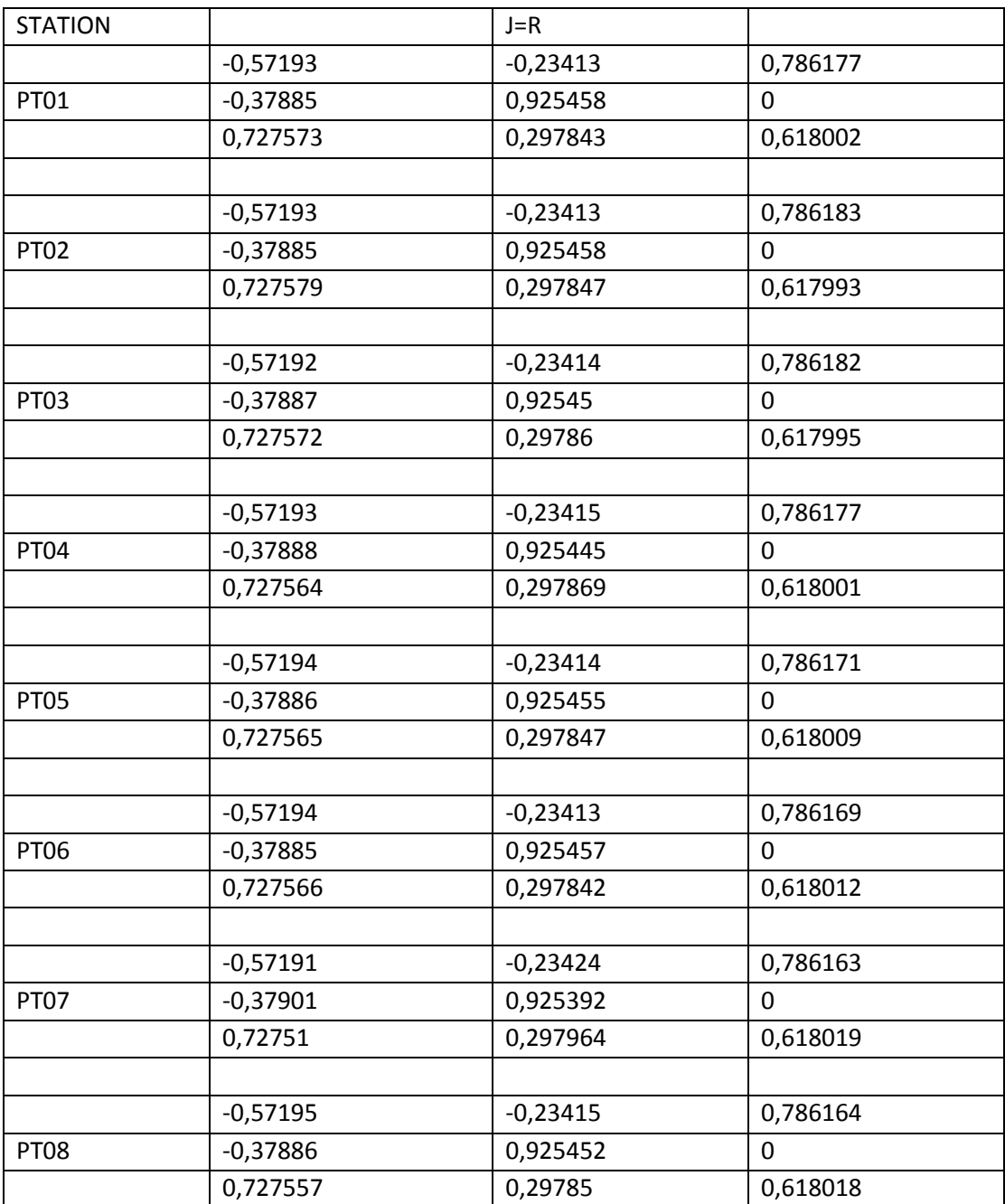

*Πίνακας 5.20: πίνακας στροφής R για το δίκτυο Πλατάνου*
Οι τελικοί πίνακες μεταβλητότητας-συμμεταβλητότητας των τοποκεντρικών υπολογίστηκαν από πολλαπλασιασμούς των πινάκων J και J <sup>T</sup> με τους πίνακες μεταβλητότηταςσυμμεταβλητότητας των γεωκεντρικών συντεταγμένων για κάθε περίοδο, οι οποίοι πίνακες υπολογίστηκαν με νόμο μετάδοσης μεταβλητοτήτων, δηλαδή με πρόσθεση των αντίστοιχων πινάκων που είχαν υπολογιστεί μέσω της επεξεργασίας του προγράμματος (V=V<sub>I</sub>+V<sub>II</sub>)

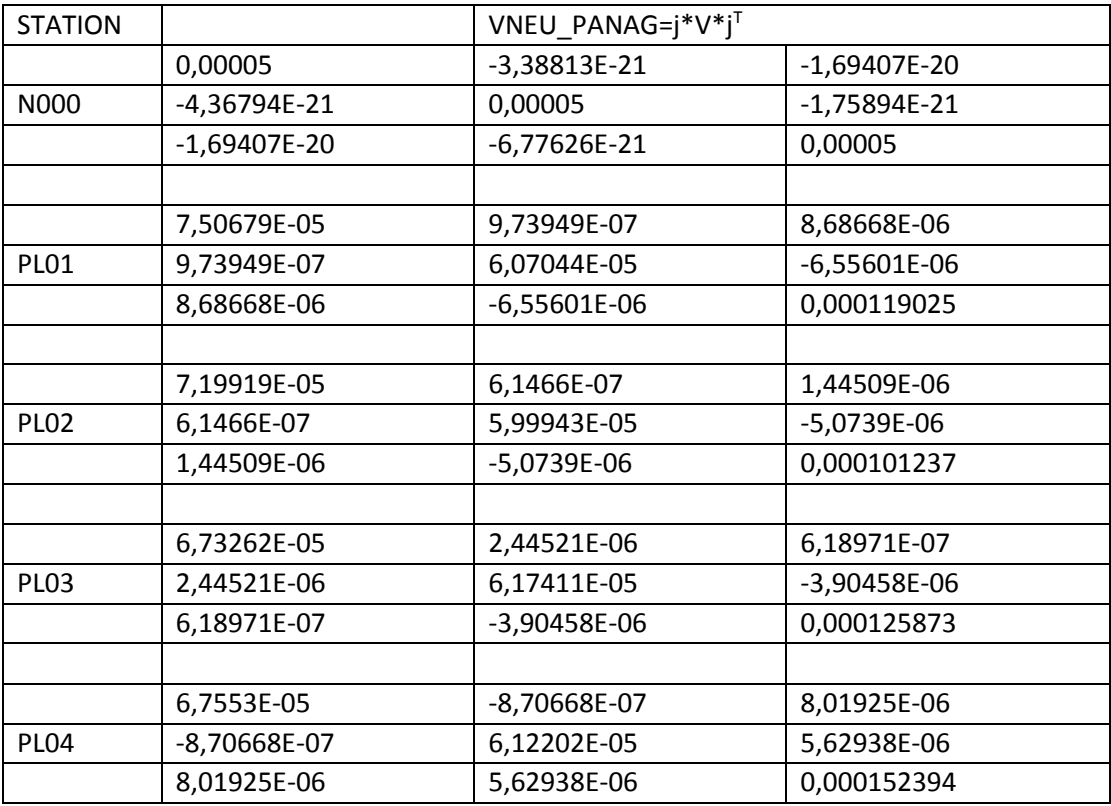

*Πίνακας 5.21: πίνακας μεταβλητότητας-συμμεταβλητότητας τοποκεντρικών συντεταγμένων για την Παναγοπούλα*

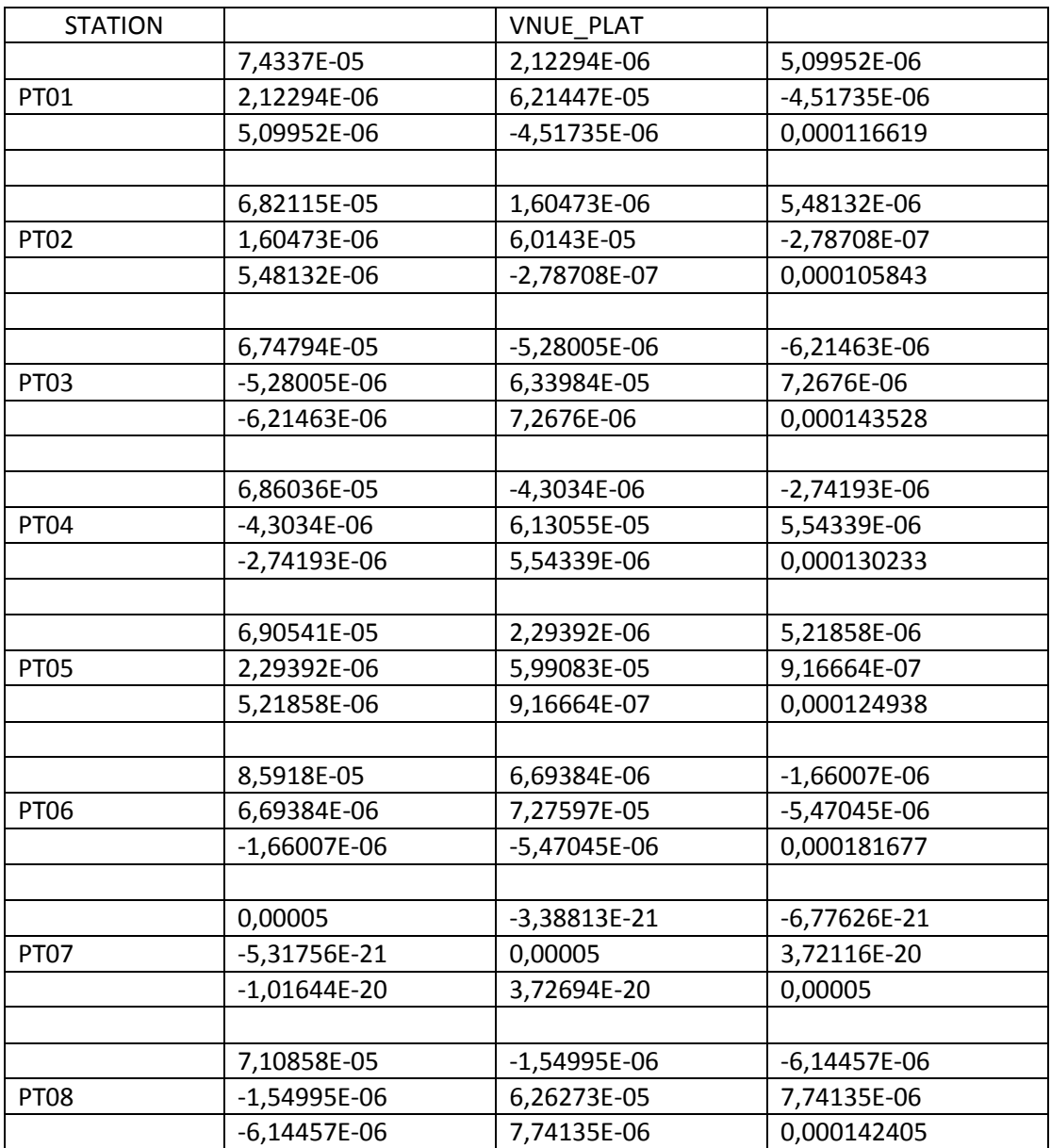

*Πίνακας 5.22: πίνακας μεταβλητότητας-συμμεταβλητότητας τοποκεντρικών συντεταγμένων για τον Πλάτανο*

Ξ

#### 5.4 Έλεγχος οριζοντιογραφικών μετακινήσεων

Για να συμπεράνουμε αν εν τέλει υπάρχει οριζοντιογραφική μετακίνηση υπολογίσαμε τις ελλείψεις σφάλματος για το κάθε σημείο. Απομονώσαμε από τους πίνακες μεταβλητότηταςσυμμεταβλητότητας τα τέσσερα πρώτα στοιχεία που είναι τα σ<sub>N</sub>2, σ<sub>E</sub>2, σ<sub>EN</sub> και σ<sub>NE</sub> και υπολογίσαμε τα στοιχεία των ελλείψεων. (Αγατζά – Μπαλοδήμου 2009)

Οι τύποι είναι:

$$
\sigma max = \sqrt{\frac{1}{2} \left[ (\sigma_{\chi}^2 + \sigma_{\gamma}^2) + \sqrt{\left( (\sigma_{\chi}^2 - \sigma_{\gamma}^2)^2 + 4 \times \sigma_{xy}^2 \right)} \right] \left[ \varepsilon \xi 5.5 \right]}
$$

$$
\sigma min = \sqrt{\frac{1}{2} \left[ (\sigma_{\chi}^2 + \sigma_{y}^2) - \sqrt{\left( (\sigma_{\chi}^2 - \sigma_{y}^2)^2 + 4 \times \sigma_{xy}^2 \right)} \right]} \; [\varepsilon \xi 5.6]
$$

$$
\theta = \frac{1}{2} \tan^{-1} \left( \frac{2 \sigma_{xy}}{\sigma_x^2 - \sigma_y^2} \right) [\varepsilon \xi 5.7]
$$

Η εξίσωση 5.7 για την γωνία θ αντιστοιχεί στις διευθύνσεις του μεγάλου και μικρού ημιάξονα, με συνέπεια να απαιτείται διερεύνηση. Οπότε η γωνία που μας ενδιαφέρει είναι η θmax. Για τον σχεδιασμό των ελλείψεων οι γωνίες θmax μετατράπηκαν σε μοίρες διότι ήταν υπολογισμένες σε grad.

Το επίπεδο εμπιστοσύνης που έχουμε ορίσει για την συνόρθωση είναι 95%, οπότε οι άξονες τις έλλειψης πολλαπλασιάστηκαν με την αντίστοιχη σταθερά c=2.447.

Τα αποτελέσματα των στοιχείων των ελλείψεων για την οριζοντιογραφία, πολλαπλασιασμένα με την σταθερά c, παρουσιάζονται στους παρακάτω πίνακες.

Οι ελλείψεις της οριζοντιογραφίας σχεδιάστηκαν σε πρόγραμμα του autocad και παρουσιάζονται σε επόμενες σελίδες. Επίσης έχουν σχεδιαστεί σε κλίμακα 1:1000 για καλύτερη απεικόνιση και ευκρίνεια.

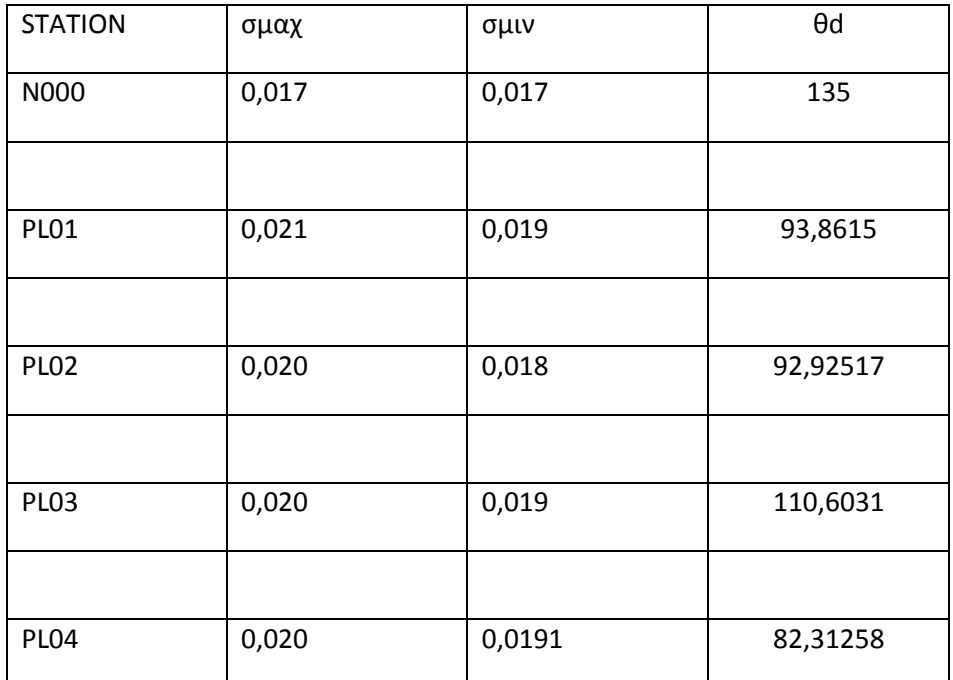

*Πίνακας 5.23:Ελλείψεις σφάλματος οριζοντιομετρίας Παναγοπούλας*

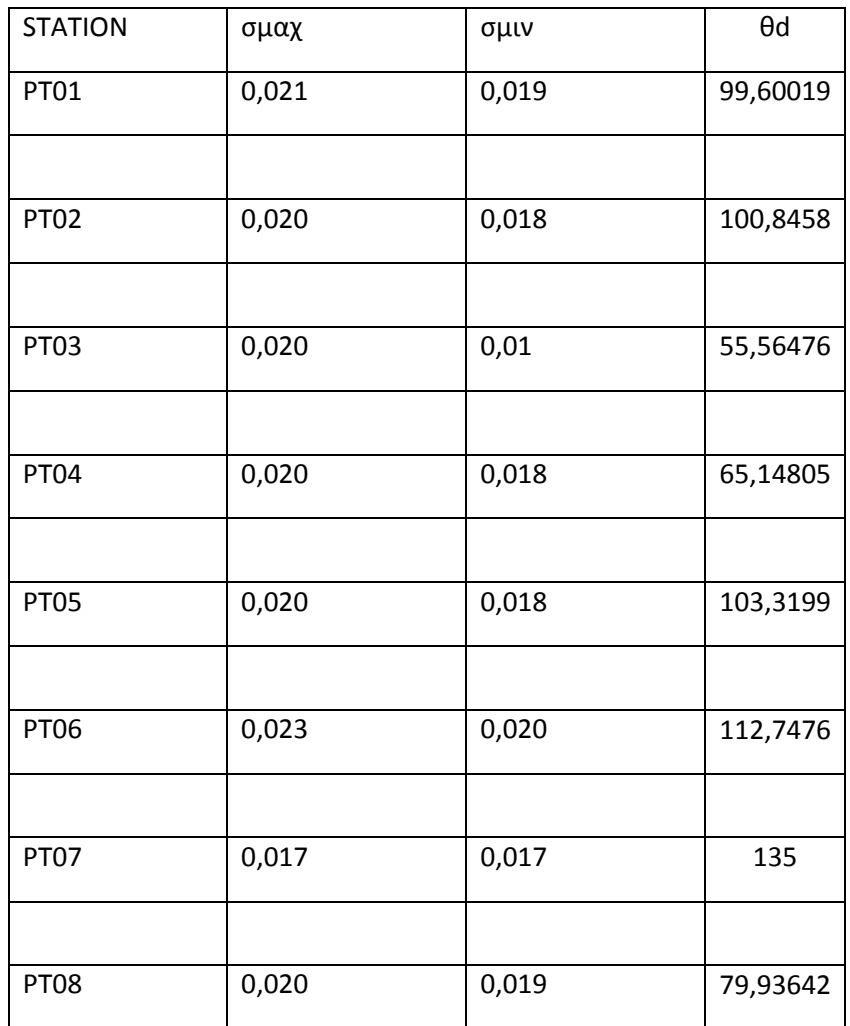

*Πίνακας 5.24:Ελλείψεις σφάλματος οριζοντιομετρίας Πλατάνου*

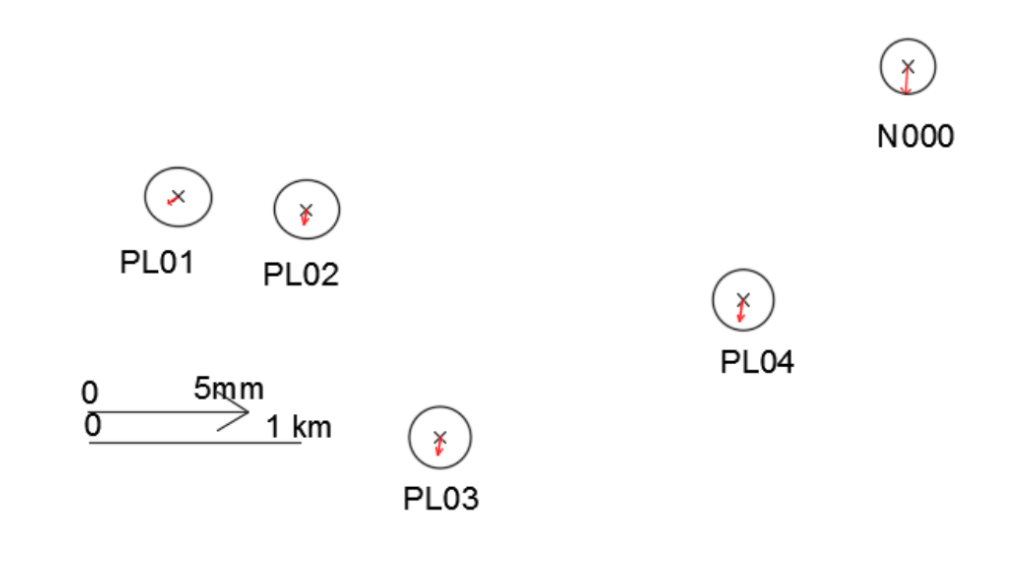

*Εικόνα 5.1: οπτική απεικόνιση οριζοντιογραφίας Παναγοπούλας* 

Τα στοιχεία του πίνακα 5.23 απεικονίζονται στην παραπάνω εικόνα. Παρατηρούμε ότι δεν υπάρχει οριζοντιογραφική μετακίνηση του δικτύου της Παναγοπούλας.

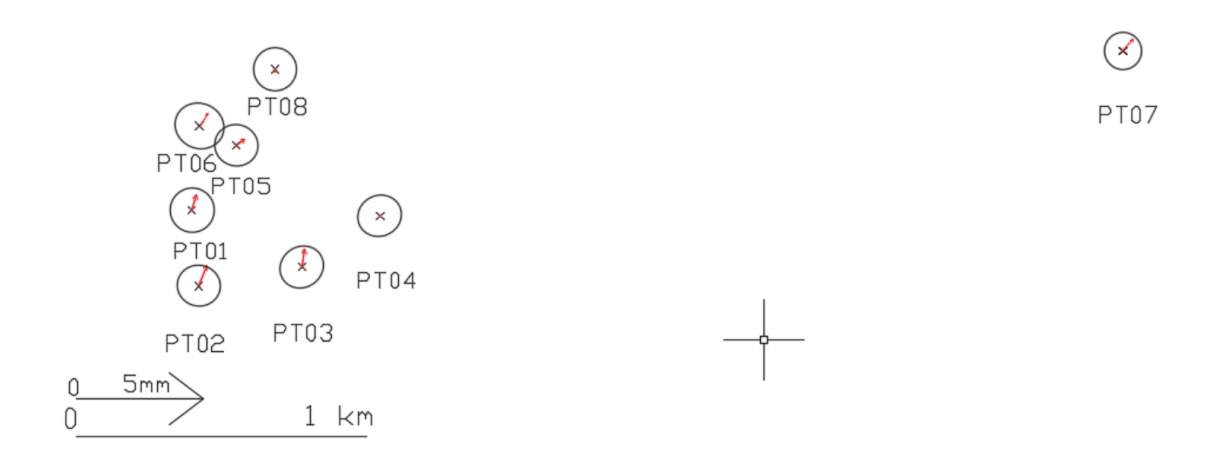

*Εικόνα 5.2: οπτική απεικόνιση οριζοντιογραφίας Πλατάνου*

Παρατηρούμε ότι δεν υπάρχει οριζοντιογραφική μετακίνηση των δικτύων. Εξαίρεση αποτελούν τα σημεία PT02 και N000 στα οποία δεν υπάρχει οριακή μετακίνηση της τάξης του χιλιοστού.

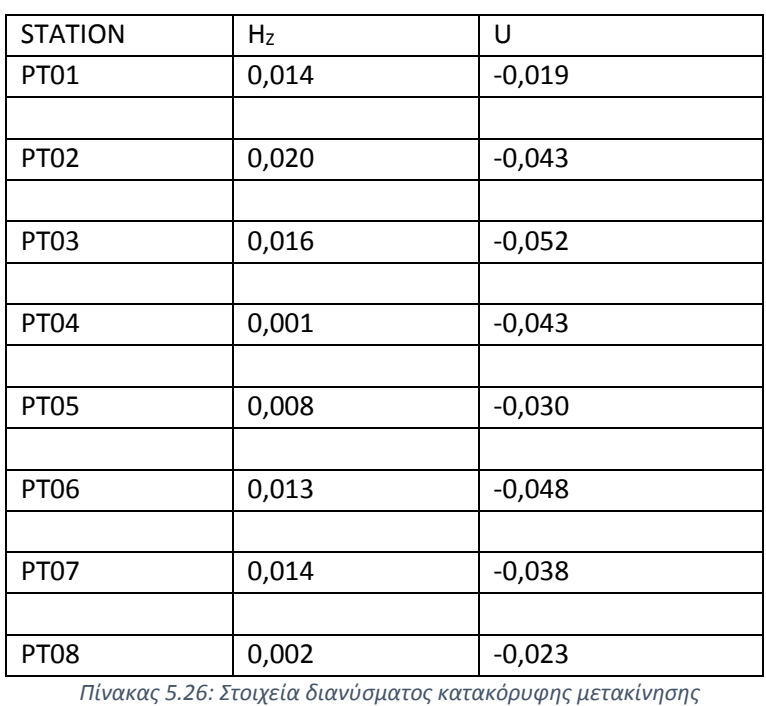

*Πίνακας 5.25: Στοιχεία διανύσματος κατακόρυφης μετακίνησης*

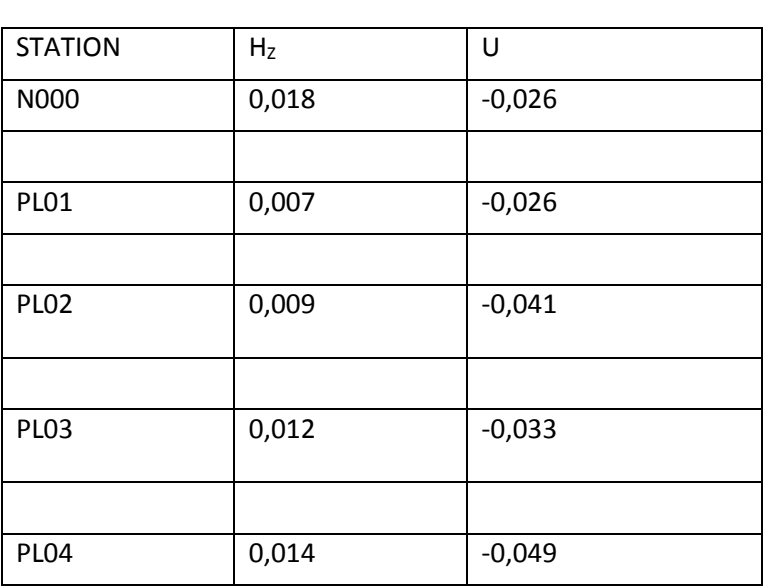

Τα αποτελέσματα παρουσιάζονται παρακάτω:

$$
H_Z = \sqrt{(N^2 + E^2)} [\varepsilon \xi 5.8]
$$

5.5 Υπολογισμός κατακόρυφων μετακινήσεων Για τον υπολογισμό των υψομετρικών μετακινήσεων χρησιμοποιήσαμε τα Ν και Ε από τους πίνακες 5.21 και 5.22 και υπολογίσαμε την παρακάτω εξίσωση που μας δίνει την υψομετρία.

79

Υπολογίσαμε επίσης και τον αντίστοιχο πίνακα μεταβλητότητας συμμεταβλητότητας με νόμο μετάδοσης μεταβλητοτήτων όπως προηγουμένως μέσω της εξίσωσης 5.3. Οπότε έχουμε:

$$
V_{HZ,U} = J \times V_{N,E,U} \times J^T[\varepsilon \xi 5.9]
$$

Και J ο ιακωβιανός πίνακας που προκύπτει από την παραγώγιση της εξίσωσης 5.8 ως προς N,E,U, συγκεκριμένα

$$
J = \begin{bmatrix} \frac{dHZ}{dN} & \frac{dHZ}{dE} & \frac{dHZ}{dU} \\ \frac{dU}{dN} & \frac{dU}{dE} & \frac{dU}{dU} \end{bmatrix} = \begin{bmatrix} \frac{dHZ}{dN} & \frac{dHZ}{dE} & 0 \\ 0 & 0 & 1 \end{bmatrix} [E\xi 5.10]
$$

Υπολογίστηκαν λοιπόν οι εξισώσεις 5.9 και 5.10 διαδοχικά και προέκυψαν για κάθε δίκτυο τα παρακάτω αποτελέσματα:

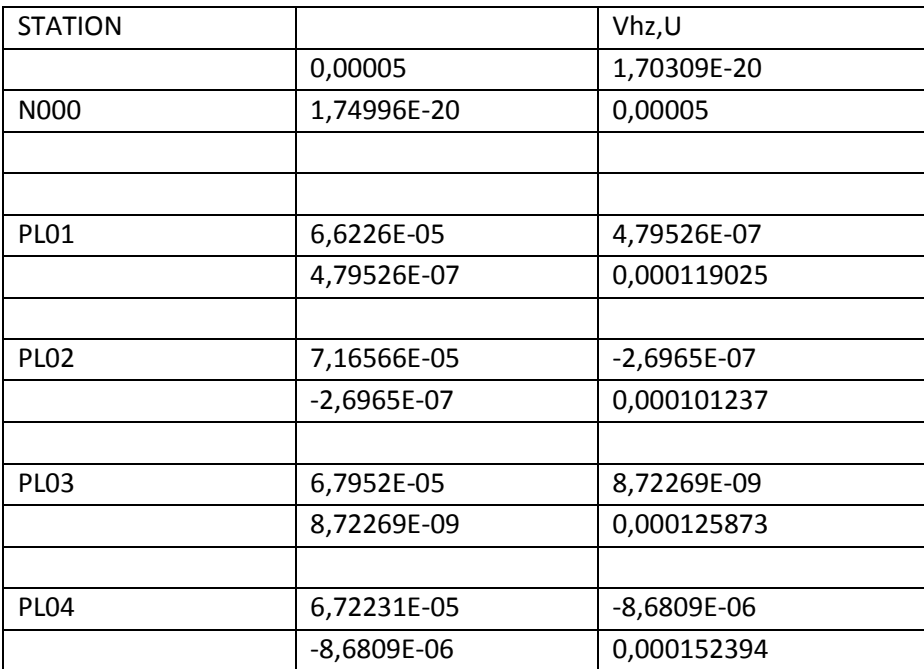

*Πίνακας 5.27:Πίνακας μεταβλητότητας-συμμεταβλητότητας κατακόρυφου και οριζόντιου άξονα Παναγοπούλας*

| <b>STATION</b> |               | Vhz,U         |  |
|----------------|---------------|---------------|--|
| <b>PT01</b>    | 7,44521E-05   | 3,50496E-06   |  |
|                | 3,50496E-06   | 0,000116619   |  |
|                |               |               |  |
| <b>PT02</b>    | 6,8232E-05    | 5,00485E-06   |  |
|                | 5,00485E-06   | 0,000105843   |  |
|                |               |               |  |
| PT03           | 6,58757E-05   | $-5,093E-06$  |  |
|                | $-5,093E-06$  | 0,000143528   |  |
|                |               |               |  |
| <b>PT04</b>    | 6,72425E-05   | 1,92458E-06   |  |
|                | 1,92458E-06   | 0,000130233   |  |
|                |               |               |  |
| <b>PT05</b>    | 6,47704E-05   | 3,63128E-06   |  |
|                | 3,63128E-06   | 0,000124938   |  |
|                |               |               |  |
| <b>PT06</b>    | 8,79667E-05   | $-4,4566E-06$ |  |
|                | $-4,4566E-06$ | 0,000181677   |  |
|                |               |               |  |
| <b>PT07</b>    | 0,00005       | 1,99974E-20   |  |
|                | 1,75278E-20   | 0,00005       |  |
|                |               |               |  |
| <b>PT08</b>    | 7,09952E-05   | 5,93159E-06   |  |
|                | 5,93159E-06   | 0,000142405   |  |

*Πίνακας 5.28:Πίνακας μεταβλητότητας-συμμεταβλητότητας κατακόρυφου και οριζόντιου άξονα Πλατάνου*

### Έλεγχος κατακόρυφων μετακινήσεων

Από τις εξισώσεις 5.5, 5.6, 5.7 υπολογίζουμε τις ελλείψεις σφάλματος για την υψομετρία.

Οι ελλείψεις απεικονίζονται σε παρακάτω σχήματα τα οποία έχουν σχεδιαστεί σε πρόγραμμα του Autocad. Για τις γωνίες ισχύει το ίδιο με τις ελλείψεις οριζοντιογραφίας, έχουν μετατραπεί σε μοίρες για την διευκόλυνση της σχεδίασής τους. Επίσης οι ελλείψεις έχουν σχεδιαστεί, καθώς και τα διανύσματα σε κλίμακα 1:1000.

| <b>STATION</b> | σμαχ  | σμιν  | $\theta$ d |
|----------------|-------|-------|------------|
| N000           | 0,017 | 0,017 | 45         |
|                |       |       |            |
| <b>PL01</b>    | 0,026 | 0,019 | $-0,520$   |
|                |       |       |            |
| <b>PL02</b>    | 0,024 | 0,020 | 180,520    |
|                |       |       |            |
| <b>PL03</b>    | 0,027 | 0,020 | $-0,549$   |
|                |       |       |            |
| <b>PL04</b>    | 0,030 | 0,019 | 5,76       |
|                |       |       |            |
| PT01           | 0,026 | 0,021 | $-4,719$   |
|                |       |       |            |
| <b>PT02</b>    | 0,025 | 0,020 | $-7,451$   |
|                |       |       |            |
| PT03           | 0,029 | 0,019 | 183,736    |
|                |       |       |            |
| <b>PT04</b>    | 0,027 | 0,020 | $-1,748$   |
|                |       |       |            |
| <b>PT05</b>    | 0,027 | 0,019 | $-3,44$    |
|                |       |       |            |
| <b>PT06</b>    | 0,033 | 0,022 | 182,711    |
|                |       |       |            |
| PT07           | 0,017 | 0,017 | 45         |
|                |       |       |            |
| <b>PT08</b>    | 0,029 | 0,020 | $-4,716$   |

*Πίνακας5.29:Ελλείψεις σφάλματος υψομετρίας δικτύων*

Επίσης οι ελλείψεις έχουν σχεδιαστεί, καθώς και τα διανύσματα σε κλίμακα 1:1000 για την καλύτερη απεικόνισή τους. Παρουσιάζονται στις παρακάτω εικόνες.

### Υψομετρία Πλατάνου

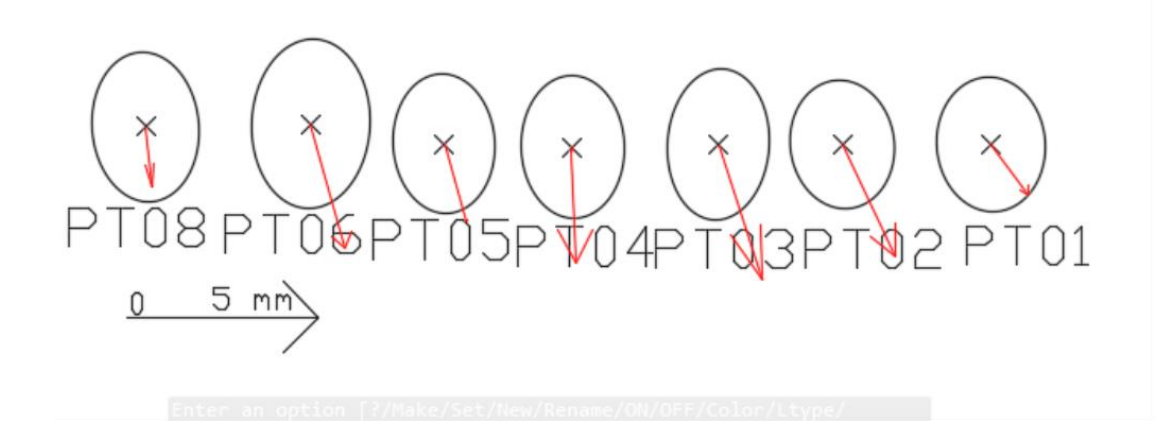

*Εικόνα5.3: Κατακόρυφες μετακινήσεις δικτύου Πλατάνου*

Από τις εικόνες παρατηρούμε ότι υπάρχει κατακόρυφη μετακίνηση των κορυφών του Πλατάνου. Εξαίρεση αποτελεί το σημείο PT08 στο οποίο δεν υπάρχει μετακίνηση υψομετρική.

Υψομετρία Παναγοπούλας

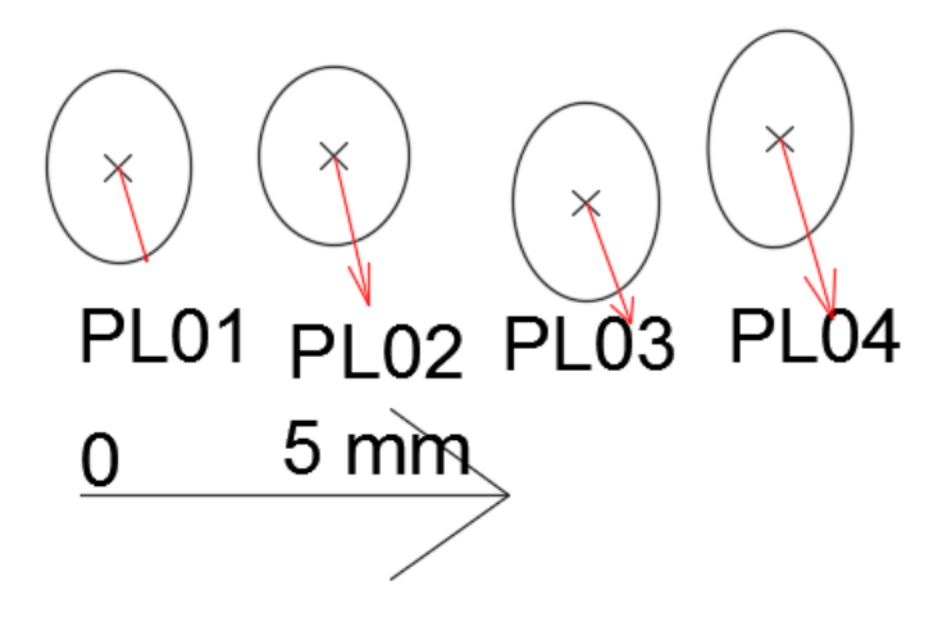

Παρατηρούμε ότι υπάρχει μετακίνηση κατακόρυφη του δικτύου της Παναγοπούλσς.

#### 5.6 Σύγκριση με τα αποτελέσματα του Bernnese

Υπολογισμός οριζοντιογραφικής μετακίνησης δικτύων

Από τα αποτελέσματα της επίλυσης του Berneese (Εργαστήριο Ανώτερης Γεωδαισίας, Κέντρο Δορυφόρου Διονύσου, 2015 ) υπολογίστηκαν τα Ν, Ε, U για κάθε δίκτυο με ακριβώς την ίδια διαδικασία που υπολογίστηκαν οι αντίστοιχες συντεταγμένες από τα αποτελέσματα του Grafnet. Επίσης έγινε σύγκριση των αποτελεσμάτων μεταξύ των δυο προγραμμάτων. Υπολογίστηκαν επίσης οι ελλείψεις σφάλματος με τα αντίστοιχα διανύσματα καθώς και σχεδιάστηκαν σε πρόγραμμα του autocad, όπως ακριβώς έγινε και με το Grafnet. Τα στοιχεία παρατίθενται σε παρακάτω πίνακες.

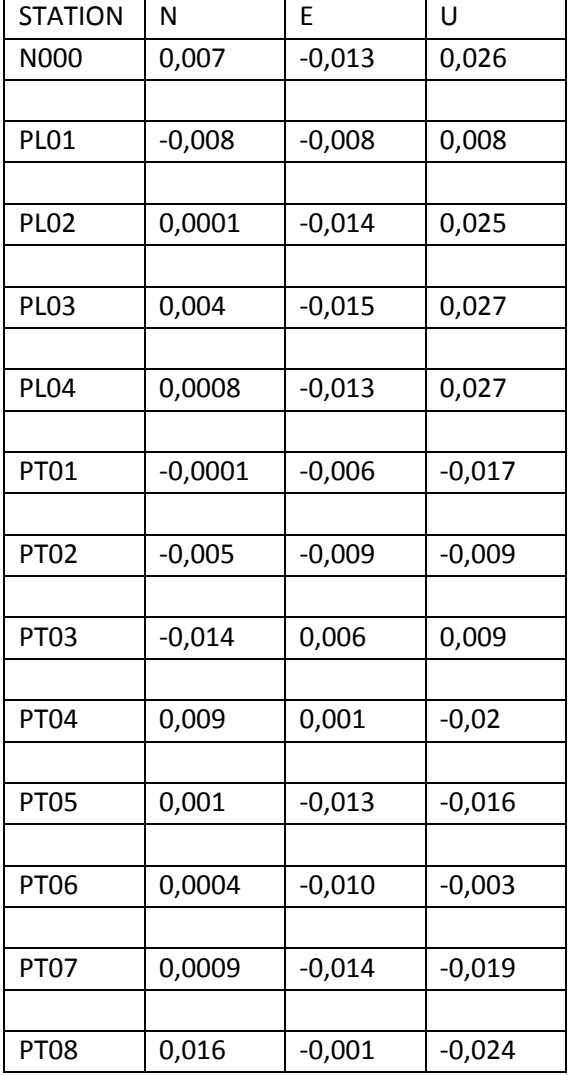

*Πίνακας 5.32: Τοποκεντρικές συντεταγμένες Bernese*

| <b>STATION</b>   | N        | F        | U        |
|------------------|----------|----------|----------|
| N000             | 0,031    | $-0,012$ | 0,053    |
| <b>PL01</b>      | $-0,004$ | $-0,002$ | 0,035    |
| PLO <sub>2</sub> | 0,009    | $-0,012$ | 0,067    |
| PLO3             | 0,017    | $-0,013$ | 0,061    |
| PL <sub>04</sub> | 0,015    | $-0,012$ | 0,078    |
| PT01             | $-0,014$ | $-0,010$ | 0,006    |
| PT <sub>02</sub> | $-0,024$ | $-0,017$ | 0,034    |
| PT03             | $-0,030$ | 0,004    | 0,062    |
| PT04             | 0,011    | 0,002    | 0,020    |
| PT05             | $-0,003$ | $-0,021$ | 0,014    |
| PT06             | $-0,011$ | $-0,018$ | 0,045    |
| PT07             | $-0,009$ | $-0,023$ | 0,019    |
| PT08             | 0,019    | $-0,002$ | $-0,001$ |

*Πίνακας 5.33: Διαφορές συντεταγμένων Grafnet-Bernese*

Παρατηρούμε ότι οι διαφορές ανάμεσα στις δυο λύσεις είναι της τάξης του χιλιοστού, το οποίο σημαίνει ότι τα αποτελέσματα που βρέθηκαν και στις δυο λύσεις έχουν καλή ακρίβεια. Αυτό όμως δεν σημαίνει ότι η διερεύνηση για τις κατακόρυφες και οριζόντιες μετακινήσεις θα οδηγήσουν απαραίτητα στα ίδια συμπεράσματα.

α στοιχεία των ελλείψεων και τα διανύσματα για την οριζοντιογραφία περιέχονται στους παρακάτω πίνακες:

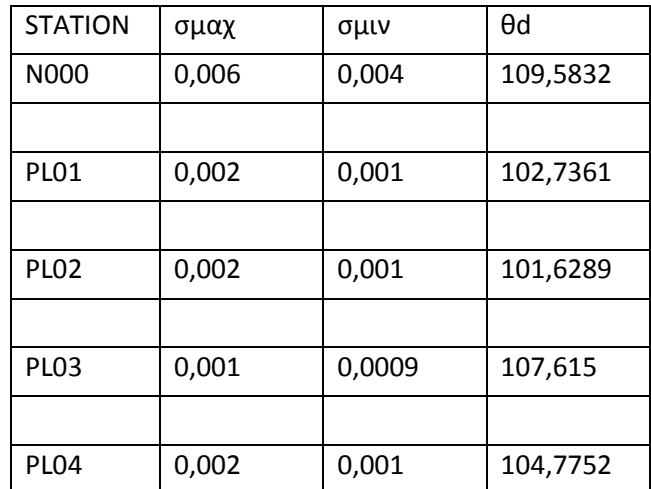

*Πίνακας 5.34: Στοιχεία ελλείψεων οριζοντιογραφίας Παναγοπούλα*

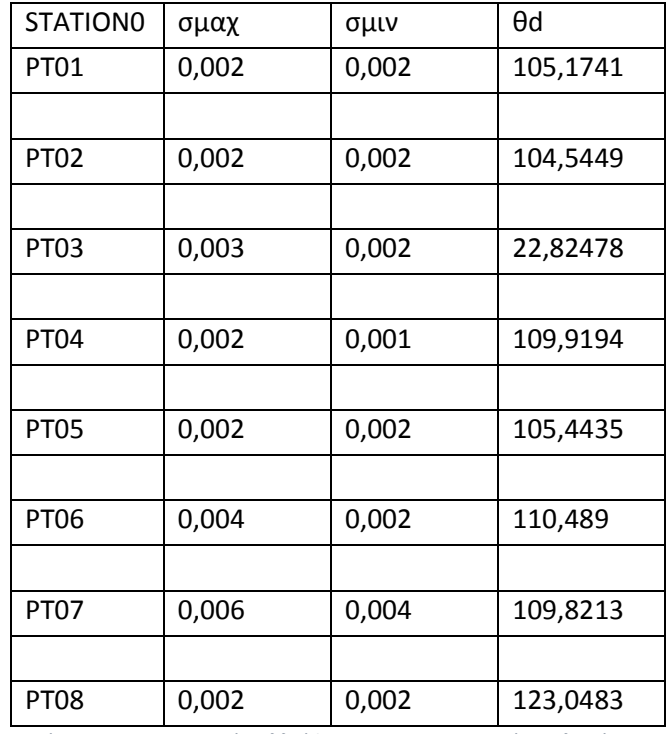

*Πίνακας 5.35: Στοιχεία ελλείψεων οριζοντιογραφίας Πλατάνου*

Οι ελλείψεις και τα διανύσματα της οριζοντιογραφίας απεικονίζονται στις παρακάτω εικόνες.

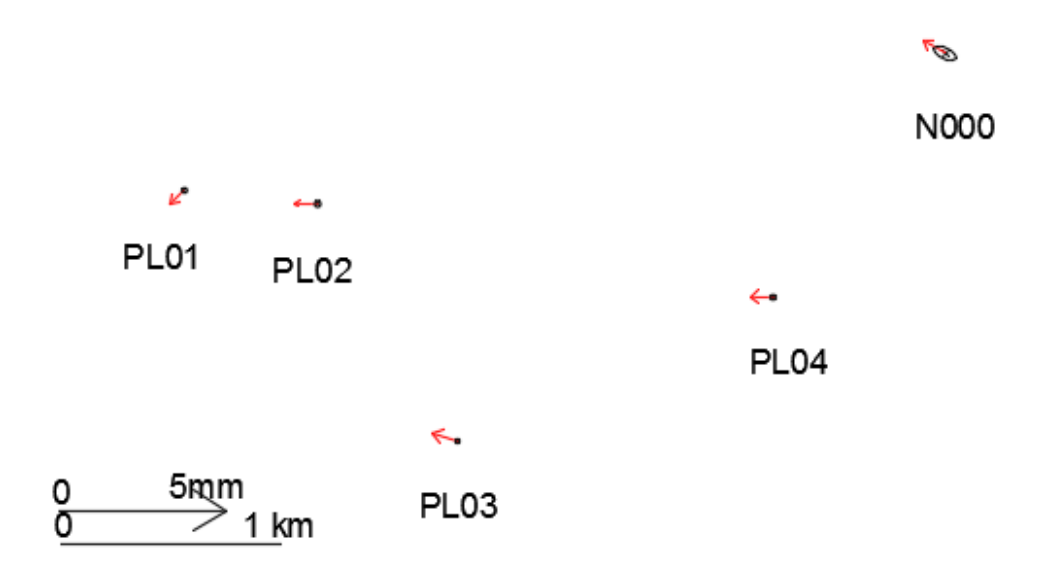

*Εικόνα 53: οπτική απεικόνιση οριζοντιογραφίας Παναγοπούλας*

Παρατηρούμε ότι τα διανύσματα βρίσκονται εκτός ελλείψεων κατά 10 χιλιοστά, επομένως συμπεραίνουμε ότι υπάρχει στατιστικά σημαντική οριζοντιογραφική μετακίνηση του δικτύου της Παναγοπούλας.

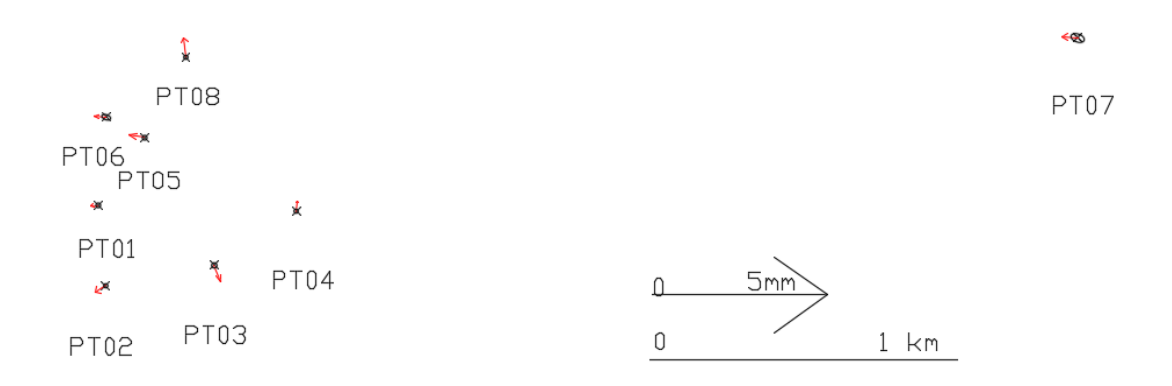

*Εικόνα5.4: οπτική απεικόνιση οριζοντιογραφίας Πλατάνου*

Επίσης και τα διανύσματα του Πλατάνου βρίσκονται εκτός ελλείψεων, το οποίο σημαίνει ότι και στο δίκτυο του Πλατάνου υπάρχει οριζοντιογραφική μετακίνηση. Αντίθετα τα αποτελέσματα του Grafnet δείχνουν ότι δεν υπάρχει οριζοντιογραφική μετακίνηση στα δίκτυα. Από τα παραπάνω συμπεραίνουμε ότι το Berneese έχει μεγαλύτερη δυνατότητα να ανιχνεύει οριζοντιογραφικά σφάλματα καθώς επίσης επιλύει τα δεδομένα με μεγαλύτερη ακρίβεια.

Υπολογισμός κατακόρυφης μετακίνησης

Υπολογίστηκε ο οριζόντιος άξονας του διανύσματος καθώς επίσης και τα στοιχεία των ελλείψεων τα οποία παρουσιάζονται στους παρακάτω πίνακες. Το Hz υπολογίστηκε όπως στην προηγούμενη παράγραφο

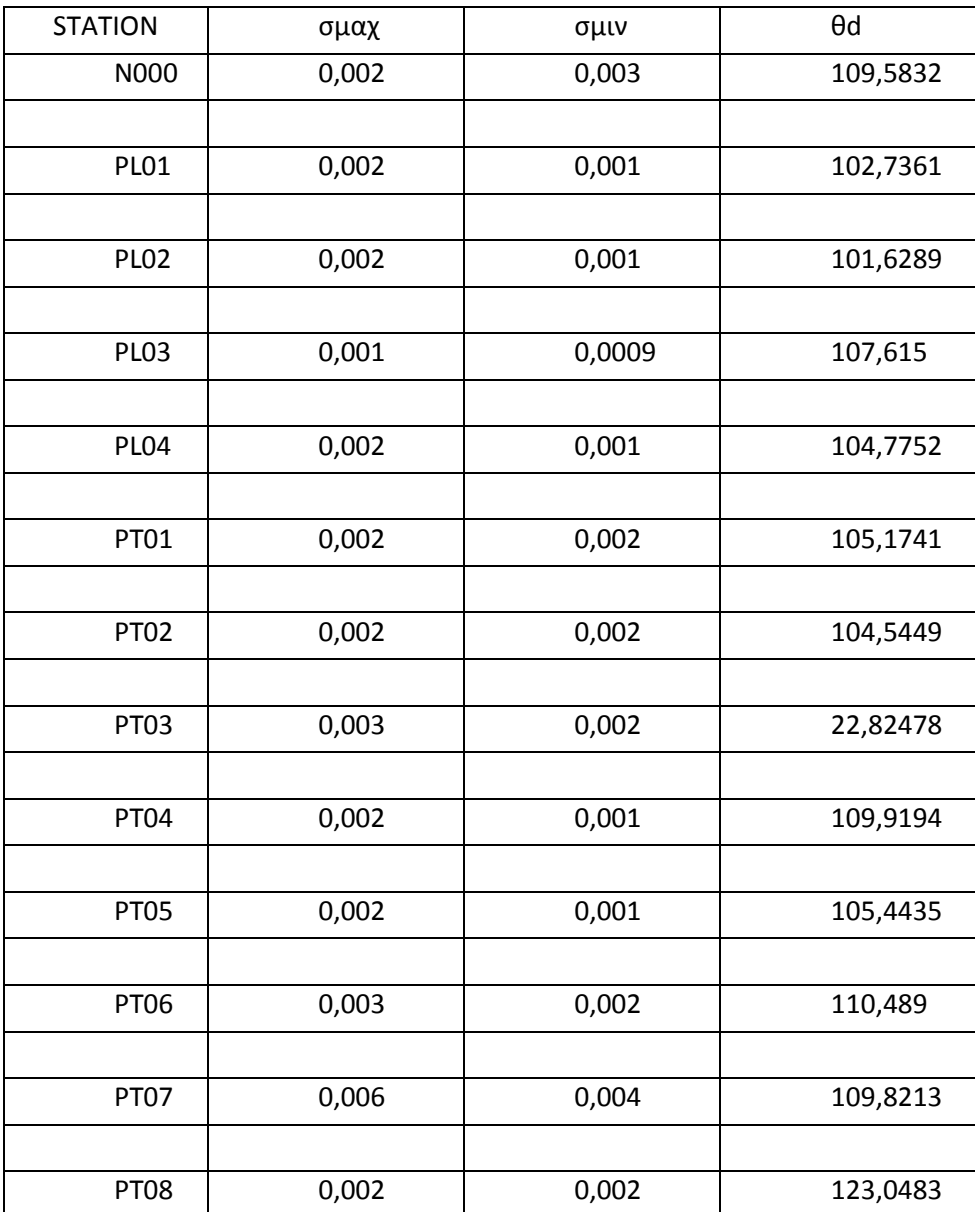

*Πίνακας 5.36:Στοιχεία ελλείψεων υψομετρίας*

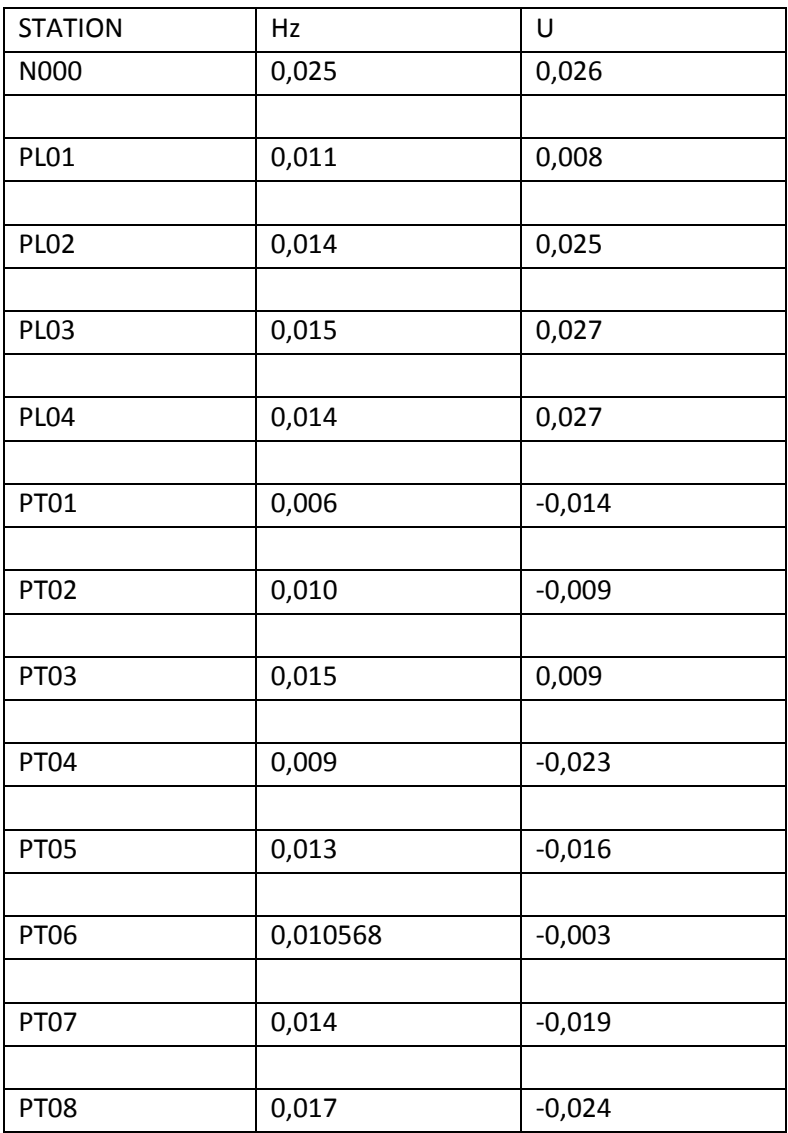

*Πίνακας 5.37: Άξονες διανύσματος υψομετρίας*

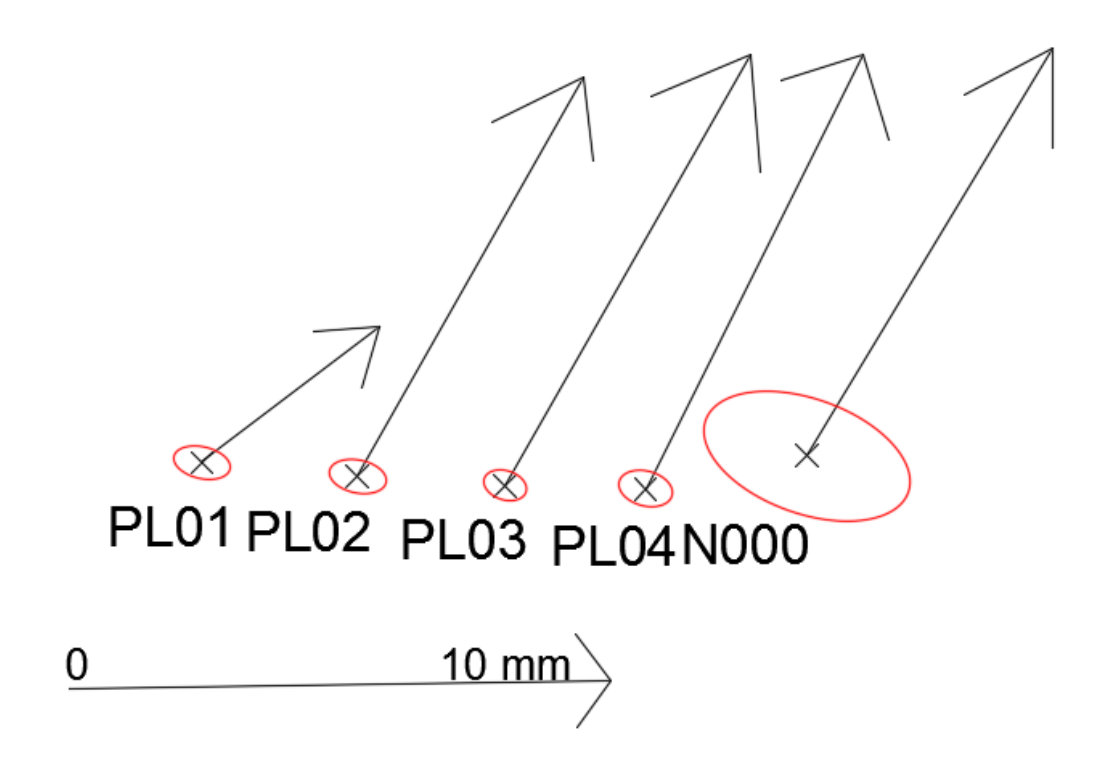

*Εικόνα 5.5 : Κατακόρυφη μετακίνηση Παναγοπούλας*

Παρατηρούμε ότι υπάρχει σημαντική στατιστικά κατακόρυφη μετακίνηση των δικτύων (εικόνα 5.5, 5,6)

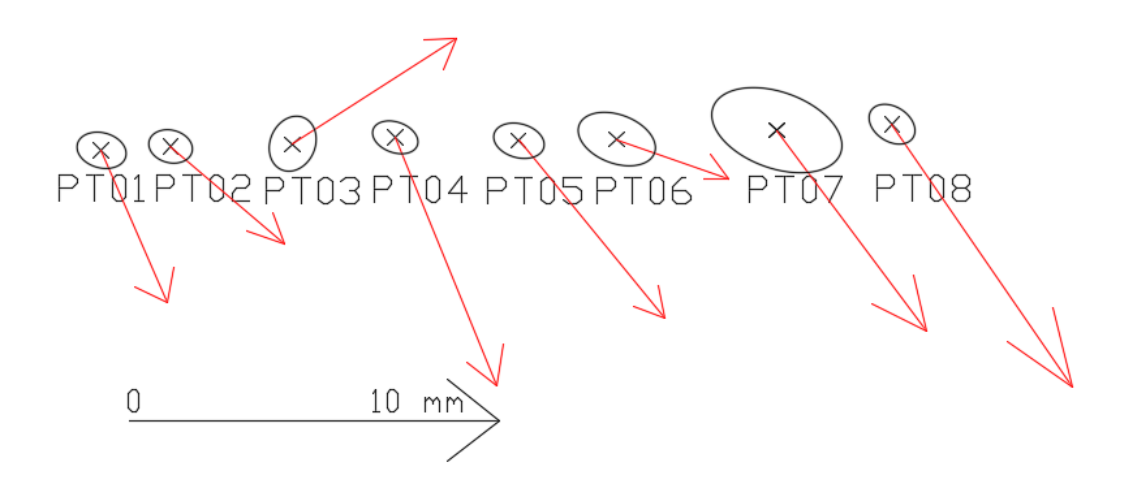

*Εικόνα 5.6: Κατακόρυφη μετακίνηση Πλατάνου*

# 6. Συμπεράσματα

Για τον προσδιορισμό κατολισθήσεων, επειδή είναι πολύπλοκα φαινόμενα, απαιτείται η συνεργασία και η γνώση διαφόρων επιστημονικών τομέων και ειδικοτήτων. Επίσης πολλά είναι τα στοιχεία που συμβάλλουν στην εκτίμηση των κατολισθήσεων μιας περιοχής όπως, οι γεωλογικές συνθήκες, οι τεκτονικές συνθήκες, στοιχεία σεισμικότητας και εδαφική επικινδυνότητα, γεωμορφολογία του εδάφους, μετεωρολογικά και υδρομετεωρολογικά στοιχεία, η ηφαιστειακή δραστηριότητα, καθώς και η κινητικότητα του υποβάθρου.

Η παρούσα διπλωματική εργασία προορίζεται στον γεωδαιτικό προσδιορισμό των μετατοπίσεων δικτύων παρακολούθησης κατολισθήσεων σε δύο περιοχές μελέτης, στον Πλάτανο και στην Παναγοπούλα Αχαΐας, με την χρήση δορυφορικών παρατηρήσεων σε χρονικό διάστημα 14 μηνών.

Από την πρώτη προσπάθεια προσδιορισμού των δύο σταθμών αναφοράς (PAT0 και N000) μέσω των 7 σταθμών της EUREF που επιλέχθηκαν συμπεραίνει κανείς ότι το συγκεκριμένο πρόγραμμα δεν είναι ικανό να επιλύσει μεγάλες βάσεις, καθώς οι μόνιμοι σταθμοί απείχαν μεταξύ τους μεγάλη απόσταση. Αναφορικά το πρόγραμμα κλήθηκε να επιλύσει βάσεις της τάξης μέχρι και 1000 χιλιομέτρων περίπου. Συγκεκριμένα το μήκος των βάσεων AUT1-NICO, ISTA-MATE και PAT0-NICO ξεπερνούν τα 1000 χιλιόμετρα, καθώς επίσης και η βάση PAT0- NICO ξεπερνά τα 1500 χιλιόμετρα. Ενδεικτικό της αναποτελεσματικής επίλυσης μεγάλων βάσεων είναι το γεγονός ότι το rms των υπολοίπων ανέρχεται μέχρι τα 50 μέτρα κατά North, 60 κατά East και 6 μέτρα κατά Up. Έτσι από την επεξεργασία των αποτελεσμάτων η μετακίνηση των σημείων στις τρεις διευθύνσεις υπολογίστηκε σε αντίστοιχες τιμές της τάξης των 30 περίπου μέτρων κατά North, East και 3 μέτρων κατά Up για το δίκτυο του Πλατάνου. Αντίστοιχα για το δίκτυο της Παναγοπούλας οι μετακινήσεις των σημείων υπολογίστηκαν στα 3 περίπου μέτρα κατά North, East και 40 εκατοστών κατά Up.

Αποφασίστηκε, για μεγαλύτερη ακρίβεια και αξιοπιστία να εξαρτήσουμε τα δίκτυα από ένα μόνιμο σταθμό ο οποίος απέχει σχετικά μικρή απόσταση από αυτά. Έτσι επιλέχθηκε ο PAT0 ο οποίος απέχει απόσταση 14 και 44 περίπου χιλιόμετρα από τους σταθμούς αναφοράς της Παναγοπούλας και του Πλατάνου αντίστοιχα. Οι μετακινήσεις των κορυφών των δικτύων υπολογίστηκαν στις τάξεις του χιλιοστού κατά Ν,Ε,U και Η. Αξίζει να αναφερθεί ότι δεν προσδιορίστηκε εν τέλει η θέση των δυο σταθμών της Παναγοπούλας που φέρουν τους κωδικούς PL05 και PL06. Όσον αφορά τον σταθμό PL06 το ότι δεν προσδιορίστηκε μπορεί να οφείλεται σε ΄΄κακό΄΄ αρχείο δεδομένων του σταθμού. Για τον σταθμό PL05 μπορεί να οφείλεται στο γεγονός ότι η απόσταση του σημείου αυτού προς τα άλλα σημεία του δικτύου είναι μεγάλη και όπως προαναφέραμε το πρόγραμμα δεν μπορεί να ανταπεξέλθει στην επίλυση μεγάλων βάσεων.

Οι ελλείψεις σφάλματος και τα διανύσματα είναι παράγωγα των αποτελεσμάτων τα οποία προέκυψαν από την εξάρτηση των δικτύων από τον μόνιμο σταθμό PAT0. Συμπεραίνουμε λοιπόν από τα σχήματα των ελλείψεων και των διανυσμάτων ότι δεν υπάρχει σημαντική οριζοντιογραφική μετακίνηση των κορυφών των δικτύων καθώς τα διανύσματα μετακίνησης βρίσκονται μέσα στις ελλείψεις σφάλματος. Εξαίρεση αποτελούν οι κορυφές Ν000 και PT02 για την Παναγοπούλα και τον Πλάτανο αντίστοιχα όπου τα διανύσματα βγαίνουν εκτός έλλειψης. Συγκεκριμένα οι δυο κορυφές βγαίνουν εκτός έλλειψης κατά ένα χιλιοστό. Το γεγονός αυτό μας οδηγεί στο συμπέρασμα ότι οι δύο κορυφές, στατιστικά μετακινούνται οριζοντιογραφικά, όμως στην ουσία βρίσκονται σε οριακή κατάσταση μετακίνησης. Γενικά όμως μπορούμε να συμπεράνουμε ότι συνολικά στα δίκτυα δεν υπάρχει σημαντική στατιστικά οριζοντιογραφική μετακίνηση.

Οι ελλείψεις σφάλματος και τα αντίστοιχα διανύσματα για την υψομετρία αντίθετα παρουσιάζονται για κάθε σημείο χωριστά. Από το γεγονός ακριβώς ότι ελέγχουμε υψομετρικά τα σημεία, συνεπώς μιλάμε για μετακίνηση σε κατακόρυφο άξονα, δεν μπορούμε να αναπαραστήσουμε συνολικά κάθε δίκτυο σε ένα σχέδιο. Αυτό διότι σε αυτήν την περίπτωση ο προσανατολισμός των διανυσμάτων (τα οποία απεικονίζονται δισδιάστατα) θα φαίνονταν ότι ήταν στον άξονα EAST και θα οδηγούσε σε λανθασμένα συμπεράσματα καθώς τα διανύσματα δείχνουν τον προσανατολισμό στον άξονα UP. Παρατηρούμε ότι τα διανύσματα των κορυφών των δικτύων βρίσκονται εκτός των ελλείψεων. Συγκεκριμένα για τον Πλάτανο, τα σημεία PT02, PT03, PT04, PT06, PT07 βρίσκονται περίπου 25 χιλιοστά εκτός ελλείψεων, ενώ τα σημεία PT01, και PT08 βρίσκονται περίπου 3 χιλιοστά εκτός ελλείψεων, ενώ το σημείο PT05 11 μόλις χιλιοστά. Για την Παναγοπούλα τα σημεία N000 και PL03 βρίσκονται περίπου 14 χιλιοστά εκτός των ελλείψεων, ενώ το σημείο PL01 7 χιλιοστά και τα σημεία PL02 και PL04 30 χιλιοστά εκτός έλλειψης. Έτσι οδηγούμαστε στο συμπέρασμα ότι υπάρχει σημαντική υψομετρική μετακίνηση συνολικά των δυο δικτύων.

Επίσης ακολουθήθηκε η ίδια διαδικασία υπολογισμού οριζοντιογραφικών και υψομετρικών μετακινήσεων από τα αποτελέσματα της επίλυσης των μετρήσεων μέσω του Berneese. Από την σύγκριση των αποτελεσμάτων αυτών με αυτά του Grafnet συμπεραίνεται ότι τα αποτελέσματα είναι λογικά σχετικά διότι οι δυο υπολογισμοί των ελλειψοειδών συντεταγμένων έχουν διαφορά της τάξης του χιλιοστού. Επίσης από τις επιλύσεις του Βerneese διαπιστώνεται ότι υπάρχει τελικά οριζοντιογραφική μετακίνηση στα δίκτυα σε αντίθεση με τα αποτελέσματα του Grafnet, κατά τα οποίαα δεν υπάρχει οριζοντιογραφική μετακίνηση. Έτσι οδηγούμαστε στο συμπέρασμα ότι το Berneese έχει μεγαλύτερη ακρίβεια από αυτή του Grafnet και είναι ένα αξιόπιστο λογισμικό στην ανίχνευση μετακινήσεων.

Τέλος τα παραπάνω συμπεράσματα έχουν κάποιο βαθμό αβεβαιότητας και θα πρέπει γενικά να επαληθεύονται καθώς προέκυψαν από παρατηρήσεις που έγιναν σε πολύ μικρό χρονικό διάστημα. Πρέπει δηλαδή να γίνονται μετρήσεις ανά τακτά χρονικά διαστήματα στις περιοχές μελέτης και να επιλύονται αυτές ώστε να υπάρχει μια πιο συχνή παρακολούθηση των φαινομένων της κατακόρυφης και οριζόντιας μετακίνησης.

# **ΒΙΒΛΙΟΓΡΑΦΙΑ**

GrafNav/GrafNet User Guide, Revision Level: 4, 2008, http://www.novatel.com/assets/Documents/Waypoint/Downloads/NavNet810\_Manual.pdf , πρόσβαση 10/9/2016

Εργαστήριο Ανώτερης Γεωδαισίας, Κέντρο Δορυφόρου Διονύσου, 2015 Παρακολούθηση μικρομετακινήσεων με δοευφορικούς γεωδαιτικούς σταθμούς (GPS) των κατολισθήσεων στην περιοχή Παναγοπούλας και Πλάτανος στην Πελοπόννησο, ερευνητικό πρόγραμμα: ανάπτυξη μοντέλου επικινδυνότητας κατολισθήσεων με χρήση μεθόδων Τηλεπισκόπησης και Συμβολομετρίας (LAVMO)

EUREF Permanent Network, http://epncb.oma.be/\_productsservices/coordinates, πρόσβαση 18/7/2016

Karagiannis K., Stefanidis P., 1994: Walderschliessung und Rutschungsphänomene, Tagungsbericht über das 28 Internationale Symposium "Mechanisierung der Waldarbeit" vom 28.8–1.9.94 in Langnau i.E. Schweiz, p. 173–199.

Sabatakakis N., Koukis G., Mourtas D., 2005: Composite landslides induced by heavy rainfalls in suburban areas: City of Patras and surrounding area, western Greece, Landslides, vol. 2, Issue 3, p. 202 – 211.

Varnes, D. J, «Slope movement types and processes» In: Special Report 176: Landslides: Analysis and Control (Eds: Schuster, R. L. & Krizek, R. J.). Transportation and Road Research Board, National Academy of Science, Washington D. C., 11-33, 1978

Α.Μ. Αγατζά – Μπαλοδήμου, 2009, Θεωρία Σφαλμάτων και Συνορθώσεις Ι

Βέης Γ. – Μπιλλήρης Χ. – Παπαζήση Κ., 2009, Κεφάλαια Ανώτερης Γεωδαισίας

Ζησόπουλος Α. – Παραδείσης Δ., 2006, Διαφορικός Εντοπισμός

Κατσουγιαννόπουλος Σ.- Βέργος Γ., 2004, Εφαρμογές Παγκόσμιου Δορυφορικού Συστήματος Εντοπισμού Θέσης (GPS)

Κοτσομέρης Α., Κατολισθήσεις γαιών στην Ελλάδα, 2011, Διπλωματική εργασία, Αλεξάνδρειο Τεχνολογικό Ίδρυμα Θεσσαλονίκης

Κωτούλας ∆., 2001: Ορεινή Υδρονοµική, Τα ρέοντα ύδατα, Τόµος Ι, Θεσ/νίκη

Μαρίνου Γ., 1949: Αι κατολισθήσεις των εδαφών εις τα ορεινά µέρη της Ελλάδος ως παράγων καταστροφής των οικισμών, Αθήνα.

Μήλας Π., 2009, Ανώτερη Γεωδαισία Γεωδαιτικές Εφαρμογές

Μήλας Π. – Μπιλλήρης Χ., 2006 Μετατροπές Συστημάτων Αναφοράς και Προβολικών Συστημάτων- Υψομετρικά Συστήματα Αναφοράς

Μισύρη Ζ., Μελέτη της κατολισθαίνουσας ζώνης της Παναγοπούλας Ν. Αχαΐας με την εγκατάσταση αποκλισιομέτρων, 2014, Διατριβή διπλώματος, Τμήμα Βιολογίας Πανεπιστήμιο Πατρών

Παραδείσης Δ., 2003, Γεωδαιτικός Δορυφορικός Προσδιορισμός Ταχυτήτων και Δυνατοτήτων Ελιγμών Πλοίου

## Ρόζος ∆., 2007: Τεχνική Γεωλογία Ι, Αθήνα

Τζαφτάνη Φ., Τα αίτια και ο μηχανισμός λειτουργίας των κατολισθητικών φαινομένων στις ορεινές λεκάνες απορροής των χειμαρρικών ρευμάτων του Ελλαδικού χώρου. Αρχές και συστήματα διευθέτησης, 2013, Διδακτορική διατριβή, Τομέας Δασοτεχνικών και Υδρονομικών Έργων ΑΠΘ

Α. Φωτίου – Χ. Πικριδάς, GPS ΚΑΙ ΓΕΩΔΑΙΤΙΚΕΣ ΕΦΑΡΜΟΓΕΣ, Εκδόσεις Ζήτη, 2006